RÉPUBLIQUE ALGÉRIENNE DÉMOCRATIQUE ET POPULAIRE MINISTÈRE DE L'ENSEIGNEMENT SUPÉRIEUR ET DE LA RECHERCHE SCIENTIFIQUE CENTRE UNIVERSITAIRE SALHI AHMED– NAAMA

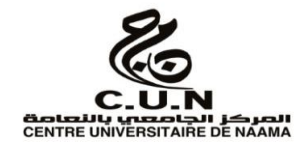

INSTITUT DES SCIENCES ET TECHNOLOGIES

DÉPARTEMENT DE TECHNOLOGIE

**MÉMOIRE**

En vue de l'obtention du diplôme de **Master** en :

**Énergies Renouvelables**  *Option* : **Énergies Renouvelables en Électrotechnique**

**Intitulé :**

*Amélioration de l'intégration d'énergie éolienne dans les réseaux électriques par l'introduction des systèmes FACTS*

**Présenté par :**

- **AMMANI Soumia**
- **ZAIDI Sarra**
- **TASFAOUT Ikram Manal**

*Soutenu le : 25/06/2020 Devant le Jury :*

*M. BRAHIMI Mohammed MCB Centre Universitaire Naâma Président M. HABCHI Yassine MCB Centre Universitaire Naâma Encadreur M. BOUDDOU Riyadh Doctorant Centre Universitaire Naâma Co-Encadreur M. KHESSAM Medjdoub MCB Centre Universitaire Naâma Examinateur*

Naama – Algérie - 2020

*Dédicace* 

*A mes chers parents, pour tous leurs sacrifices, leur amour, leur tendresse, leur soutien et leurs prières tout au long de mes études, A mes chères sœurs Manel et Douaa, pour leurs encouragements permanents, et leur soutien moral, A mes chers frères,Riyadh et Jalil pour leur appui et leur encouragement, A mon grand père et ma grande mère pour leurs soutenu et encouragement, A mes tantes et mes oncles pour leur appui et leur encouragement, A toute ma famille pour leur soutien tout au long de mon parcours universitaire, A mes chères copines, Siham ; Nour el houda et Amina, Que ce travail soit l'accomplissement de vos vœux tant allégués, et le fuit de votre soutien infaillible,*

*Merci d'être toujours là pour moi.*

*Sarra* 

*A mes chers parents, pour tous leurs sacrifices, leur amour, leur tendresse, leur soutien et leurs prières tout au long de mes études, A mes chères sœurs Fatime, nourhane, nourelhouda, leila et amel pour leurs encouragements permanents, et leur soutien moral, A mes chers frères boujmaa, ahmed et fethi pour leur appui et leur encouragement,*

*A mon grand père et ma grande mère pour leurs soutenu et encouragement,*

*A mes tantes et mes oncles pour leur appui et leur encouragement, A toute ma famille pour leur soutien tout au long de mon parcours universitaire,*

*A mes chères copines,*

*Que ce travail soit l'accomplissement de vos vœux tant allégués, et le fuit de votre soutien infaillible, Merci d'être toujours là pour moi.*

*A mes chers parents, pour tous leurs sacrifices, leur amour, leur tendresse, leur soutien et leurs prières tout au long de mes études, A mes chèrs frères Aliet Mohammed pour leurs encouragements permanents, et leur soutien moral,*

*A ma jumelle, Hidayatte pour son appui et son encouragement, A mon grand père et ma grande mère pour leurs soutenien et encouragement,*

*A mes tantes et mes oncles pour leur appui et leur encouragement, A toute ma famille pour leur soutien tout au long de mon parcours universitaire,*

*Que ce travail soit l'accomplissement de vos vœux tant allégués, et le fuit de votre soutien infaillible, Merci d'être toujours là pour moi.*

*IKRAM* 

*Remerciement* 

*Nous remercions premièrement Allah, le tout puissant pour la volonté, la santé et la patience durant toutes ces années, pour accomplir ce travail que nous venions aujourd'hui pour la présentation.*

*Nous tenons à témoigner notre gratitude à notre encadreur Monsieur HABCHI YASSINE Maître de conférence classe B au centre universitaire Nâama et notre Co-encadreur Monsieur BOUDDOU RIYADH Doctorant à l'université de Djillali Liabès Sidi Bel Abbès pour ses aides, ses encouragements et ses conseils précieux pendant la période de la réalisation de ce travail.*

*Nous remercions également tous les membres du jury qui nous ont fait l'honneur en acceptant d'examiner ce travail.*

*En fin. Nous remercions tous ceux qui ont contribué prés ou de loin à la concrétisation de ce mémoire*

#### **الملخص**

المساهمة األساسية لهذه المذكرة هي التحسين من دمج طاقة الرياح في الشبكة الكهربائية بواسطة إدراج األنظمة المرنة للنقل بالتيار التناوب. من اجل حل المشاكل الناتجة عن تواجد توربينات الرياح في الشبكة وكذلك من اجل استقرارها. تعتمد هذه الدراسة على استخدام األنظمة المرنة للنقل بالتيار المتناوب خاصة استخدام نظام .UPFC يهدف استخدام هذه األنظمة إلى تحسين الجهد الكهربائي، االستطاعة و كذلك الضياعات. تم تطبيق هذا العمل على شبكة االختبار الكهربائية 14 IEEE باستخدام برنامج المحاكاة المدمج في PSAT / MATLAB

ا**لكلمات المفتاحية** : طاقة الرياح ، الشبكة كهربائية، الأنظمة المرنة لنقل النيار المتناوب، تدفق القدر ة الكهر بائية<sub>.</sub>

## *Résumé*

La contribution fondamentale de ce mémoire est l'amélioration de l'intégration de l'énergie éolienne dans le réseau électrique par l'introduction des systèmes FACTS pour résoudre les problèmes causés par la présence de l'éolienne dans le réseau tout en maintenant sa stabilité. L'étude est basée sur l'utilisation des systèmes FACTS (Flexible Alternating Current Transmission Systems) et plus précisément l'utilisation de l'UPFC (Unified Power Flow Controller), les dispositifs FACTS sont placés d'une façon à améliorer le profile des tensions, des puissances et des pertes. L'application de ce mémoire a été réalisées sur le réseau test IEEE14 nœuds utilisant le simulateur intégrer dans MATLAB /PSAT.

**Mots clés :** énergie éolienne, réseau électrique, FACTS, écoulement de puissance.

## *Abstract*

The fundamental contribution of this memory is to improve the integration of wind energy into the electrical grid by introducing FACTS systems to solve the problems caused by the presence of wind in the grid while maintaining its stability. The study is based on the use of FACTS (Flexible Alternating Current Transmission Systems) and more specifically the use of UPFC (Unified Power Flow Controller), FACTS devices are placed in a way to improve the voltage, power and loss profile. The application of this memory was performed on the IEEE14 node test network using the simulator integrated in MATLAB /PSAT.

**Keywords:** wind energy, electrical grid, FCTS, power flow.

# **Table des matières**

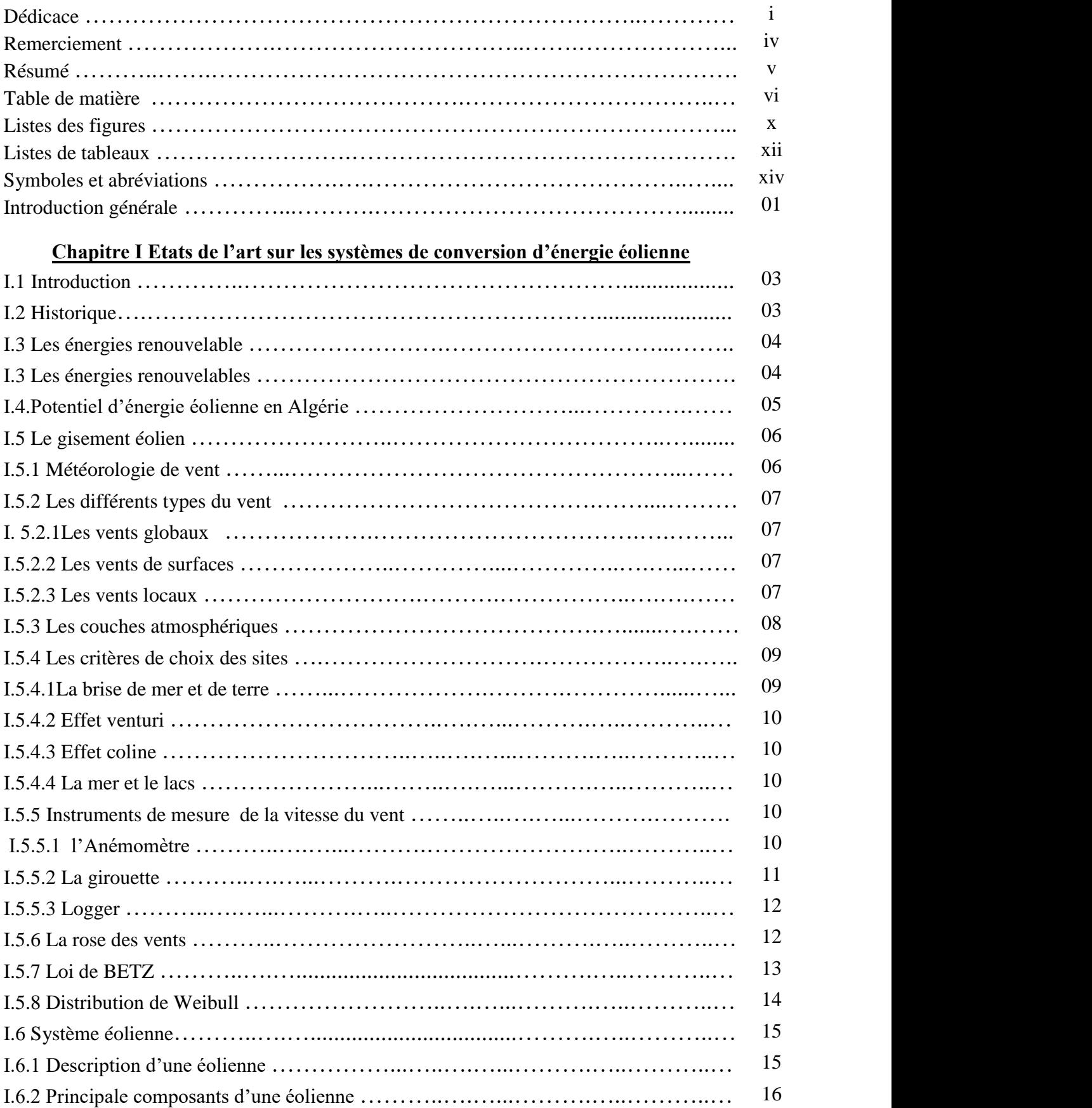

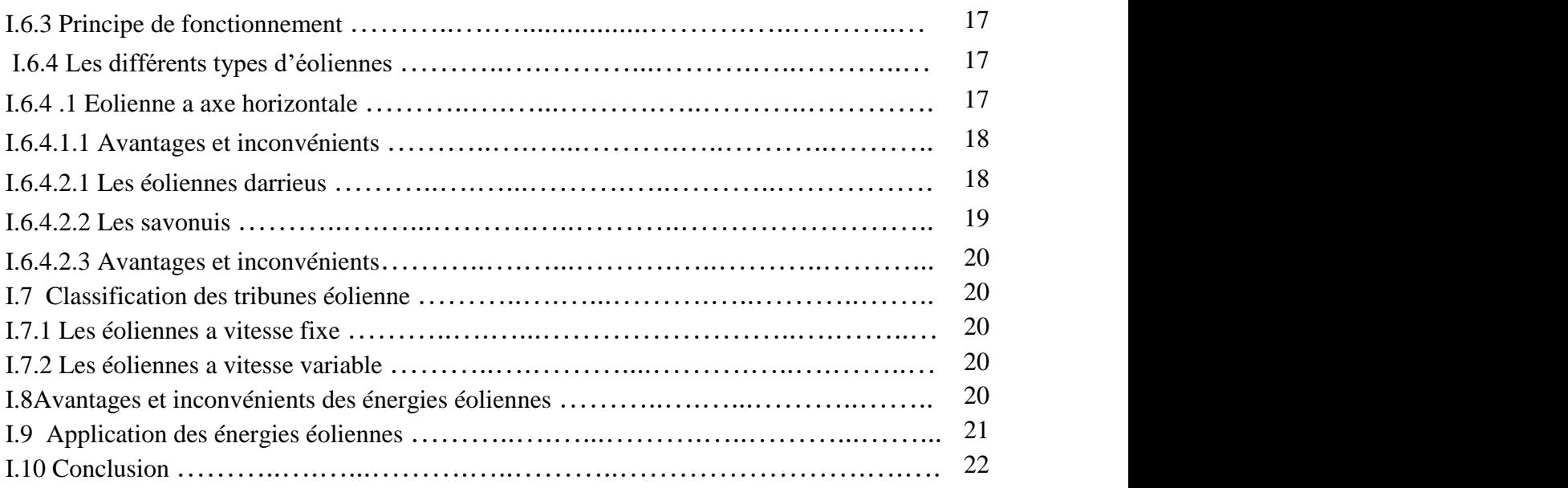

# **Chapitre II Intégration d'énergie éoliennes dans le réseau électrique**

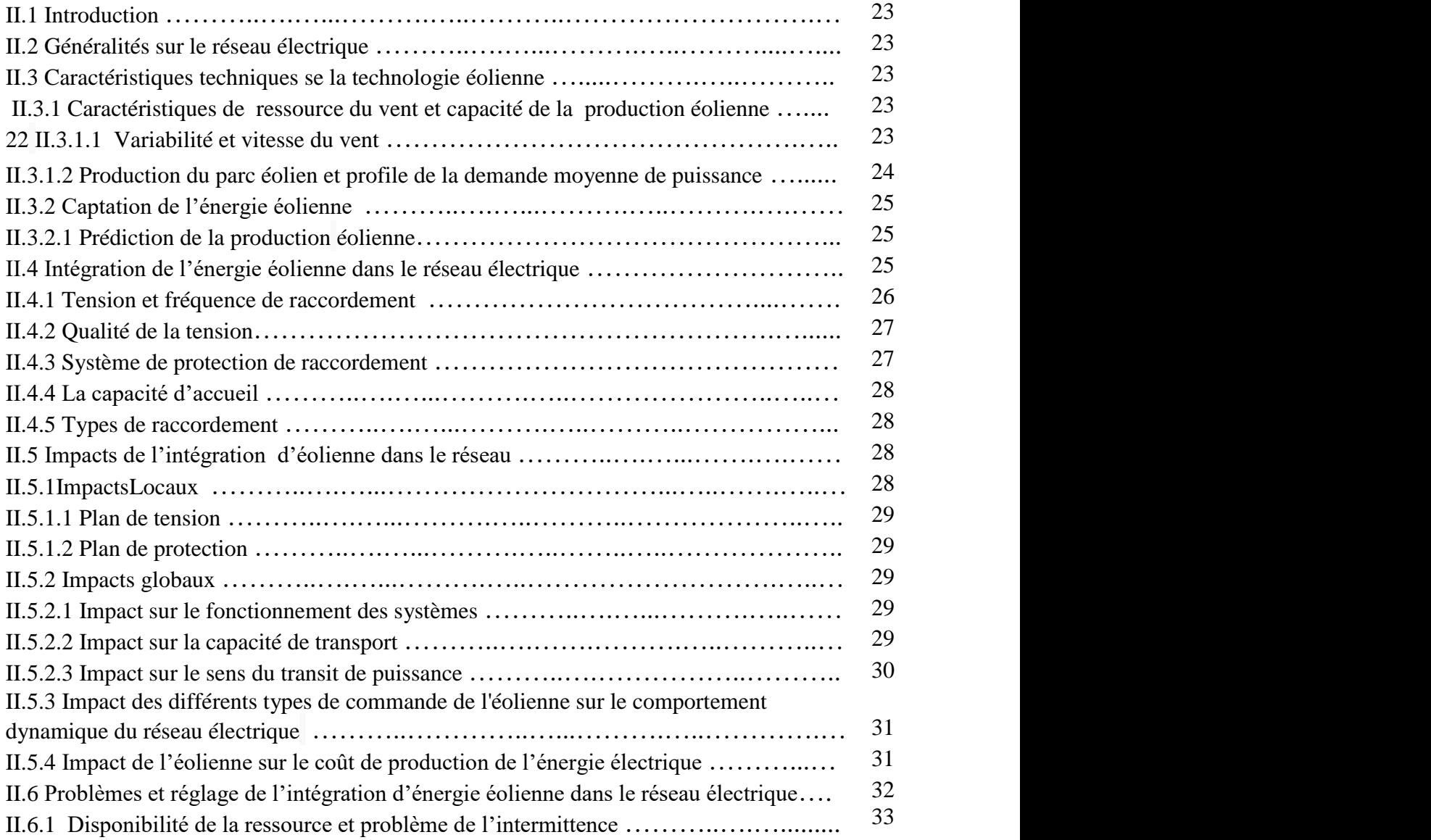

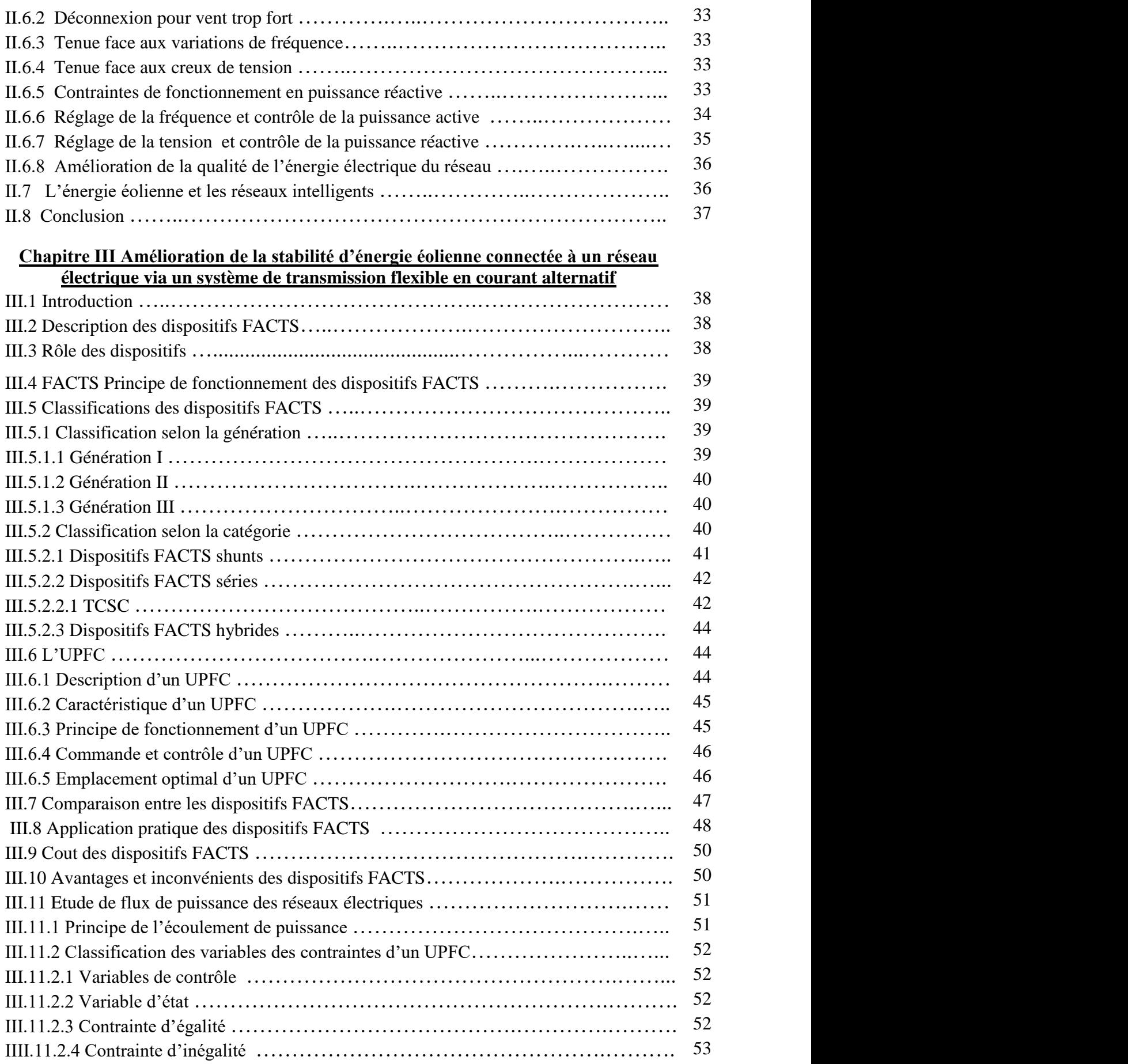

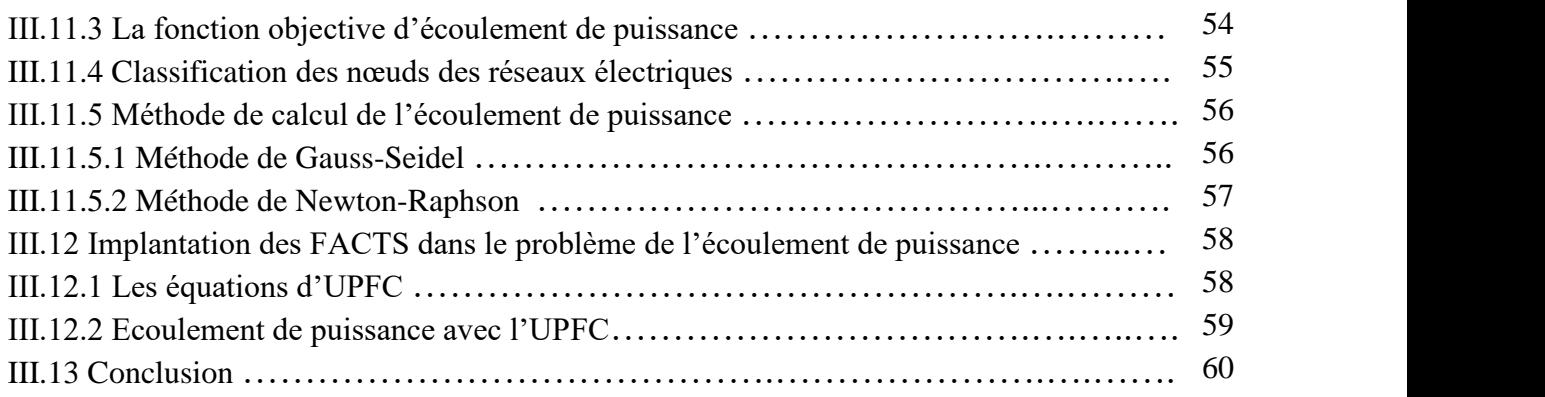

## **Chapitre [IV](https://fr.wikipedia.org/wiki/%E2%85%A3) Simulations et résultats**

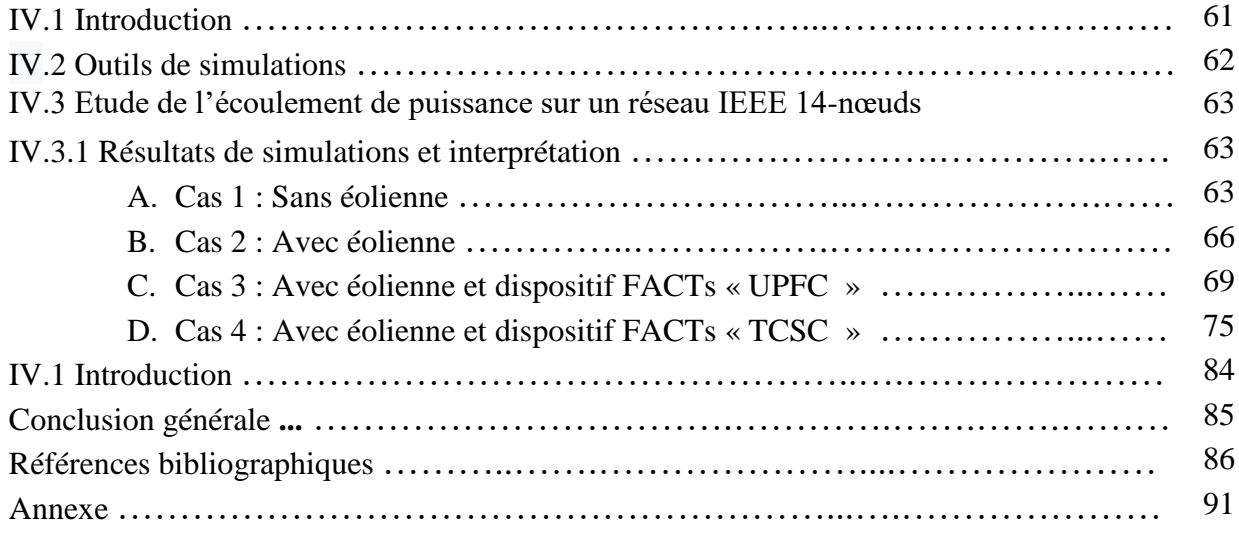

# **Liste des figures**

# **Chapitre I**

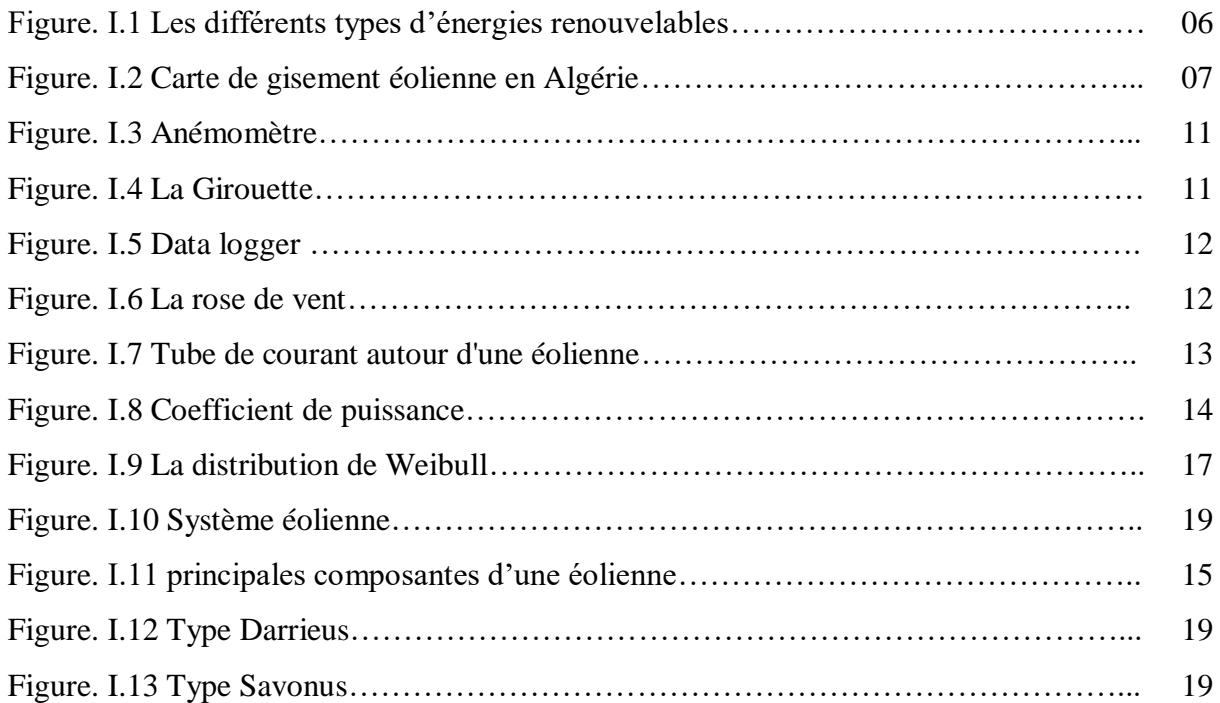

# **Chapitre II**

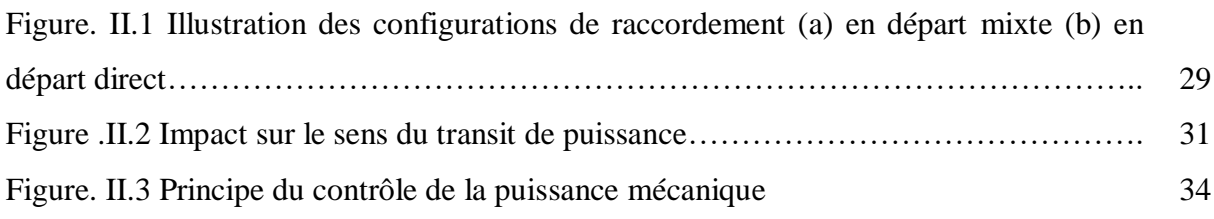

# **Chapitre III**

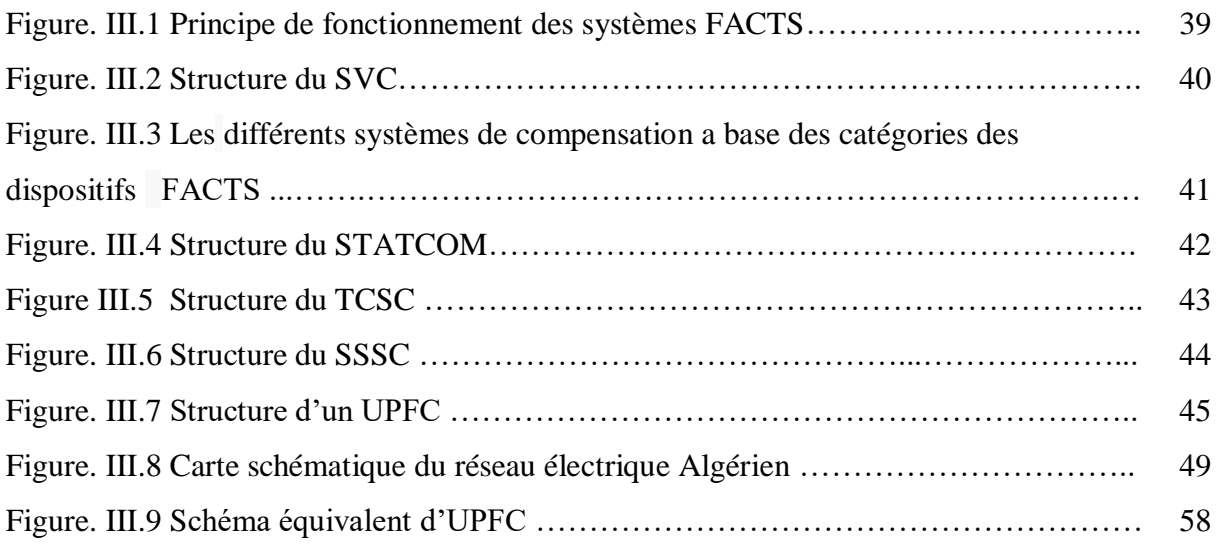

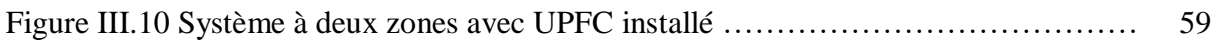

# **Chapitre IV**

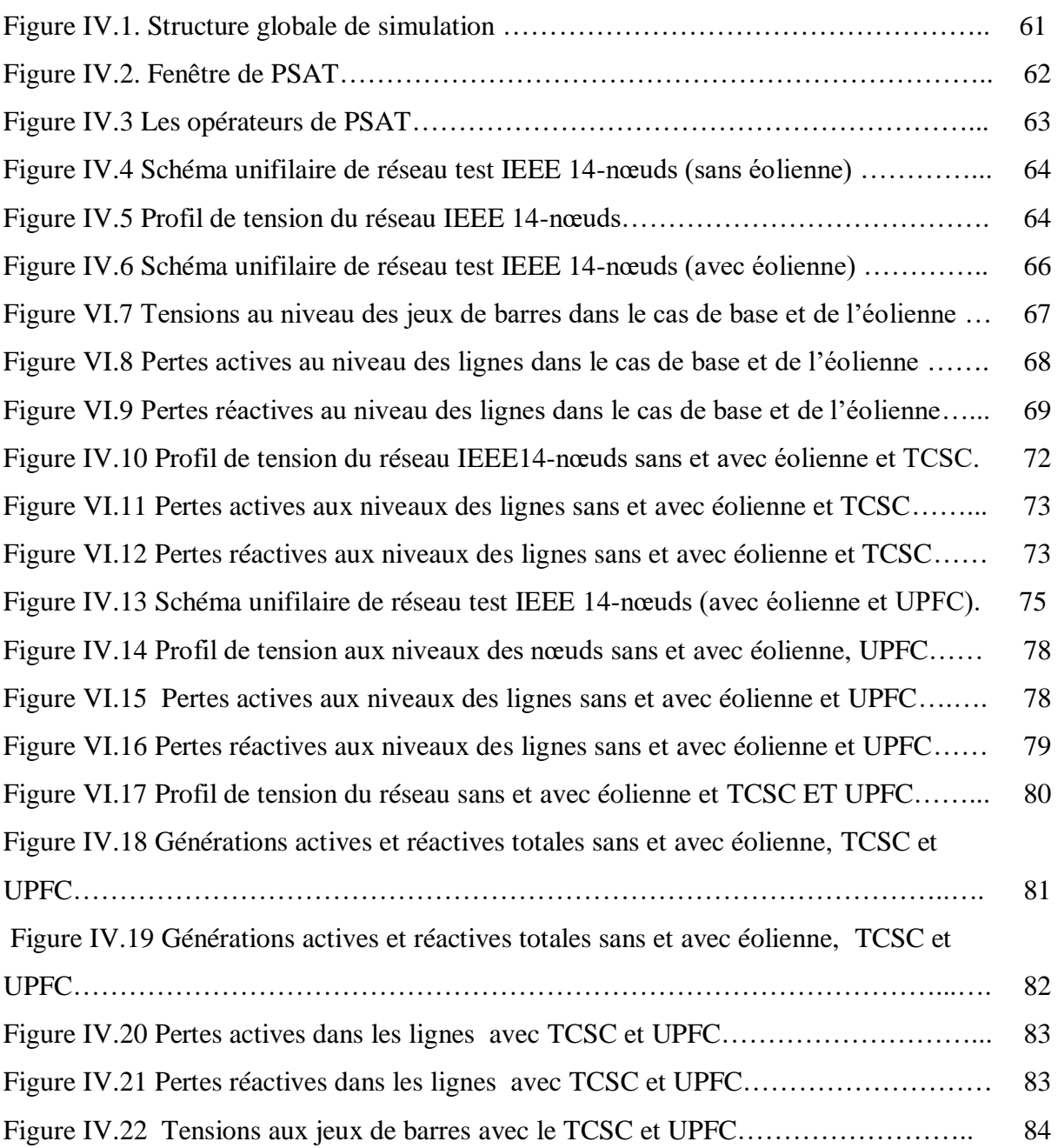

# **Liste des tableaux**

# **Chapitre I**

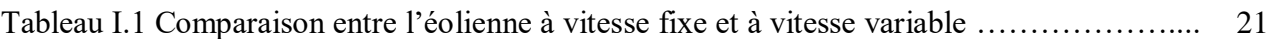

# **Chapitre II**

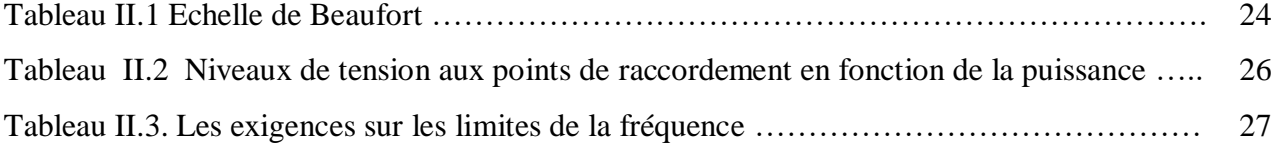

# **Chapitre III**

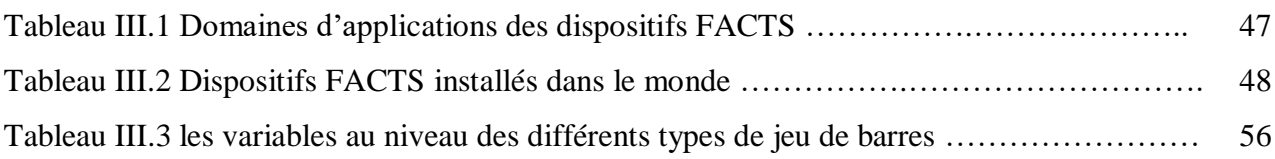

## **Chapitre [IV](https://fr.wikipedia.org/wiki/%E2%85%A3)**

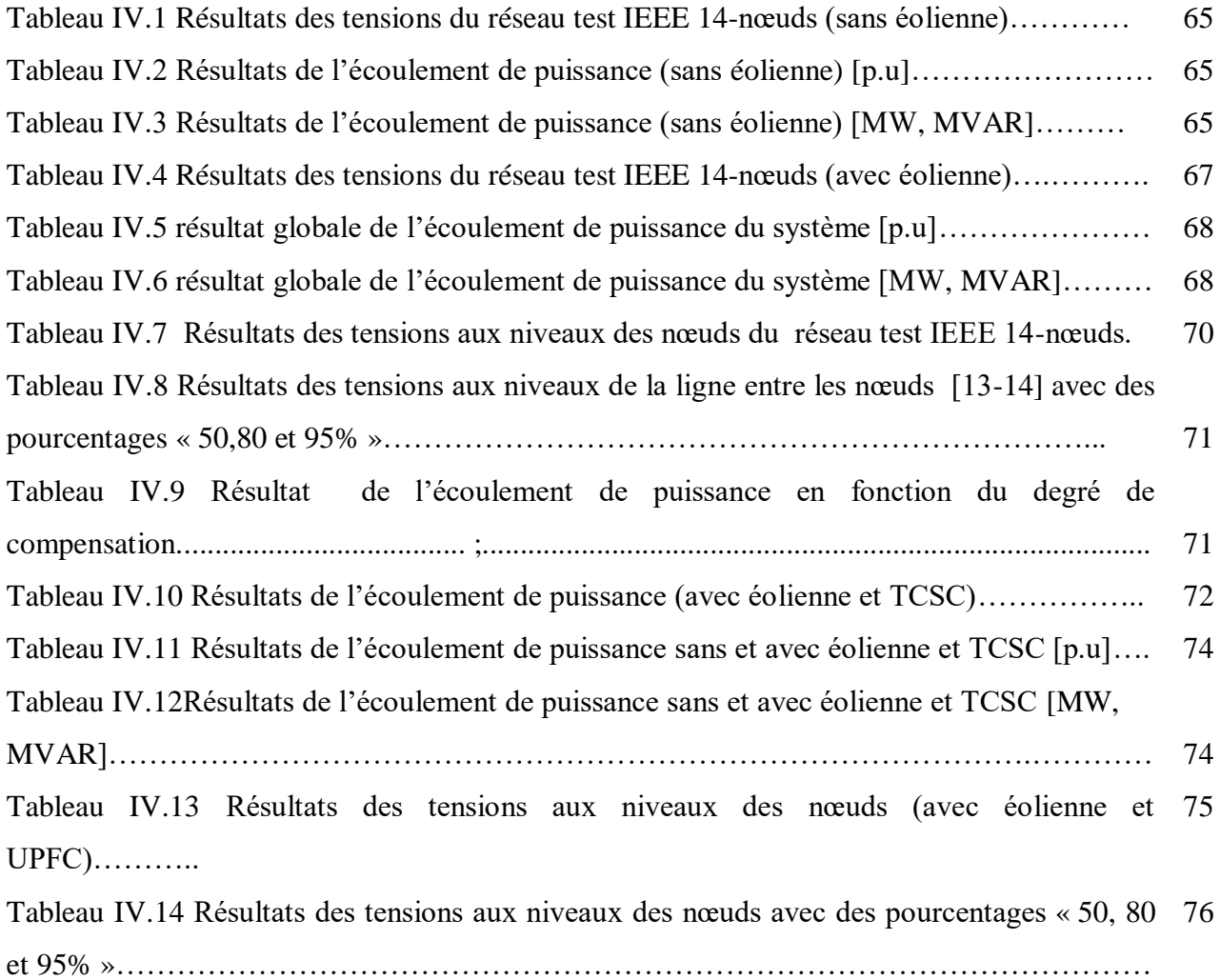

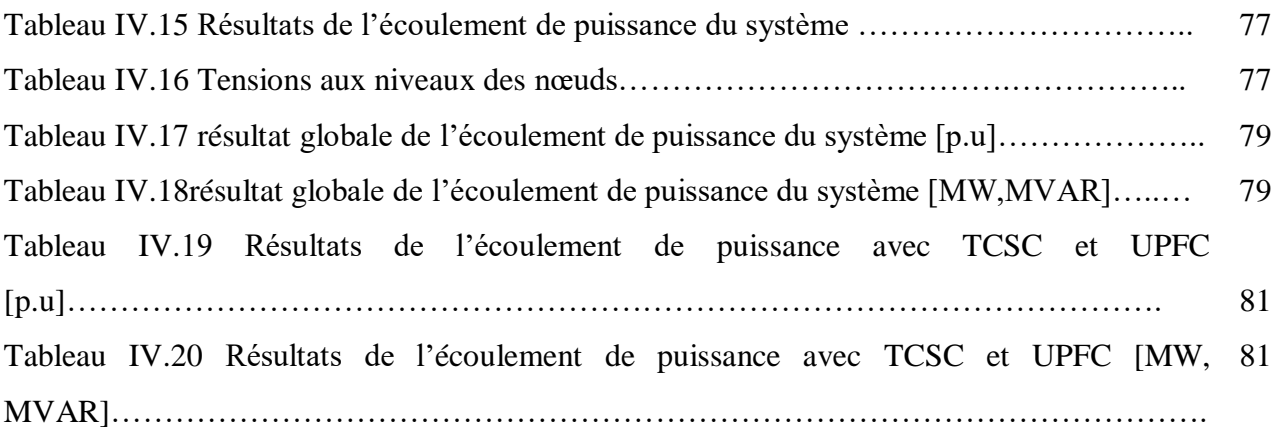

# *Symboles*

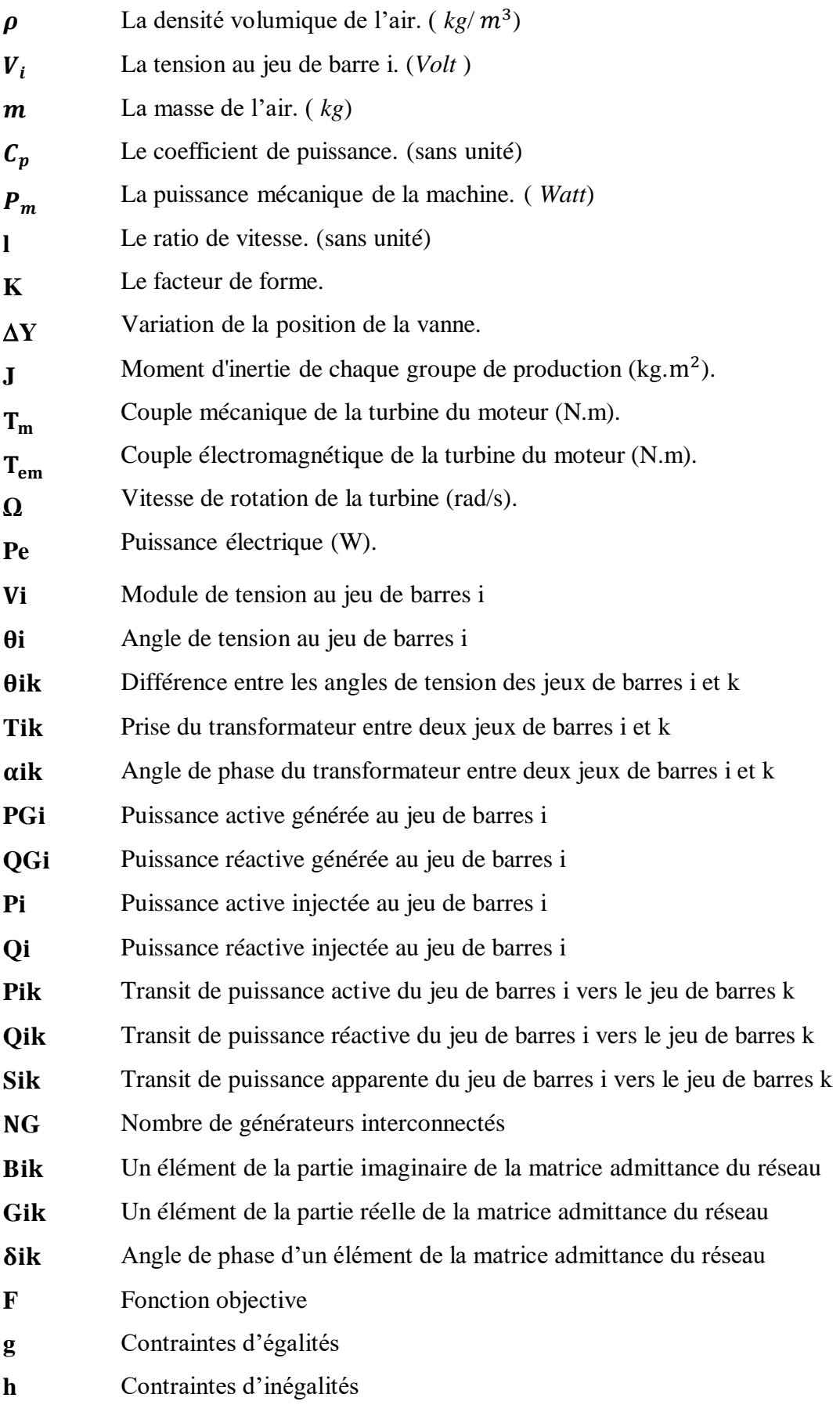

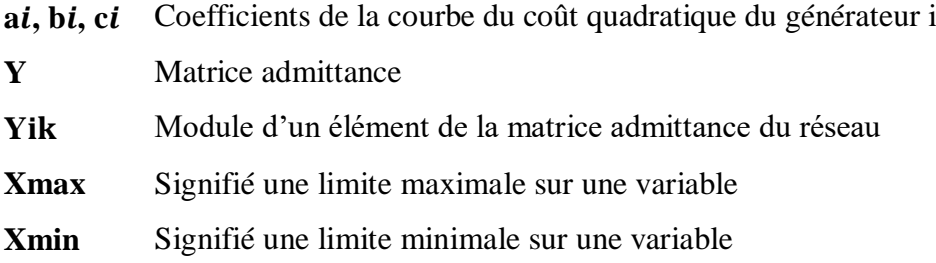

# *Abréviations*

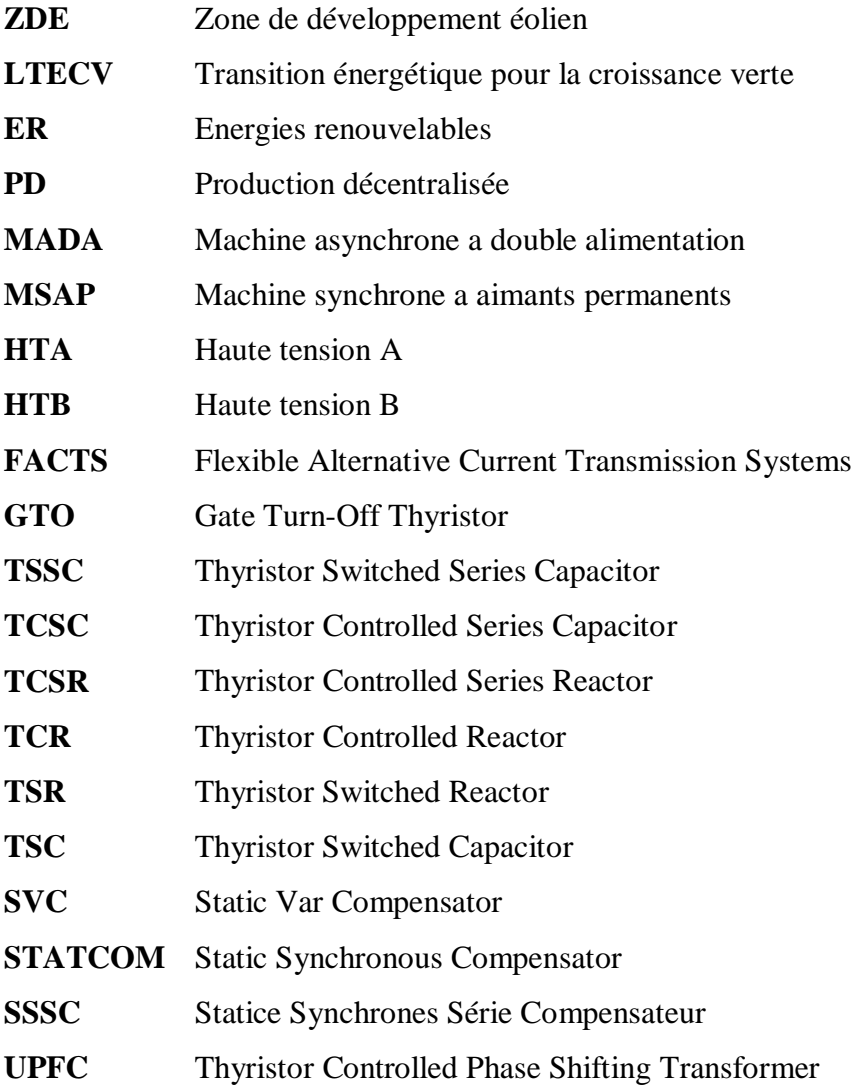

*Introduction générale* 

L'usage des énergies renouvelables augmente vue la situation actuelle qu'a connu le monde entier, notamment la crise pétrolière de 1974 et les dégâts de l'environnement qui a provoqué un taux de pollution très élevés qui menace l'humanité , à cet effet, le monde s'oriente vers les ressources renouvelable, les chercheurs ont relancés les études et les expériences sur les éoliennes. La production de l'énergie éolienne est alimentée par le vent qui est presque gratuit, c'est une source de carburant variable propre **[1]**.

Depuis le début des années 1990, l'énergie éolienne a connu un développement important dans le monde. C'est le cas de l'Allemagne avec une puissance éolienne installée de 22 GW, suivi des états unis avec 16 GW et l'Espagne avec 15 GW. Néanmoins la technologie des turbines éoliennes atteignent la limite en matière de taille des hélices. En effet, les plus grandes éoliennes actuellement sur le marcher, ont une hélice de plus 120 m de diamètre et une tour qui dépasse les 100 m de haut pour produire une puissance électrique de 6 MW environ**[2].**

Ces dernières années, la production d'énergies renouvelables notamment celles produites par les éoliennes prend une place de plus en plus importante dans le réseau électrique, l'intégration d'énergie éolienne pose aux réseaux électriques de nouvelles contraintes par rapport aux sources d'énergies conventionnelles dont le comportement est bien maitrisé**[3],** l'impact de ce dernier sur le fonctionnement du réseau n'est pas négligeable et celle-ci amènent des problèmes de réglage de protections, de qualité d'énergie ainsi que de contrôle de tensions **[4].**

Pour assurer une alimentation de meilleure qualité dans le réseau, il est intéressant de disposer des moyens permettant de contrôler les puissances réactives, les tensions et les transits de puissance. Jusqu'à la fin des années 1980, les seuls moyens permettant de remplir ces fonctions étaient des dispositifs électromécaniques, pour le maintien de la tension. Toutefois, des problèmes d'usure ainsi que leur relative lenteur ne permet pas d'actionner ces dispositifs plus de quelques fois par jour ; ils sont par conséquent difficilement utilisables pour un contrôle continu de flux de puissance. Une autre technique de l'électronique de puissance qui sert à régler et contrôler des puissances, des tensions et des transits de flux de puissance **[5].**

Ces problèmes pourraient être donc résolus par des dispositifs des systèmes de transmission de courant alternatif flexibles (FACTS) pour parvenir à contrôler les systèmes de puissance. Ce sont des éléments de réponse rapide. Ils donnent en principe un contrôle plus

souple de l'écoulement de puissance **[6]**. Ils donnent aussi la possibilité de charger les lignes de transit à des valeurs près de leur limite thermique et augmentent la capacité de transférer la puissance d'une région à une autre. Ils Limitent aussi les effets des défauts et des défaillances de l'équipement, et stabilisent le comportement du réseau **[7].**

Le sujet de notre mémoire concerne en particulier, l'amélioration de l'intégration de l'énergie éolienne dans un réseau électrique par l'introduction des systèmes FACTS.

Cette étude est élaborée sous logiciel PSAT suite à sa riche bibliothèque contenant les éoliennes et les FACTS. Pour atteindre ces objectifs de recherche, ce mémoire est organisé en quatre chapitres :

Le premier chapitre est consacré à la description de l'éolienne, son historique, et les différents types d'éoliennes, leurs caractéristiques et sa structure. Le chapitre traite également un aperçu sur le vent et leurs instruments de mesure.

Dans le deuxième chapitre nous allons présenter les différents impacts causés par l'intégration de la production éolienne dans les réseaux électriques. Le chapitre traite également le contrôle et l'amélioration de la qualité d'énergie produite.

Le troisième chapitre présentera une étude théorique sur les dispositifs FACTS à fin de mieux contrôler et renforcer les réseaux électriques, à savoir leurs classifications, particulièrement le principe de fonctionnement de TCSC et l'UPFC.

Le quatrième chapitre vise la simulation et les résultats du réseau, la simulation est effectuée sur le réseau électriques test IEEE 14-nœuds, le ca de base, le cas de l'intégration d'une éolienne et le cas de l'insertion des dispositifs FACTS (l'UPFC et le TCSC) sous MATLAB/ PSAT.

Nous terminerons ce présent travail par une conclusion générale et quelques perspectives de recherches envisagées.

# *Chapitre I*

# *Etats de l'art sur les systèmes de conversion d'énergie éolienne*

#### **I.1 INTRODUCTION**

L'énergie éolienne est une source d'énergie renouvelable, le rôle d'une éolienne est de convertir l'énergie cinétique du vent en énergie électrique. Ses différents composants sont conçus pour maximiser cette conversion d'énergie**[8].** Dans ce chapitre nous donnerons une présentation générale sur l'énergie éolienne. En premier lieux; on parle de potentiel éolienne en Algérie ainsi que son gisement. La deuxième partie sera consacrée à une présentation d'un système éolienne et son principe de fonctionnement.

#### **I.2 HISTORIQUE**

Depuis l'antiquité, l'homme a utilisé l'énergie éolienne pour moudre le grain ou pomper l'eau. Avec la découverte de l'électricité à la fin du 19ème siècle, les premiers prototypes d'éoliennes ont été construits, avec la technologie modélisée sur des éoliennes.

- o XIV<sup>e</sup> siècle (14<sup>ème</sup> siècle): Des améliorations sont apportées progressivement aux moulins à vent européens.
- o En 1700 : Les turbines éoliennes font leur apparition au Canada.
- o En 1800 : Les homes teaders américains utilisent les moulins à vent pour pomper l'eau.
- o En 1887-1888 : L'américain Charles F. Brush, construit la première éolienne entièrement automatisée.
- o En 1890 : Danois Poul, permettant de fabriquer de l'hydrogène par électrolyse de l'eau.
- o En 1891 : l'inventeur danois Poul découvre que des turbines à rotation rapide composées d'un nombre moins grand de pales.
- o En 1920 : Georges J.M. développe le concept d'un rotor à [axe vertical.](https://eolienne.f4jr.org/projet_eolien/conception#les_aeromoteurs_a_axe_vertical)
- o En 1930 : Développement de [petites éoliennes](https://eolienne.f4jr.org/petites_eoliennes) dans les régions rurales.
- o En 1955 : En France une éolienne expérimentale de 800 kVA fonctionne de 1955 à 1963.
- o En 1957 : Johannes Juul crée la turbine Gedser pour la compagnie d'électricité (SEAS).
- o En 1960 : Elaboration de turbines à [axe horizontal](https://eolienne.f4jr.org/projet_eolien/conception#les_aeromoteurs_a_axe_horizontal) en Allemagne.
- o En 1971 : Premier [parc d'éoliennes en mer](https://eolienne.f4jr.org/eolien_offshore) au large du Danemark d'une puissance totale de 5 MW.
- o En 1973 : La crise pétrolière provoque les [recherches](https://eolienne.f4jr.org/recherche_et_formation) sur les énergies renouvelables.
- o En 1980 : Californie décide que d'ici l'an 2000, 10 % de son alimentation énergétique proviendra de [l'énergie éolienne](https://eolienne.f4jr.org/energie_eolienne) .
- o En 1984 : [Projet Éole,](https://eolienne.f4jr.org/parcs/le_nordais) la plus grande [éolienne de type Darius](https://eolienne.f4jr.org/projet_eolien/conception#les_aeromoteurs_darrieus_ingenieur_francais) au monde.
- o En 2000 : Loi de modernisation du service public de l'électricité.
- o En 2001 : Arrivée de tarifs d'achat de l'électricité.
- o En 2002 : Mise en service du plus grand parc éolien offshore au monde au [Danemark](https://eolienne.f4jr.org/pays/danemark) .
- o En 2004 : La capacité mondiale d['énergie éolienne](https://eolienne.f4jr.org/energie_eolienne) dépasse les 39 000 MW
- o En 2005 : Mise en place La zone de développement éolien(ZDE) **[9].**
- o En 2006 : Le seuil des 1000 MW est dépassé.
- o En 2011 : Lancement des premiers sites en mer.
- o En 2013 : Le Danemark produit 33,2% de son électricité grâce aux éoliennes.
- o En 2014 : Le choc de simplification en faveur de développement économique, Simplifier consiste, sur la durée, à rendre les procédures plus rapides, plus efficaces.
- o En 2015 : Publication de La loi relative à la transition énergétique pour la croissance verte (LTECV) **[10].**
- o En 2019 : Publication de la PPE [\(Programmation](https://www.ecologique-solidaire.gouv.fr/programmations-pluriannuelles-lenergie-ppe) pluriannuelle de l'énergie)**[11].**
- o En 2020 : l'Allemagne, au mois de février atteint les 61,2 %.

#### **I.3 LES ENERGIES RENOUVELABLES**

Une énergie renouvelable (ER) est une source d'énergie se renouvelant assez rapidement pour être considérée comme inépuisable à échelle humaine de temps. Les énergies renouvelables sont issues de phénomènes naturels réguliers ou constants provoquées par les astres, principalement le Soleil (rayonnement), la Lune (marée), mais aussi le vent (éolien) et la Terre (énergie géothermique). Leur exploitation engendre très peu de déchets et d'émissions polluantes. Toutes ces ressources peuvent être transformées en énergie directement utile à l'homme sous forme de chaleur, d'électricité ou de force mécanique. Elles contribuent au développement durable et à la protection de l'environnement **[12].**

- o [L'énergie solaire](https://www.planete-energies.com/fr/medias/decryptages/le-solaire-une-energie-diffuse-accessible-tous)**,** c'est la transformation du rayonnement lumineux du soleil en électricité. On trouve des différents types et technologies concernant cette source **[13].**
- o L'énergie éolienne, consiste à utiliser l'énergie mécanique par l'intermédiaire d'un rotor et de pales. Cette source est non polluante**[14].**
- o L'énergie hydraulique, l'énergie mécanique générée par la chute de l'eau qui fait tourner une turbine liée à un alternateur ce qui permet la transformation de l'énergie mécanique en énergie électrique**[15].**
- o La géothermie, le principe consiste [à extraire l'énergie géothermique contenue dans le](https://www.planete-energies.com/fr/medias/decryptages/qu-est-ce-que-la-geothermie)  [sol pour l'utiliser sous forme de chauffage ou pour la transformer en électricité. Dans](https://www.planete-energies.com/fr/medias/decryptages/qu-est-ce-que-la-geothermie)  [les couches profondes, la chaleur de la terre est produite par la radioactivité naturelle](https://www.planete-energies.com/fr/medias/decryptages/qu-est-ce-que-la-geothermie)  [des roches qui constituent la croûte terrestre.](https://www.planete-energies.com/fr/medias/decryptages/qu-est-ce-que-la-geothermie)
- o [La biomasse, les matières issues des végétaux \(comme le bois\) et des animaux. Le](https://www.planete-energies.com/fr/medias/decryptages/qu-est-ce-que-la-geothermie)  [bois est une matière organique et, lorsqu'il brûle, il dégage de l'énergie sous forme de](https://www.planete-energies.com/fr/medias/decryptages/qu-est-ce-que-la-geothermie)  [chaleur.](https://www.planete-energies.com/fr/medias/decryptages/qu-est-ce-que-la-geothermie)

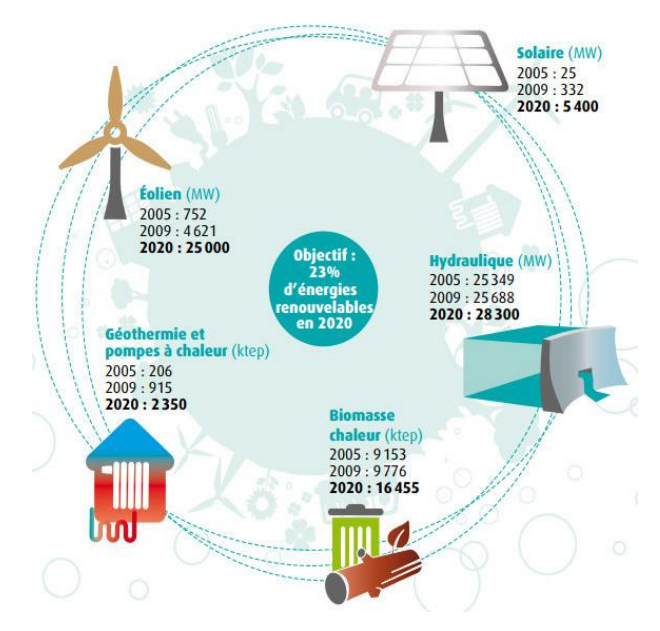

**Figure I.1** Les différentes types d'énergies renouvelables.

#### **I.4 POTENTIEL D'ENERGIE EOLIENNE EN ALGERIE**

Le potentiel éolien dans une région donnée se calcul à partir des distributions de la vitesse moyenne. Lorsqu'on dispose de mesures de vent, l'information peut être représentée sous forme d'histogramme Ce dernier illustre la variation de la fréquence relative des vitesses de vent. La modélisation de la distribution de la vitesse du vent se fait à partir de plusieurs Modèles, présents dans la littérature qui sont utilisées pour ajuster les distributions de la vitesse du vent sur une période de temps. Le modèle le plus utilisé pour caractériser la distribution des vitesses du vent est la distribution de probabilité de Weibull **[16]**.

En ce qui concerne l'Algérie, la ressource éolienne varie considérablement d'un endroit à l'autre. Ceci est principalement dû à une topographie et un climat très divers. Le pays est divisé en deux zones géographiques distinctes : la Méditerranée septentrionale et la

Méditerranée orientale. Caractérisé par un littoral de 1200Km et un relief montagneux, représenté par deux chaînes de et l'atlas saharien. Le sud algérien est caractérisé par des vitesses plus élevées que le nord, plus particulièrement le sud-ouest avec des vitesses supérieures à 4m/s et qui dépassent la valeur de 6m/s dans la région d'Adrar **[17].** Le parc éolien de **Kaberten** est composé de 12 éoliennes de puissance unitaire 850 kW. Il est situé à 72 km au nord de la wilaya d'Adrar. Les études d'évaluation du potentiel éolien disponible en Algérie montrent que les vitesses de vent moyennes dans cette région sont de l'ordre de 6 m/s, à 10 m de hauteur, étant installées sur des mâts de 55 m.

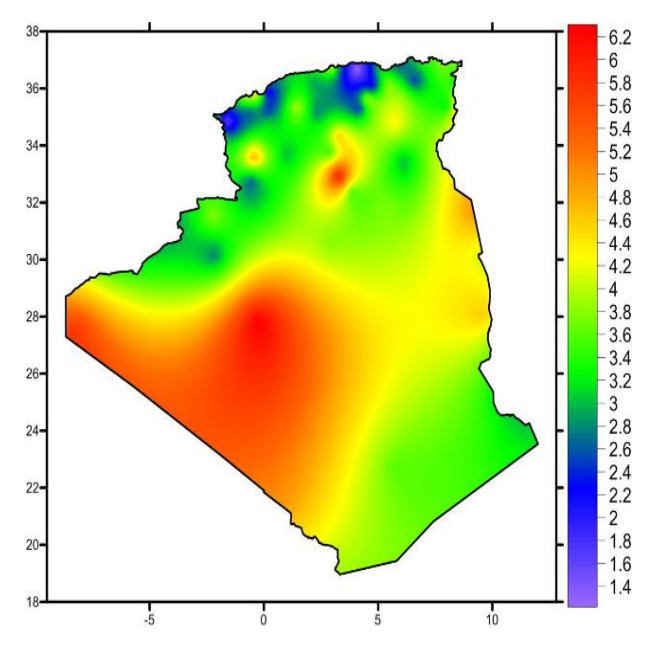

**Figure I.2** Carte de gisement éolienne en Algérie **[16].**

## **I.5 LE GISEMENT EOLIEN I.5.1 METEROLOGIE DE VENT**

Le vent est une grandeur stochastique, intermittente qui dépend d'un ensemble de facteurs tels que la situation géographique, les saisons, l'altitude, la température et la hauteur de captage. Cette grandeur est causée par le déplacement de la masse d'air qui est dû indirectement l'ensoleillement de la Terre. En effet par la rotation de la terre qui provoque une déviation des vents vers la droite dans l'hémisphère nord et vers la gauche dans l'hémisphère sud et par effet de centrifuge une surélévation de la hauteur d'atmosphère à l'équateur. Le vent souffle en principe des zones de hautes pressions vers les zones de basses pressions. Aux latitudes moyennes et aux grandes altitudes. Sa direction est cependant modifiée du fait de la rotation de la terre. Le vent devient alors parallèle aux isobares au lieu de leur être perpendiculaire.

#### **I.5.2 LES DIFFERENTS TYPES DU VENT**

Le vent est généralement appliqué aux mouvements horizontaux naturels de l'atmosphère. Les mouvements verticaux sont appelés courants. Les vents sont produits par des différences de pression atmosphérique causées principalement par des gradients de température. Les variations de la distribution de la pression et de la température sont principalement dues à une distribution inégale de l'énergie solaire sur la surface de la terre, et aux différences dans les propriétés thermiques des surfaces des continents et des océans. Lorsque les températures dans les régions voisines deviennent inégales, l'air plus chaud a tendance à circuler sur l'air plus froid. La direction des vents ainsi générés est généralement fortement modifiée par la force de Coriolis résultant de la rotation de la Terre **[18].**

#### **I.5.2.1 LES VENTS GLOBAUX**

L'air s'élève à l'équateur, s'étendant vers le nord et le sud dans la haute atmosphère. Dans les deux hémisphères, à approximativement 30 degrés de latitude, la [force](http://drømstørre.dk/wp-content/wind/miller/windpower%20web/fr/tour/wres/coriolis.htm) de [Coriolis](http://drømstørre.dk/wp-content/wind/miller/windpower%20web/fr/tour/wres/coriolis.htm) empêche les courants d'air d'aller beaucoup plus loin. L'air commençant de redescendre à cette latitude, il se crée ici une zone de haute pression (appelée aussi un anticyclone).

Lorsque l'air s'élève à l'équateur, il se crée au niveau du sol une zone de basse pression attirant des masses d'air du nord et du sud.

#### **I.5.2.2 LES VENTS DE SURFACE**

Jusqu'à une hauteur d'environ 100 m, l'influence de la surface du sol sur les vents est significative. En raison de la rotation de la terre, les directions des vents près de la surface diffèrent également légèrement de celles des vents globaux. Dans le domaine de l'énergie éolienne, ce sont les vents de surface et leur capacité énergétique qui présentent le plus grand intérêt **[19].**

#### **I.5.2.3 LES VENTS LOCAUX**

Il est d'abord chaud et sec, puis il se charge d'humidité en traversant la mer Méditerranée. En Antarctique, le catabatique est un vent glacial des montagnes qui souffle vers les côtes. Les vents qui viennent des régions chaudes et des déserts font monter la température de l'air.

Le föhn est un exemple de vent chaud qui souffle en montagne. Il se forme quand l'air perd de son humidité en s'élevant le long d'un versant au vent **[18].**

#### **I.5.3 LES COUCHES ATMOSPHERIQUES**

L'atmosphère est une Couche gazeuse qui entoure le globe terrestre. Vue de l'espace, elle forme une fine couche de lumière bleue foncée sur l'horizon. elle se compose très majoritairement de diazote (78 %), de [dioxygène](https://www.futura-sciences.com/planete/actualites/geologie-notre-atmosphere-etait-riche-dioxygene-voici-3-milliards-annees-49243/) (21 %) et d'autres gaz, dont [l'argon](https://www.futura-sciences.com/sciences/definitions/chimie-argon-14769/) et le [dioxyde de carbone.](https://www.futura-sciences.com/planete/definitions/developpement-durable-dioxyde-carbone-729/)

**Troposphère :** est La couche de l'atmosphère la plus proche de la surface, qui s'étend jusqu'à environ 8 à 15 kilomètres d'altitude. La troposphère contient des gaz essentiels à la vie, comme l'oxygène et l'azote, ainsi que la majeure partie de la vapeur d'eau de l'atmosphère.

**La stroposphère :** on trouve la Stratosphère au-dessus de la troposphère jusqu'à environ 35 kilomètres d'altitude, Dans cette zone, on trouve la couche d'ozone qui absorbe la majorité des rayons solaires ultraviolets nocifs pour tout être vivant.

**Mésosphère :** La mésosphère est au-dessus de la stratosphère. Dans cette couche, la température recommence à décroître avec l'altitude pour atteindre -80 °C à une altitude d'environ 80 km.

**La thermosphère :** qui s'étend en moyenne de 80 à 500 km, Dans cette couche se trouve la région où Près des pôles se forment les aurores boréales et australes.

#### **I.5.4 LES CRITERES DE CHOIX DE SITES**

Les critères de choix de l'implantation éolienne dépendent de la taille, puissance et du nombre d'unités. Ils incluent la présence d'un vent régulier et diverses conditions telles que : présence d'un réseau électrique pour recueillir le courant, absence de zones d'exclusion **[17].**

#### **I.5.4.1 LA BRISE DE MER ET DE TERRES**

Ces brises sont très influencées par des facteurs tels que la mer, la terre et les montagnes. Ainsi, l'échauffement non uniforme et inégal du sol et de l'eau, sous l'effet du rayonnement solaire, la variation de température est beaucoup plus sensible au-dessus de la terre qu'audessus des grandes étendues d'eau. Cela induit au soulèvement de l'air chaud qui s'étend ensuite vers la mer. L'air froid provenant de la mer est attiré par la dépression créée au niveau de la terre à cause de son réchauffement. Ce phénomène est appelé la brise de mer. Durant la

nuit, la direction de cette brise prend le chemin inverse, c'est la brise de terre. On cite aussi la brise de pente et la brise de vallée **[16].**

#### **I.5.4.2EFFET VENTURI**

Lorsque l'air Russie est entre deux objets tels que deux montagnes ou de grands bâtiments, il est accéléré par l'effet Venturi. Lorsqu'il arrive sur la Colline, l'air est accéléré au sommet. Ils sont le plus souvent de petite superficie **[18].**

#### **I.5.4.3 EFFET COLLINE**

Les collines, c'est à cause de la différence de pression qui existe à l'avant et à l'arrière de celles-ci. Ainsi, le vent se trouve comprimé par la colline à la face exposée au vent, pour s'étendre ensuite, une fois passé le sommet, vers la zone de basse pression du côté sous le vent de la colline **[16].**

#### **I.5.4.4 LA MER ET LES LACS**

La mer et les lacs (près d'une côte non exploitée) sont également des endroits de choix : il n'y a pas d'obstacles au vent, donc même à basse altitude, les vents ont une vitesse plus élevée et sont moins turbulents **[20].**

#### **I.5.5 INSTRUMENTS DE MESURE DE LA VITESSE DE VENT**

Le vent est caractérisé par deux grandeurs variables : la vitesse et la direction.

#### **I.5.5.1 l'ANEMOMETRE**

L'anémomètre a été inventé par le physicien anglais Robert Hooke (1635-1703); c'est un anémomètre utilisé par les marins pour mesurer la vitesse du vent quand ils sont en mer ou même par des particuliers : vous pouvez vous balader avec votre anémomètre dans votre poche. Il en existe plusieurs types. On peut les classer en quatre catégories principales :

- anémomètres à rotation.
- anémomètres à pression.
- Anémomètre a variation de section.
- Anémomètre à ultrasons**.**

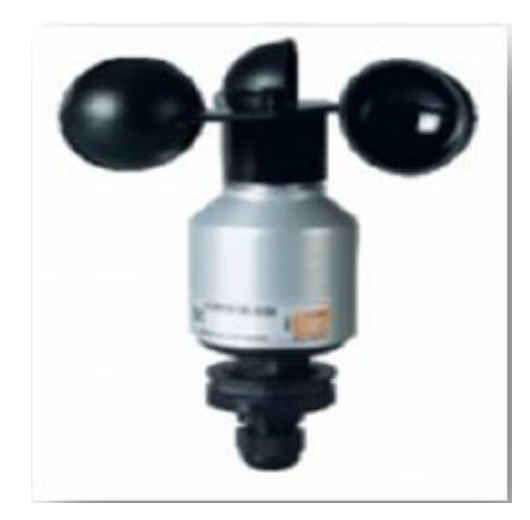

**Figure I.3** Anémomètre**[21]**.

## **I.5.5.2 LA GIROUETTE**

Girouette est un dispositif généralement métallique, principalement installé sur un toit, constitué d'un élément rotatif monté sur un axe vertical fixe. Sa fonction est de montrer l'origine du vent ainsi que, contrairement à la manche à vent, son origine cardinale. Ceci est rendu possible par sa structure asymétrique, généralement matérialisée par une flèche ou un coq, dont la pointe ou la tête, plus courte que les éléments indicateurs (le corps), pointe vers la source du vent portant sur l'élément de guidage de la structure. L'axe fixe est généralement muni d'une croix directionnelle indiquant les quatre points cardinaux**.**

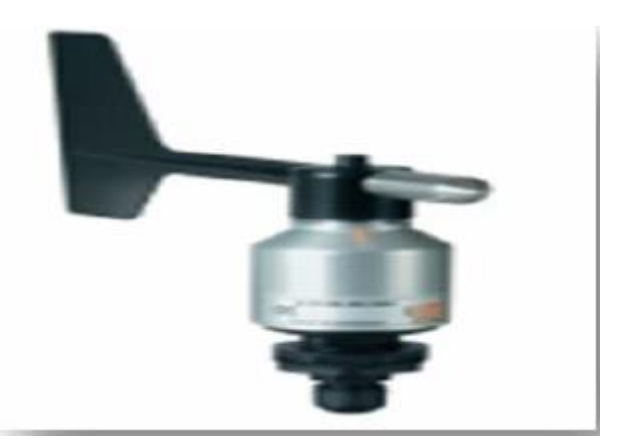

**Figure I.4** La Girouette **[22]**.

## **I.5.5.3 LOGGER**

Data logger Permet d'enregistrer des données mesurées sur un intervalle donné. Par exemple, toutes les 10 minutes, il calcule les données de mesure moyennes de chaque instrument et les stocke dans sa mémoire. Après la campagne de mesure, l'enregistreur de

données est connecté à un ordinateur pour extraire les données sous la forme d'une feuille de calcul Excel**.**

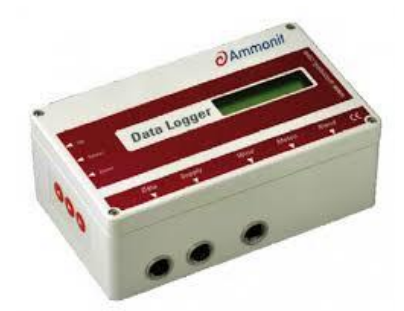

**Figure I.5** Data logger **[23].**

#### **I.5.6 LA ROSE DE VENTS**

La rose des vents, les fréquences relatives des vents provenant de chacun des douze secteurs sont indiquées dans le graphique central gauche comme étant l'étendue radiale des segments de cercle couvrant les secteurs. La contribution de chaque secteur au total la vitesse moyenne et le cube moyen total de la vitesse sont donnés sous forme de segments plus étroits et les segments centraux respectivement. Pour chaque quantité, la normalisation est telle que le plus grand segment s'étend jusqu'au cercle extérieur en pointillés**.**

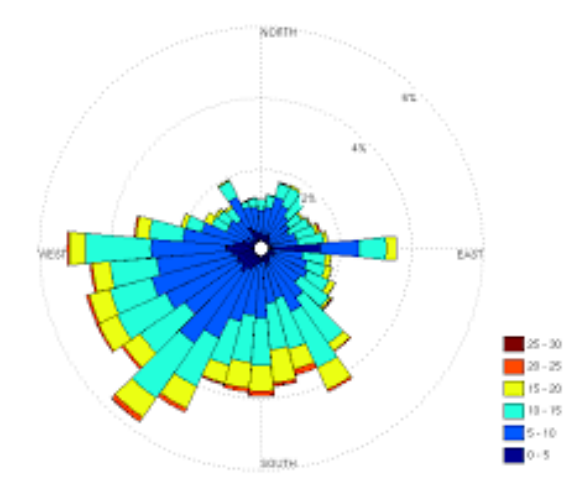

**Figure I.6** La rose de vent **[24]**.

#### **I.5.7 LOI DE BETZ**

Considérons le système éolien à axe horizontal représenté sur la figure **I.7** sur lequel on a représenté la vitesse du vent  $V_1$ en amont de l'aérogénérateur et la vitesse  $V_2$ en aval.

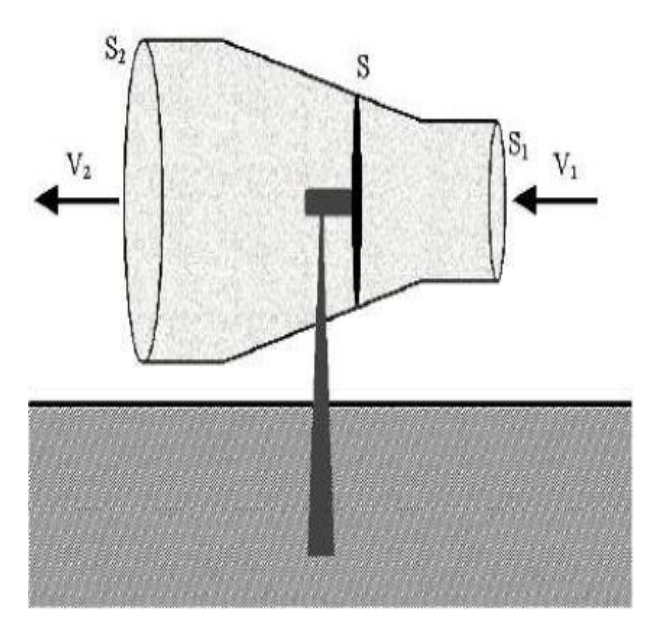

**figure I.7** Tube de courant autour d'une éolienne **[20].**

En supposant que la vitesse du vent traversant le rotor est égale à la moyenne entre la vitesse du vent non perturbé à l'avant de l'éolienne V<sub>1</sub>et la vitesse du vent après passage à travers le rotor $V_2$ , soit

 $V_1$  +V<sub>2</sub>  $\frac{+v_2}{2}$ , la masse d'air e mouvement de densité ptraversant la surface S des pales en seconde est :

$$
m = \frac{\rho S(V_1 + V_2)}{2} \tag{I.1}
$$

La puissance P<sub>m</sub>, est donnée par la loi de Newton qui s'exprime par la moitié du produit de la masse et de la diminution de la vitesse du vent :

$$
P_m = \frac{m(V_1^2 + V_2^2)}{2} \tag{I.2}
$$

En remplaçant m par son expression dans (I.1)

$$
P_{\rm m} = \frac{\rho S \left( V_1 + V_2 \right) \left( V_1^2 - V_2^2 \right)}{4} \tag{I.3}
$$

Un vent théoriquement non perturbé traverserait cette même surface S sans diminution de vitesse, soit à la vitesse  $V_1$ , la puissance  $P_{\text{mt}}$ correspondante serait alors :

$$
P_{\rm mt} = \frac{\rho S V_1^3}{2} \tag{I.4}
$$

Le ratio entre la puissance extraite du vent et la puissance totale théoriquement disponible est alors :

$$
\frac{P_m}{P_{mt}} = \frac{(1 + (\frac{V_1}{V_2})(1 - \frac{V_1}{V_2})^2)}{2}
$$
\n(1.5)

La figure (I.10) représente la caractéristique correspondante à l'équation (1.5). On constate que le ratio $\frac{P_m}{P_{mt}}$  appelé ; aussi coefficient de puissance  $C_p$ , présente une limite égale à 0,59. Cette limite théorique appelée limite de Betz qui fixe la puissance maximale extractible pour une vitesse de vent donnée.

Cette limite n'est en réalité jamais atteinte et chaque éolienne est définie par son propre coefficient de puissance exprimé en fonction de la vitesse relative  $\lambda$  représentant le rapport entre la vitesse de l'extrémité des pales de l'éolienne et la vitesse du vent **[25].**

On peut estimer la valeur maximale de ce coefficient, donc la puissance maximale qui peut être récupérée avec une turbine éolienne, c'est la valeur maximale de ce coefficient qui correspond à la limite dénommée la limite de Betz **[26].**

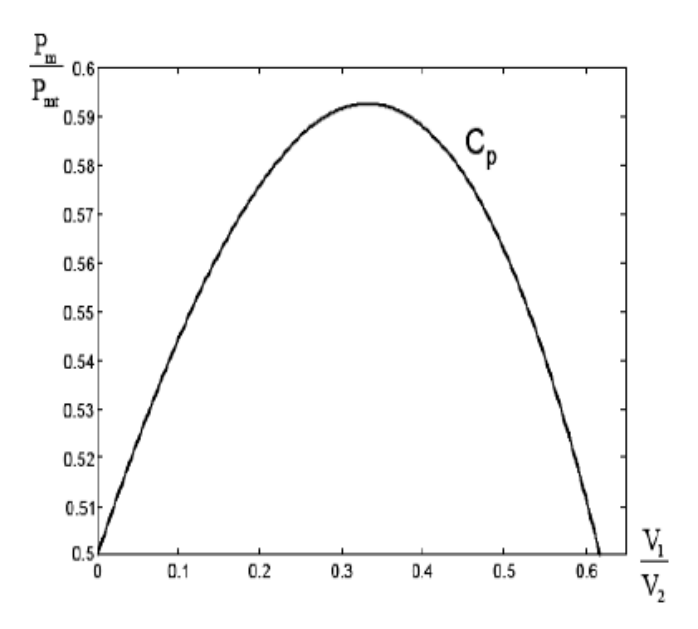

**figure I.8** Coefficient de puissance[18].

#### **I.5.8 DISTRUTION DE WEIBULL**

La présentation des données sur le vent utilise la distribution de Weibull, comme un outil permettant de représenter la distribution de fréquence de la vitesse du vent sous une forme compacte. La distribution de Weibull à deux paramètres est exprimée mathématiquement sous la forme :

$$
f(V) = \frac{K}{A} \left(\frac{V}{A}\right)^{k-1} \exp\left(-\left(\frac{V}{A}\right)^k\right)
$$
 (I.6)

Où f(V) est la fréquence d'occurrence de la vitesse du vent V. Les deux paramètres de Weibull ainsi définis sont généralement désignés sous le nom de paramètre d'échelle A et le paramètre de forme k. L'influence sur la forme de f(V) pour différents Les valeurs du paramètre de forme sont illustrées dans la figure I.11Pourk > 1, le maximum (valeur modale)

se situe à des valeurs  $V > 0$ , tandis que la fonction diminue de façon monotone pour  $0 < k <$ 1 **[24].**

La distribution de Rayleigh est un cas particulier de la distribution de Weibull pour le cas où le facteur de forme k est égal à 2. Sa densité de probabilité est donnée par :

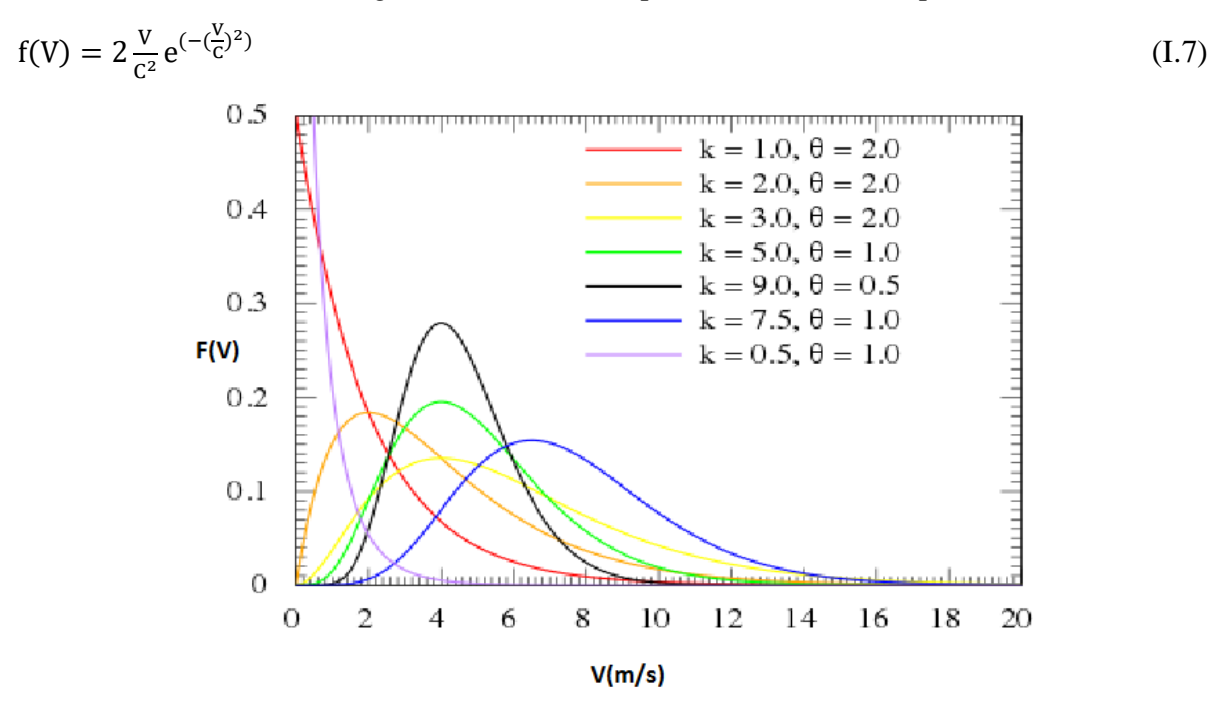

**Figure. I.9** La distribution de Weibull.

#### **I.6 SYSYTEME EOLIENNE**

Une éolienne est une machine permettant de la conversion d'énergie. Les machines actuelles sont utilisées pour produire de l'électricité de type éolienne qui est consommée localement (sites isolés), ou injectée sur le réseau électrique (éoliennes connectées au réseau). L'application « connecté réseau » ou « grand éolien » représente, en terme de puissance installée.

#### **I.6.1 DESCRIPTION D'UNE EOLIENNE**

L'aérogénérateur utilise l'énergie cinétique du vent pour entraîner l'arbre de son rotor, cette énergie cinétique est convertie en énergie mécanique qui est elle-même transformée en énergie électrique par une génératrice électromagnétique solidaire au rotor. L'électricité peut être envoyée dans le réseau de distribution, stockée dans des accumulateurs ou utilisée par des charges isolées.

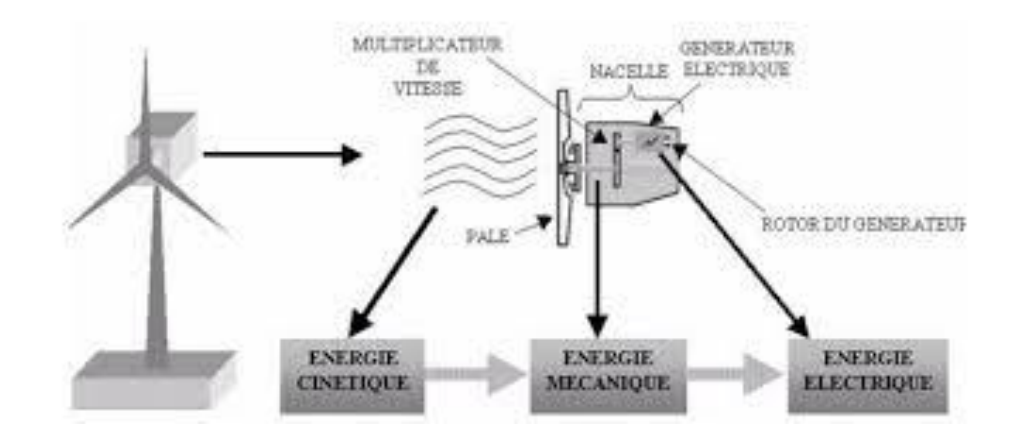

**Figure. I.10** Système éolienne **[20].**

## **I.6.2 PRINCIPALES COMPOSANTS D'UNE EOLIENNE**

- **Les pales** : sont les capteurs de l'énergie cinétique qui transmettent l'énergie au rotor
- **Le moyeu** : il est pourvu d'un système qui permet d'orienter les pales pour réguler la vitesse de rotation.
- **L'arbre primaire (ou arbre lent) :** relie les pales au multiplicateur.
- **Le multiplicateur :** il permet de réduire le couple et d'augmenter la vitesse. C'est l'intermédiaire entre l'arbre primaire et l'arbre secondaire.
- **L'arbre secondaire** : il amène l'énergie mécanique à la génératrice. Il est équipé d'un frein à disque mécanique qui limite la vitesse de l'arbre en cas de vents violents.
- **Le générateur électrique** : il assure la production électrique. Sa puissance peut atteindre jusqu'à 5 MW. Il peut-être une dynamo (produit du courant continu) ou un alternateur (produit du courant alternatif). L'alternateur est le plus utilisé pour des raisons de coût et de rendement.
- **Le mât** : c'est un tube en acier**,** pilier de toute l'infrastructure. Sa hauteur est importante : plus elle augmente, plus la vitesse du vent augmente mais en même temps le coût de la structure augmente. En général, le mat a une taille légèrement supérieure au diamètre des pales.
- **Le système d'orientation de la nacelle** : c'est une couronne dentée équipée d'un moteur qui permet d'orienter l'éolienne et de la verrouiller dans l'axe du vent grâce à un frein.
- **Le système de refroidissement** : il est à air, à eau ou à huile et destiné au multiplicateur et à la génératrice**.**
- **Les outils de mesure du vent** : girouette pour la direction et anémomètres pour l vitesse. Les données sont transmises à l'informatique de commande.
- **Le système de contrôle électronique** : il gère le fonctionnement général de l'éolienne et de son mécanisme d'orientation **[20]**.

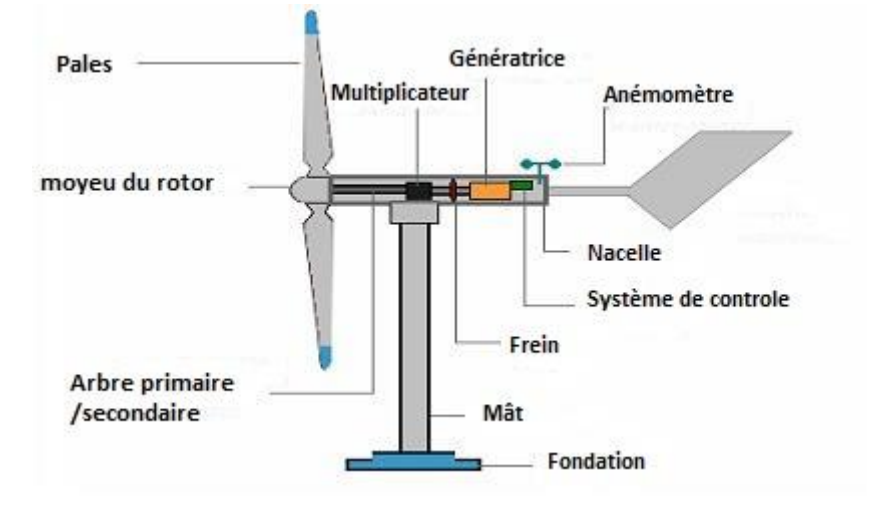

**Figure. I.11** principales composantes d'une éolienne

#### **I.6.3 PRINCIPE DE FONCIONNEMENT**

Une éolienne est constituée d'un mât en haut duquel de situe une nacelle. Dans cette nacelle se trouvent les principaux dispositifs de production d'énergie. Tout d'abord l'énergie cinétique du vent est transformée en énergie mécanique due à un mouvement de rotation du rotor. Celui-ci est entrainé par le moyeu qui supporte les pales. La rotation du rotor est transmise à la boite de vitesse par l'intermédiaire de l'arbre. La boite de vitesse permet d'adapter la vitesse de rotation à celle du générateur. De la boite de vitesse sort un second arbre qui transfère le mouvement au générateur .Ce dernier a pour rôle de transformer l'énergie mécanique en énergie électrique généralement alternative.

#### **I.6.4 LES DIFFEREENTS TYPES EOLIENNES**

Les éoliennes se divisent en deux grandes familles : celles à axe vertical et celles à axe horizontal :

#### **I.6.4 .1 EOLIENNE A AXE HORIZONTALE**

Les éoliennes à axe horizontal sont basées sur le principe des moulins à vent. Elles sont constituées d'une à trois pales profilées aérodynamiquement. Le plus souvent le rotor de ces éoliennes est tripale, Nous trouvons dans cette famille d'aéromoteurs deux catégories,

« onshore » et « offshore », ces termes américains permettent de distinguer si l'éolienne est implantée sur terre ou à la surface de la mer.

- Les éoliennes terrestres dites « onshore » sont installées sur la terre.
- Les éoliennes marines dites « offshore » sont installées en mer.

#### **I.6.4 .1.1 AVANTAGES ET INCONVENIENTS**

#### **Les avantages :**

- $\checkmark$  Une très faible emprise au sol par rapport aux éoliennes à axe vertical.
- $\checkmark$  Cette structure capte le vent en hauteur, donc plus fort et plus régulier qu'au voisinage du sol.
- $\checkmark$  Le générateur et les appareils de commande sont dans la nacelle au sommet de la tour.

#### **Les inconvénients :**

- $\checkmark$  Coût de construction très élevé.
- $\checkmark$  L'appareillage se trouve au sommet de la tour ce qui gêne l'intervention en cas D'incident.
	- $\checkmark$  Malgré ses inconvénients, cette structure est la plus utilisée de nos jours. Cependant, les structures à axe vertical sont encore utilisées pour la production d'électricité dans les zones isolées.

#### **I.6.4.2EOLIENNE A AXE VERTICAL**

Les pylônes des éoliennes à axe vertical sont courts, entre 0,1 et 0,5 fois la hauteur du rotor. Cela permet de placer tout le dispositif de conversion de l'énergie au pied de l'éolienne.

## **I.6.4.2.1 LES EOLIENNE DARRIEUS**

Le rotor de Darrieus est basé sur le principe de la variation cyclique d'incidence. Un profil placé dans un écoulement d'air selon différents angles, est soumis à des forces d'intensités et de directions variables. La résultante de ces forces génère alors un couple moteur entraînant la rotation du dispositif.

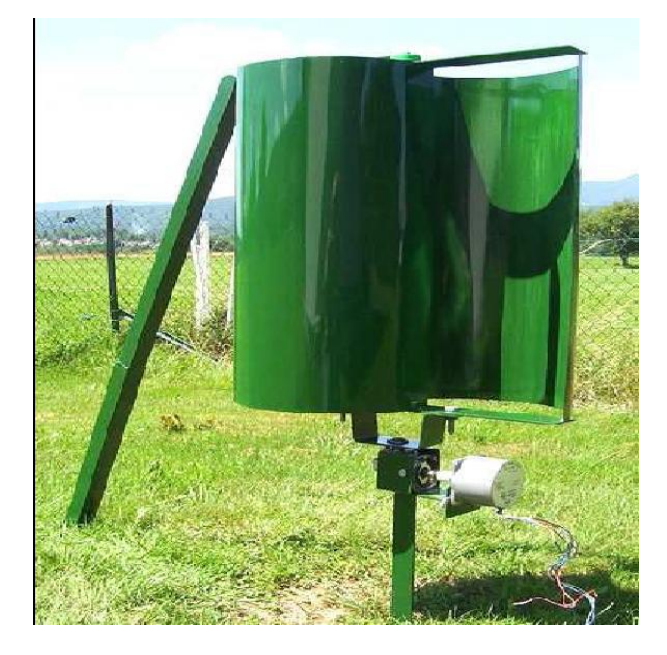

**Figure. I.12** Type Darrieus **[27]**.

## **I.6.4.2.2 LES EOLIENNE SAVONIUS**

Le rotor de Savonius dont le fonctionnement est basé sur le principe de la traînée différentielle. Les efforts exercés par le vent sur chacune des faces d'un corps creux sont d'intensités différentes. Il en résulte un couple entraînant la rotation de l'ensemble.

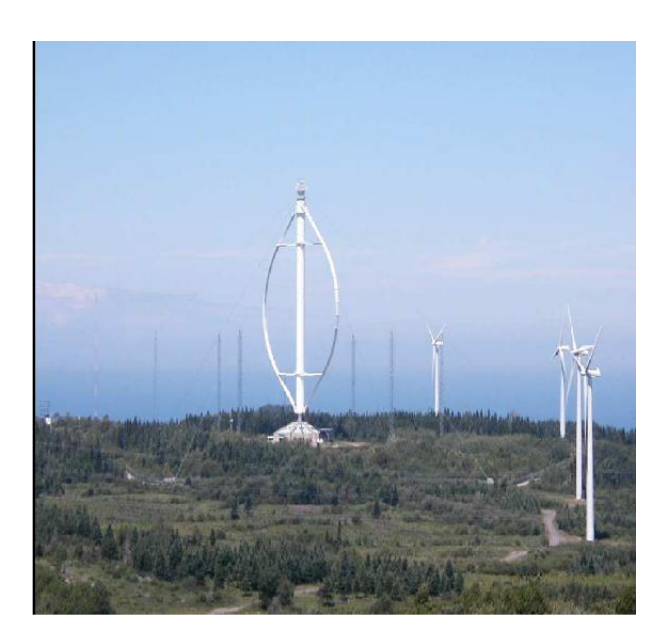

**Figure. I.13** Type Savonius **[27]**.
## **I.6.4.2.3 AVANTAGES ET INCONVENIENTS**

## **Les avantages :**

- $\checkmark$  La conception verticale offre l'avantage de mettre le multiplicateur, la génératrice et les appareils de commande directement au sol.
- $\checkmark$  Son axe vertical possède une symétrie de révolution ce qui permet de fonctionner quel que soit la direction du vent sans avoir à orienter le rotor.
- $\checkmark$  Sa conception est simple, robuste et nécessite peu d'entretien.

## **Les inconvénients :**

- $\checkmark$  Elles sont moins performantes que celles à axe horizontal.
- $\checkmark$  La conception verticale de ce type d'éolienne impose qu'elle fonctionne avec un vent proche du sol, donc moins fort car freiné par le relief.
- $\checkmark$  Leur implantation au sol exige l'utilisation des tirants qui doivent passer au-dessus des pales, donc occupe une surface plus importante que l'éolienne à tour **[27].**

## **I.7 CLASSIFICATION DES TURBINES EOLIENNES**

Il existe essentiellement deux technologies d'éoliennes, celles dont la vitesse est fixe et celles dont la vitesse est variable.

## **I.7.1 LES EOLIENNE A VITESSE FIXE**

Dans le premier cas, le générateur tourne à vitesse fixe ou varie très légèrement en jouant sur le glissement de la machine asynchrone (seules les générateurs asynchrones sont utilisés dans ce cas). Deux générateurs asynchrones sont souvent utilisés dans ce type d'éoliennes. Un générateur dimensionné pour des faibles puissances correspondant à des vitesses de vent faibles et un générateur dimensionné pour des fortes puissances correspondant à des vitesses de vent plus élevés. Le problème majeur de cette solution est la complexité du montage qui augmente la masse embarquée.

## **I.7.2 LES EOLIENNE A VITESSE VARIABLE**

Vu les problèmes causés par un fonctionnement à vitesse variable (Systèmes d'orientation, maintenance périodique, rendement médiocre,…), on a cherché l'exploitation optimale de la puissance extraite de l'énergie cinétique du vent. Pour cela, il faut ajuster en permanence la vitesse de la génératrice à la vitesse du vent. Cette optimisation de la production voulue peut

s'effectuer par des commandes sur la turbine, sur la partie électrotechnique (générateur électrique lui-même et/ou paramètres de commande du convertisseur d'électronique de puissance).

Le tableau I.1 illustre un comparatif simple entre les différents fonctionnements

**Tableau I.1** Comparaison entre l'éolienne à vitesse fixe et à vitesse variable.

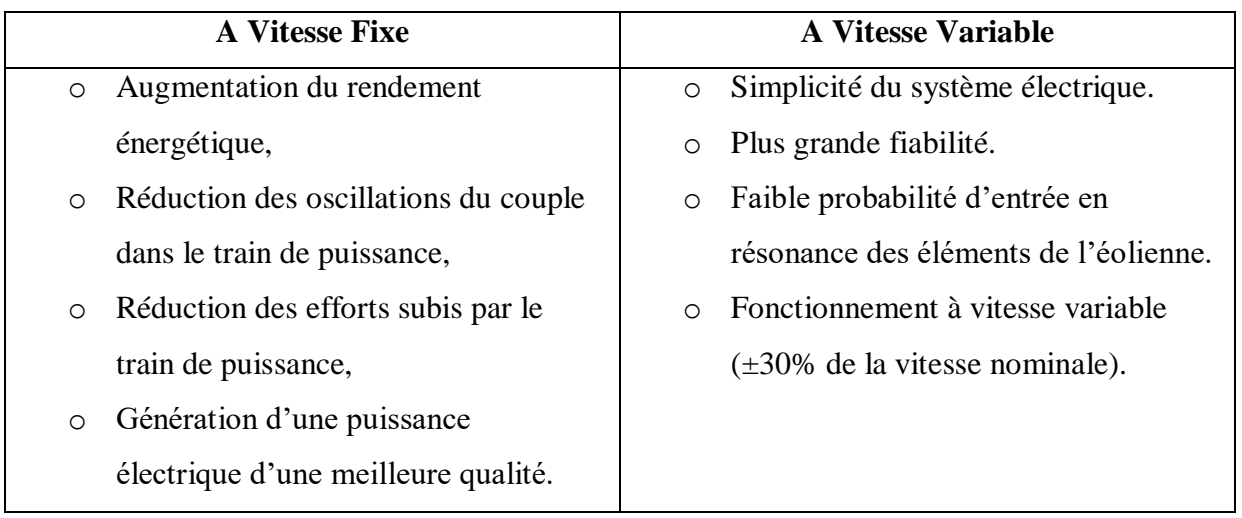

## **I.8 AVANTAGES ET INCONVENIENTS DES ENERGIES EOLIENNE**

## **Les avantages :**

- $\checkmark$  coût de production relativement faible (200.000 euros environ) par rapport à l'énergie produite.
- $\checkmark$  La surface occupée au sol est peu importante.
- $\checkmark$  L'énergie éolienne est une énergie propre (pas d'émissions de gaz, pas de particules).
- $\checkmark$  Surface immense disponible en mer où le vent est pratiquement constant.

## **Les inconvénients :**

- $\checkmark$  Affecte le paysage environnant et cause du bruit.
- Dépendant du vent.
- $\checkmark$  Des coûts d'investissement énormes.

## **I.9 APLICATIONS DES ENERGIES EOLIENNE**

L'intérêt d'une éolienne est justifié par la possibilité qu'elle apporte de récupérer l'énergie cinétique présente dans le vent. On caractérise :

 $\checkmark$  Eolienne de pompage mécanique.

- Eolienne de pompage électrique. Dans le cas de production d'énergie électrique, on peut distinguer deux types de configuration :
	- L'énergie est stockée dans des accumulateurs en vue de son utilisation ultérieure.
	- L'énergie est utilisée directement par injection sur un réseau de distribution.
- $\checkmark$  Ferme éolienne.
- Aérogénérateur de grande puissance.

## **I.10 CONCLUSION**

Dans ce chapitre, nous avons présenté généralité sur l'énergie éolienne, ces différents types, sa structure et comment fonctionner. Le chapitre traite également un aperçu sur le vent, ses différents types et ses instruments de mesures. L'intégration de production à base d'énergie éolienne à un impact sur les réseaux électriques. Le chapitre suivant est consacré à l'étude de l'intégration d'énergie éolienne et leur impact sur les réseaux électriques.

# *Chapitre II*

*Intégration de l'énergie Eolienne dans le réseau électrique*

## **II.1 INTRODUCTION**

L'énergie éolienne est l'une des productions décentralisées dont le pouvoir d'intégration dans le réseau électrique. L'intégration de cette dernière pose aux réseaux électriques de nouvelles contraintes par rapport aux sources d'énergies conventionnelles dont le comportement est bien maitrisé. Dans ce chapitre nous allons présenter les différents impacts occasionnés par l'intégration de la production éolienne dans les réseaux électriques. Le chapitre traite également le contrôle et l'amélioration de la qualité d'énergie produite.

#### **II.2 GENERALITE SUR LE RESEAU ELECTRIQUE**

Un réseau électrique est un ensemble d'infrastructures énergétiques plus ou moins disponibles permettant d'acheminer l'énergie électrique de centres de productions vers les consommateurs d'électricité. Il se compose de lignes électriques fonctionnant à différents niveaux de tension **[28].**

L'énergie électrique produite par des générateurs d'énergie. Cette dernière sera transformée sous une haute tension par des transformateurs élévateurs qui installés à la sortie des générateurs. Ensuite elle sera transportée par un ensemble de lignes électriques sous une haute tension, plusieurs dizaines ou centaines de kilomètres, jusqu'aux centres de consommation, Elle sera de nouveau transformée par des transformateurs abaisseurs et distribuée sous une tension moyenne pour la mettre à la disposition des usagers**.**

La priorité du réseau électrique est déterminée par le niveau de tension, celui-ci est fractionné en trois principales subdivisions à savoir le réseau de transport, de répartition et de distribution. Les réseaux de transport sont basés sur une structure de réseau maillée, les réseaux de répartition qu'ils alimentent ont fréquemment une structure bouclée, et les réseaux de distribution sont généralement basés sur une structure arborescente **[29].**

## **II.3 CARACT2RESTIQUE TECHNIQUE DE LA TECHNOLOGIE EOLIENNE**

L'efficacité de la production éolienne dépend principalement des caractéristiques techniques de l'éolienne citées par les caractéristiques du vent, la situation géographique et la capacité de production des parcs éoliens.

# **II.3.1 CARACTERISTIQUE DE RESSOURCE DE VENT ET CAPACITE DE LA PRODUCTION EOLIENNE**

## **II.3.1.1 VARIABILITE ET VITESSE DU VENT**

Le vent étant une source intermittente, sa direction et sa vitesse varient rapidement avec le temps. Ces variabilités peuvent classer en deux catégories. D'un côté la variabilité temporelle, étant que les vents varient sur les différentes échelles du temps selon la journée, la saison et l'année. Et d'un autre côté, la variabilité spatiale qui prend en compte la latitude, la topographie, les obstacles ainsi que la rugosité du sol.

De plus, la puissance du vent est sensiblement constante à chaque instant pour l'ensemble du globe, en un lieu donné et sur une période solaire. Par contre, la vitesse du vent est très variable suivant les jours et les lieux **[16].**

Le Tableau II-1 donne la classification des vents avec l'échelle de Beaufort qui décrit les différentes natures du vent en fonction de leurs vitesses**.**

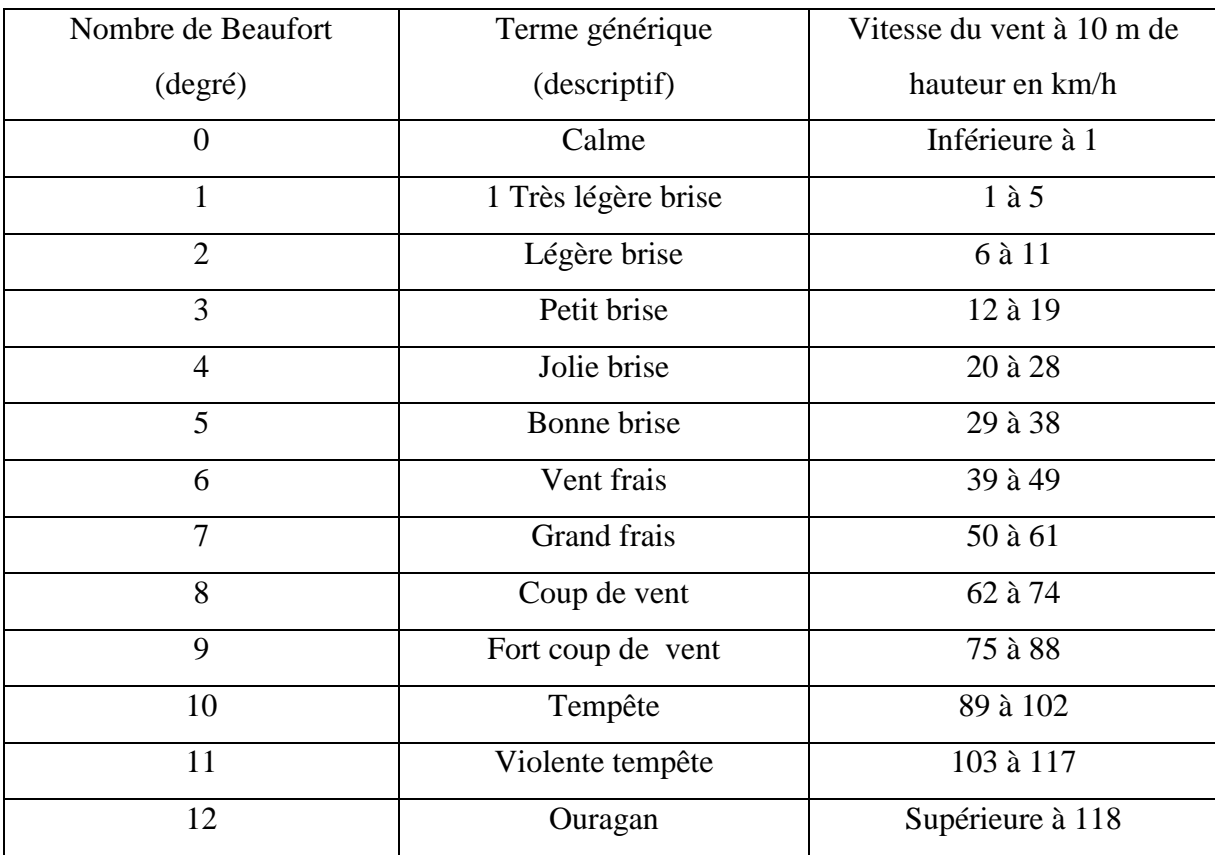

#### **Tableau II.1** Echelle de Beaufort.

# **II.3.1.2 PRODUCTION DU PARC EOLIEN ET PROFILE DE LA DEMANDE MOYENNE DE PUISSANCE**

La puissance produite par les parcs éoliens définit le réseau auquel elles vont être connectées. En effet, le raccordement de la ferme au réseau publique de transport s'effectue alors à un niveau de tension supérieur ou égal à 63 kV, si la puissance produite par le parc est supérieure à 12 MW. Dans le cas contraire, si la puissance produite est inférieure ou égale à 12 MW le raccordement s'effectue alors à un niveau de tension inférieur ou égal à 20 kV **[30].**

La demande mondiale d'éolienne connaît une croissance rapide ces dernières années. Plus de 54 GW d'énergie éolienne ont été installés sur le marché mondiale en 2016, qui comprend maintenant plus de 90 pays, dont 9 avec plus de 10 000 MW installés, et 29 ont passé la barre des 1 000 MW. La capacité cumulée augmenté de 12.6 % en 2016 par rapport à l'année précédent pour atteindre un total d 486.8 GW **[31].**

## **II.3.2CAPTATION DE L'ENERGIE EOLIENNE**

La conversion de l'énergie cinétique en énergie électrique se fait d'abord au niveau de la turbine, qui extrait une partie de l'énergie cinétique du vent disponible pour la convertir en énergie mécanique puis au niveau de la génératrice, qui reçoit l'énergie mécanique et la convertit en énergie électrique **[32].**

#### **II.3.2.1 PREDEICTION DE LA PRODUCTION EOLIENNE**

Les problèmes majeurs de l'éolien sont la grande variabilité de sa production et surtout la difficulté de prévoir cette production précisément plusieurs heures à l'avance. Les prévisions à 72 h sont impossibles. Les erreurs de prévisions à 24 h peuvent atteindre des valeurs de plus de 50%**.** Donc, il suffit d'avoir des réserves contrôlables de production pour couvrir ces incertitudes en particulier la demande en période de pointe **[33].**

# **II.4 INTEGRATION DE L'ENERGIE EOLIENNE DANS LE RESEAU ELECTRIQUE**

L'éolienne raccordée au réseau a un impact plus ou moins important sur la qualité de l'énergie. De plus, les parcs éoliens sont situés dans une zone où le réseau est peu développé et où les vents sont favorables. Cependant, la ferme éolienne doit être connectée de plusieurs façons, parmi lesquelles les suivantes :

 Parc éolien connecté à la ligne moyenne tension (HTA) existante qui répond aux demandes environnantes (puissance transférable - de 2 à 5 MW).

 La ligne HTA peut être raccordée au jeu de barres HTA dans le poste HTA le plus proche par sa ligne de transport, si elle est trop faible pour une ferme éolienne (10 à 40 MW de puissance de transmission).

 Ferme éolienne connecté au jeu de barres HTB dans le poste HTB / HTA le plus proche par une ligne propre avec son propre transformateur HTB / HTA (puissance transmissible - jusqu'à 100 MW).

L'éolienne introduit dans le réseau plus ou moins de variations de puissance, Quelle que soit le type de raccordement **[28].**

On peut recenser deux types d'éoliennes raccordées aux réseaux électriques, les éoliennes a vitesse fixe constituées d'une machine asynchrone a cage d'écureuil et les éoliennes a vitesse variable constituées d'une machine asynchrone a double alimentation (MADA) ou d'une machine synchrone a aimants permanents (MSAP) **[34].**

## **II.4.1 TENSION ET FREQUENCE DE RACCORDEMENT**

La tension et la fréquence sont les grandeurs fondamentales pour l'exploitation d'un réseau électrique**.** La tension doit être maintenue en tout point de raccordement dans la plage autorisée. Cette tension est déterminée la puissance maximale de l'insertion de production décentralisée au réseau électrique.

Le tableau ci-dessous donne les niveaux de tension au point de raccordement en fonction de la puissance en France **[28].**

| <b>Réseau</b> | Limite de tension                      | Niveaux réels    | Limite de puissance |
|---------------|----------------------------------------|------------------|---------------------|
|               | $U \leq 1$ KV (raccordement monophasé) | 230 KV           | $P \leq 18$ KVA     |
| <b>BT</b>     | $U \leq 1$ KV (raccordement triphasé)  | 400 KV           | $P \leq 250$ KVA    |
| <b>HTA</b>    | $1$ KV $< U \leq 50$ KV                | 15K, 20KV, 33 KV | $P \leq 17$ MW      |
|               | 50 KV < U < 130 KV                     | 63 KV, 90 KV     | $P \leq 50$ MW      |
| <b>HTB</b>    | 130 KV < $U \le 350$ KV                | 150 KV, 225 KV   | $P \leq 250$ MW     |

**Tableau II.2** Niveaux de tension aux points de raccordement en fonction de la puissance.

D'autre part, il est important de maintenir la fréquence autour de sa valeur nominale (50 Hz) dans un système électrique, l'équilibre entre la production et la consommation de la puissance active, est traduit par Le respect strict de cette valeur. En effet, si la consommation est

supérieure à la production, la fréquence est diminuée. Inversement lorsque la consommation est inférieure à la production, la fréquence augmente**.**

Dans les installations des parcs éoliens, les éoliennes restent connectées au système lors de la baisse de fréquence, et peuvent fonctionner dans une gamme de fréquence proche de la valeur nominale pendant une certaine période qui varie avec la déviation. Les exigences de fréquence changent selon le pays **[35].**

Le tableau suivant montre les limites les plus extrêmes sont fixées par le code de réseau Danemark, Allemand et Ireland.

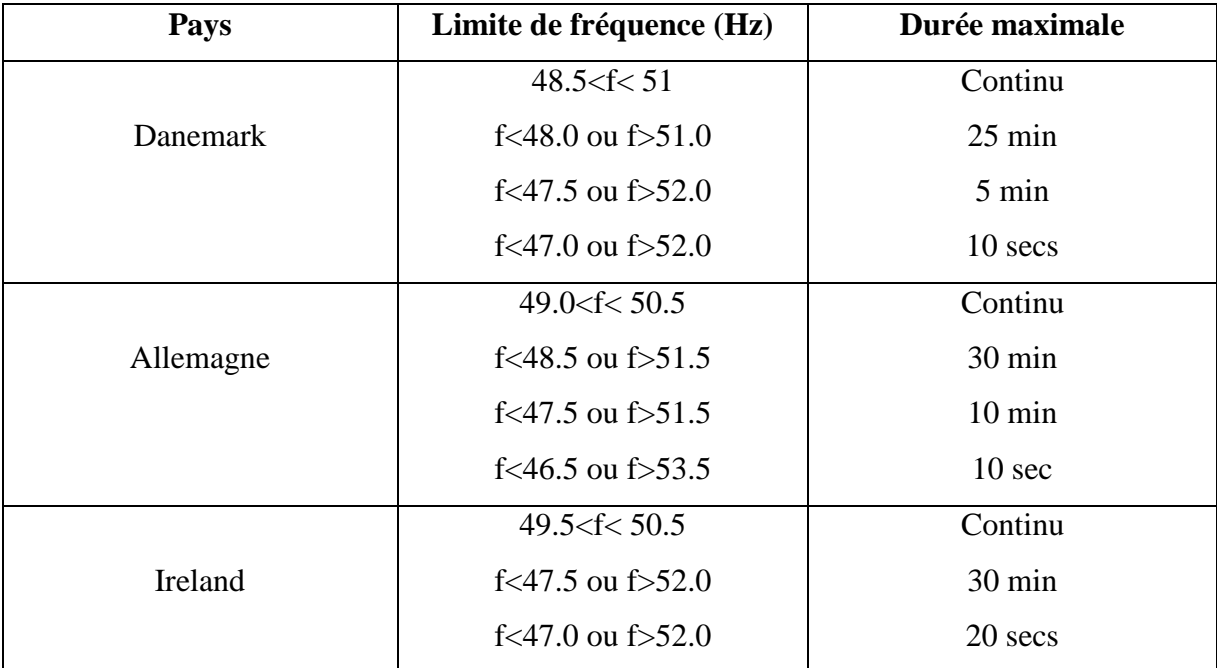

**Tableau II.3**. Les exigences sur les limites de la fréquence.

## **II.4.2 QUALITE DE LA TENSION (FLICKER, HARMONIQUE)**

La qualité de la tension dépend du maintien de la valeur de la tension et de son fréquence entre des limites prédéfinies et l'absence de perturbation.

Les majeurs perturbations qui pouvant affectées la tension sont flicker et les harmoniques. Les fluctuations de tension (fliker) sont des variations cycliques de la valeur de la tension efficace, ces variations brutales situées dans les limites de variation normale de la tension, c'est-à-dire dans la tolérance de 10 % autour de la tension nominale**.** Le flicker produite également par les opérations de commutation typiques, ces opérateurs sont la connexion et déconnexion des aérogénérateurs au réseau.

D'autre part, l'harmonique est un composant dont la fréquence multiple de la fréquence fondamentale, qui provoque une distorsion de l'onde sinusoïdale. Une onde de 50 Hz pourra donc avoir des harmoniques de 150 Hz est une harmonique de rang 3 et de 250 Hz c'est une harmonique de rang 5. La principale gênante d'harmonique ce sont les appareils dont la caractéristique tension/courant n'est pas linéaire tel que les convertisseurs électroniques de puissance **[36].**

#### **II.4.3 SYSTEME DE PROTECTION DE RACCORDEMENT**

Le système de protection est l'ensemble des dispositions destinées à la détection des défauts et des situations anormales des réseaux afin de commander le déclenchement d'un ou de plusieurs disjoncteurs et, si nécessaire d'élaborer d'autres ordres de signalisations.

Les fonctions de protection sont réalisées par des relais ou des appareils multifonctions. A l'origine, les relais de protection étaient de type analogique et effectuaient généralement une seule fonction. Actuellement, la technologie numérique est la plus employée. Elle permet de concevoir des fonctions de plus en plus évoluées et un même appareil réalise généralement plusieurs fonctions. C'est pourquoi, on parle plutôt d'appareils multifonctions **[37].**

#### **II.4.4CAPACITE D'ACCUEIL**

Les éoliennes ont des problèmes très graves devant la limitation de la capacité des lignes et des postes, car les lieux de production sont souvent éloignes, donc l'adaptation des postes comme la haute tension suite au développement de l'éolien dans le réseau de distribution (modification des protections, augmentation de la puissance de court-circuit etc.). Afin d'assurer la sécurité du réseau, de nouvelles lignes devraient être construites en particulier aux interconnexions entre les réseaux gérés par des opérateurs différentes **[33].**

## **II.4.5 TYPE DE RACCORDEMENT**

Le choix du type de raccordement consiste à déterminer la meilleure façon de connecter un nouvel utilisateur au réseau afin de minimiser les investissements selon différents critères de sécurité et de qualité pour tous les utilisateurs du réseau. L'énergie éolienne a deux types de raccordement dans le réseau électrique. Le premier type est le raccordement en départ mixte, étant que le raccordement à un départ existant auquel des consommateurs et éventuellement des producteurs sont déjà raccordés. Le deuxième type est le raccordement en départ direct, étant que le raccordement au poste source le plus proche via un départ nouvellement créé pour le nouvel utilisateur **[38].**

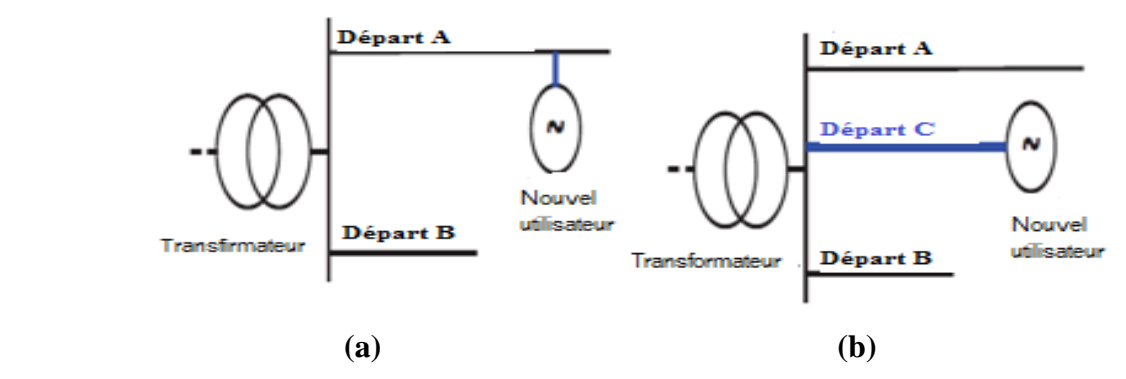

**Figure. II.1** Illustration des configurations de raccordement (a) en départ mixte (b) en départ direct

#### **II.5IMPACTS DE L'INTEGRATION D'EOLIENNE DANS LE RESEAU**

Le raccordement un système électrique quelconque a un impact important, qui dépend de la technologie utilisée, et aussi du type de réseau. En général on peut dire que plus le taux de pénétration est important plus l'impact de l'intégration des énergies renouvelable dans les réseaux est significatif. On peut distinguer des impacts locaux qui concernent tous les types de réseaux et les impacts globaux qui concernent en particulier les réseaux de transports interconnectés**.**

#### **II.5.1 IMPACT LOCAUX**

Impacts Locaux se produisent dans le voisinage du point de raccordement de l'unité, ces impacts sont en général indépendants du taux de pénétration global des unités de production des énergies dans le système. Ils concernent deux principaux aspects : la capacité d'accueil du réseau et la qualité de tension**.**

#### **II.5.1.1 PLAN DE TENSION**

Les impacts sur la tension de ces productions seront différents selon le type de réseaux auxquels elles sont connectées. La tension au point de raccordement peut être élevée et même dépasser la limite admissible. La gestion du plan de tension a pour but de contrôler les chutes de tension actives et réactives qui augmentent de l'amont vers l'aval tout en assurant le respect des obligations contractuelles ou réglementaires **[28].**

## **II.5.1.2 PLAN DE PROTECTION**

La connexion de nouveaux générateurs au réseau modifiera également les courants de courts circuits et donc le réglage des seuils des protections. D'ailleurs, ce changement peut provoquer une mauvaise sélectivité, des déclenchements intempestifs ou l'aveuglement du système de protection **[30].**

#### **II.5.2 IMPACTS GLOBAUX**

Outre les impacts locaux qui ont des effets à proximité du point de raccordement, les unités de production d'énergie renouvelable peuvent avoir des impacts plus globaux sur l'échelle d'une région, en particulier si elles sont connectées au réseau de transport ou aux réseaux insulaires **[28].**

#### **II.5.2.1 IMPACT SUR LE FONCTIONNEMENT DES SYSTEMES**

L'intégration d'énergie éolienne dans les réseaux a Impacts sur la stabilité du système à cause de l'insertion de machines synchrones qui changent le temps critique d'élimination de défaut du système **[39].** Par ailleurs, la production à base d'énergie éolienne est caractérisée par l'intermittence qui de plus non contrôlable et sa production est variable, cela sera difficile d'estimer l'énergie produite par conséquent une manque de puissance est donc la rupture de l'électricité **[5].**

## **II.5.2.2 IMPACT SUR LA CAPACITE DE TRANSPORT**

L'impact de l'intégration des énergies renouvelables sur la capacité de transport dépend de la localisation géographique de la production d'énergie renouvelable par rapport à la demande de la corrélation entre cette production et la demande et de la capacité initiale du réseau. La production d'énergie renouvelable affecte le transit de l'énergie à travers le réseau, elle peut changer la direction des flux, augmenter ou réduire les pertes. L'analyse de la capacité de transmission nécessite à la fois des études statiques (calcul de la répartition des flux de puissance) et dynamiques (analyse de stabilité) **[40].**

#### **II.5.2.3 IMPACT SUR LE SENS DU TRANSIT DE PUISSANCE**

Les réseaux sont dimensionnés pour transiter des flux de puissance du réseau de transport vers le réseau de distribution. L'insertion de puissance par la production décentralisée au niveau de la distribution va engendrer une inversion des flux. Les appareils de protection, à l'origine unidirectionnels, vont devoir alors être bidirectionnels. De plus, des problèmes de congestion locale peuvent apparaître et nécessiter un renforcement du réseau **[41].**

Sachant que les réseaux aux niveaux de tension inférieure sont normalement surdimensionnés afin de faire face à l'accroissement de consommation, lorsque le taux de pénétration de PD augmentera, la modification du sens de transit de puissance pourra éventuellement provoquer des congestions locales **[36].**

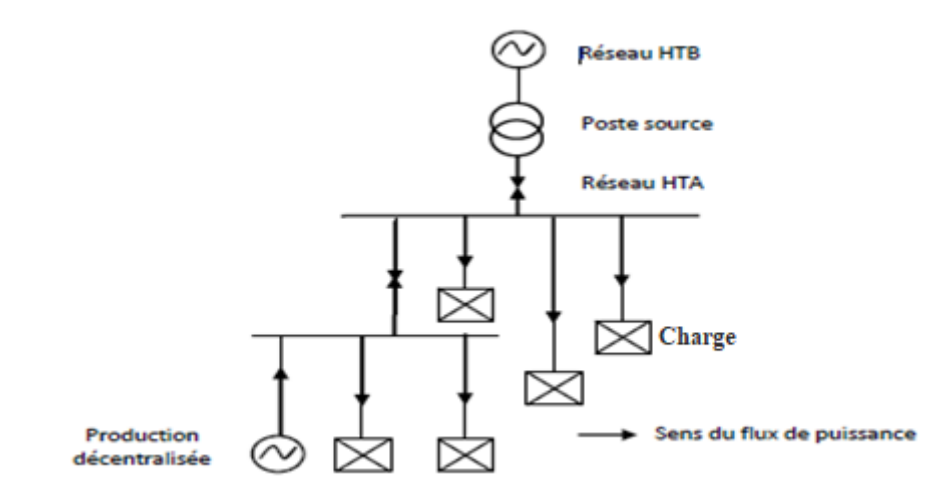

**Figure .II.2** Impact sur le sens du transit de puissance.

# **II.5.3 IMPACT DES DIFFERENTS TYPES DE COMMANDE DE L'EOLENNE SUR LE COMPORTEMENT DYNAMIQUE DU RESEAU ELECTRIQUE**

Les génératrices de productions décentralisées peuvent être de type synchrone ou asynchrone. L'insertion de générateurs synchrones dans le réseau va changer le temps critique d'élimination de défaut (correspondant à la durée maximale d'une perturbation à laquelle le système peut résister sans perte de stabilité). Ceci influencera directement la limite de la stabilité dynamique du système en considération.

Les générateurs de type asynchrone consomment de la puissance réactive afin de magnétiser leur circuit magnétique. Lors de la connexion au réseau elles appellent un courant fort ce qui contribue au creux de tension (en profondeur). D'ailleurs, la présence d'interfaces d'électronique de puissance peut faire augmenter le taux des harmoniques qui nuisent gravement à la qualité de service fournie **[42].**

# **II.5.4 IMPACT DE L'EOLIENNE SUR LE COUT DE PRODUCTION DE L'ENERGIE ELECTRIQUE**

Avec l'évolution de la technologie éolienne et une meilleure prise en charge de tous les facteurs influents, le coût de l'énergie électrique produite par l'exploitation de l'énergie éolienne a beaucoup baissé ces dernières années. Comparée aux autres sources classiques et renouvelables de production d'électricité, l'énergie électrique d'origine éolienne est la plus compétitive notamment lorsque cette énergie est produite à partir d'installations Onshore et lorsque les conditions d'exploitation sont favorables **[16].**

# **II.6PROBLEME ET REGLAGE DE L'INTEGRATION D'ENERGIE EOLIENNE DANS LE RESEAU ELECTRIQUE**

L'énergie électrique étant très difficilement stockable, il doit y avoir en permanence équilibre entre la production et la consommation. Pour un réseau d'énergie électrique en fonctionnement stable, la puissance mécanique de la turbine entraînant un générateur et la puissance électrique fournie par celui-ci sont équilibrées pour toute machine. Lorsque le système électro énergétique subit une perturbation. La différence entre les puissances mécanique et électrique induit une accélération ou une décélération pouvant entraîner la perte de synchronisme d'un ou de plusieurs générateurs. Les angles rotoriques oscillent jusqu'à l'intervention des systèmes de réglage et de protection afin de restituer la marche en synchronisme et mener le réseau à un état de fonctionnement stable **[43].** D'autre part, problème majeur peut éventuellement limiter l'insertion continue des éoliennes dans le réseau électrique est que cette production ne participe en général pas au réglage primaire de fréquence, qui est essentiel pour la stabilisation de la fréquence en cas d'incident **[44].**

## **II.6.1 DESPONIPILITE DE RESOURCE ET PROBLEME DE I'INTERMITTENCE**

Le manque de fiabilité dans la prédiction du vent ne posait plus de problème que la part d'imprévisibilité de la consommation lorsque la part d'énergie éolienne était encore marginale. La fiabilité de la prédiction devient aujourd'hui essentielle avec une présence de plus en plus importante de la production éolienne dans le réseau. Au niveau d'un réseau interconnecté, l'inexactitude de la prédiction est compensée en grande partie grâce au foisonnement d'une vaste zone géographique qui permet de réduire de manière significative l'erreur globale. La vaste zone géographique des réseaux interconnectés permet également de garantir un minimum de production éolienne en fonction des régimes des vents. Ces deux derniers points ne sont pas toujours possibles dans le réseau insulaire à cause de la faible extension géographique ou simplement de la proximité entre les parcs éoliens **[45].**

D'ailleurs, la production à base d'énergie éolienne en est qualifiée d'intermittente car la puissance qu'elle produise est variable et difficilement prévisible. Cette source d'énergie est donc qualifiée de non dispatchables et de fatales. Ce caractère fatal a conduit à plafonner le taux de pénétration de cette énergie intermittente dans la production totale pour garantir le bon fonctionnement de système **[46].**

## **II.6.2 DECONNEXION POUR VENT TROP FORT**

L'effacement des installations éoliennes en cas de trop de vent est un incident qui peut entraîner des pertes de production importantes. Ce problème devient dramatique lorsque le niveau de pénétration du vent est élevé. Il convient de noter que le problème pourrait être résolu par les critères de débranchement des éoliennes en fonction de la vitesse du vent **[45].**

## **II.6.3 TENUE FACE AUX VARIATIONS DE FREQUENCE**

Le maintien de la fréquence d'un réseau dépend de l'équilibre établi entre la charge et la puissance des centrales. Comme cet équilibre évolue dans le temps, il en résulte de petites variations de fréquence dont la valeur et la durée dépendent des caractéristiques de la charge et de la réponse de la production. Par ailleurs, le réseau peut-être soumis à des variations plus importantes dues à des défauts ou des variations de charge ou de production qui causent des variations de fréquence temporaires dont l'amplitude et la durée dépendent de la sévérité de la perturbation **[36].** Par une correction rapide et automatique, le réglage primaire de fréquence permet de retrouver l'équilibre entre la production et la consommation. Ce dernier est assuré par l'inertie mécanique des rotors de tous les groupes fonctionnant en synchronisme, qui résiste naturellement à toutes les variations de la fréquence **[44].**

## **II.6.4 TENUE FACE AUX CREUX DE TENSION**

Les générateurs éoliens sont très sensibles aux perturbations du réseau et ont tendance à se déconnecter rapidement lors d'un creux de tension (dès que la valeur de la tension est inférieure à 80% de la tension nominale). En effet, le couple électromagnétique va diminuer pendant le creux de tension et la turbine va accélérer. Ceci entraînera une surchauffe pouvant endommager la génératrice. Une procédure d'arrêt est nécessaire. Un creux de tension a pour conséquence une démagnétisation de la génératrice **[47].**

## **II.6.5 CONTRAINTES DE FONCTIONNEMENT EN PUISSANCE REACTIVE**

Les charges présentes sur le réseau électrique consomment une certaine quantité de puissance active, mais également de la puissance réactive. Cette puissance réactive appelée est en partie fournie par des groupes de production connectés au réseau de transport ou encore par des dispositifs de compensations d'énergie réactive. De plus, le fait de faire transiter de la puissance réactive dans une ligne diminue la puissance maximale transmissible. Ainsi le contrôle de la tension sur un réseau s'effectue non seulement par des groupes de production, grâce à des réglages hiérarchisés primaire, secondaire et tertiaire pour les réseaux HTB, mais

aussi par des dispositifs de compensation de puissance réactive placés au plus près de la consommation pour éviter les transits élevés de puissance réactive dans le réseau de transport vers le réseau de distribution **[36].**

## **II.6.6 REGLAGE DE LA FREQUENCE ET CONTROLE DE LA PUISSANCE ACTIVE**

Le contrôle de la puissance active produite par des groupes de production est lié au réglage de la fréquence du réseau. La notion de fréquence est primordiale. Elle traduit à tout instant l'équilibre entre la production et la consommation. Cette fréquence doit être maintenue à l'intérieur de certaines limites, afin de respecter les conditions techniques de fonctionnement du réseau.

La Figure II.3présente le principe du contrôle de la puissance active au niveau d'une turbine classique. La production se présente sous la forme du couple mécanique et la consommation se présente sous la forme du couple électromagnétique au niveau du générateur et de la vitesse de rotation de ce générateur liée également à la fréquence du réseau.

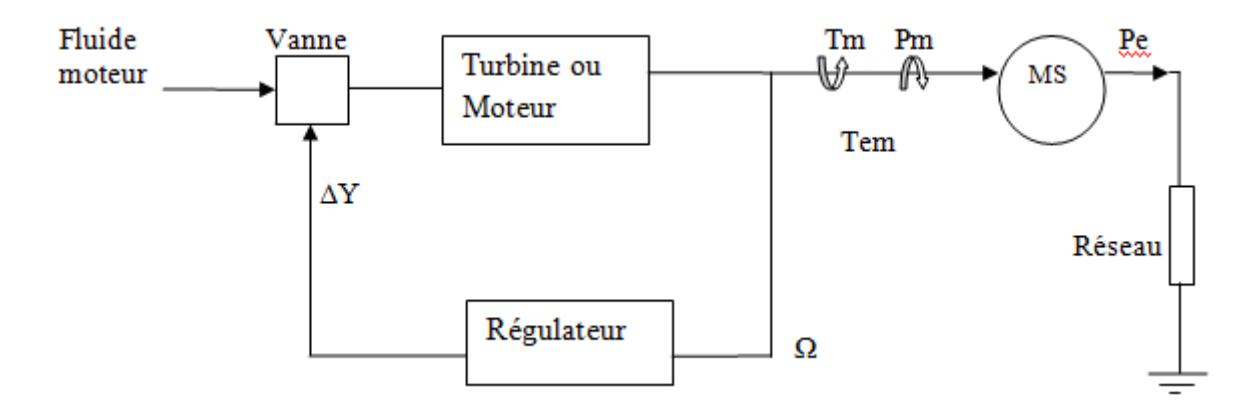

**Figure. II.3** Principe du contrôle de la puissance mécanique

Le déséquilibre entre le couple mécanique et le couple électromécanique conduit à une variation de la vitesse de rotation des machines synchrones, ce lien est régi par l'équation des masses tournantes:

$$
\sum_{i=1}^{n} J_i = \frac{d\Omega}{dt} = T_m - T_{em}
$$
\n(II.1)

Avec

MS : Machine synchrone.

 $\Delta Y$ : Variation de la position de la vanne.

J: Moment d'inertie de chaque groupe de production (kg.m<sup>2</sup>).

 $T_m$ : Couple mécanique de la turbine du moteur (N.m).

Tem : Couple électromagnétique dela turbine du moteur (N.m).

Ω: Vitesse de rotation de la turbine (rad/s).

Pe: Puissance électrique (W).

Pm : Puissance mécanique (W).

 $Si T_m = T_{em}$ , il en résulte une situation d'équilibre avec

$$
\frac{d\mathbf{W}}{dt} = 0\tag{II.2}
$$

Le réglage de fréquence est organisé hiérarchiquement par trois types. D'abord le réglage primaire, est destiné à faire face au déséquilibre de dynamique telle que la perte d'un groupe de production. Elle permet de retrouver l'équilibre entre la production et la consommation après une perturbation. En suite le réglage secondaire, faire revenir les transits de puissance entre pays à leurs valeurs contractuelles. La régulation secondaire doit agir lorsque la régulation primaire est terminée et la fréquence est stabilisée. Cette régulation permet de restaurer le point de fonctionnement de tous les groupes de production aux valeurs de consigne. De plus le réglage tertiaire, est un réglage manuel avec lequel la répartition peut mobiliser à la hausse ou à la baisse des volumes de puissances disponibles. L'injection dans le réseau de cette puissance permet de compenser les déséquilibres profonds et durables entre production et consommation et de ramener la fréquence à la valeur nominale, de reconstituer les réserves primaires et secondaires, de maintenir les marges d'exploitation à des niveaux acceptables et de reconnecter les charges délestées permettant de prévoir tout nouvel incident**[45].**

# **II.6.7 REGLAGE DE LA TENSION ET CONTROLE DE LA PUISSANCE REACTIVE**

Le réglage de tension est effectué par le contrôle de la production, de la consommation et du transit de puissance réactive dans le réseau électrique. Les alternateurs représentent le principal moyen de réglage côté production. Le réglage de tension est organisé hiérarchiquement par trois modes. D'abord Le réglage primaire, ce mode est assuré par des groupes de production équipés d'un régulateur primaire de tension. Grâce à ce régulateur, les alternateurs fixent la tension à une valeur de consigne sur le point de raccordement. En suite le réglage secondaire, c'est un réglage coordonné, pour éviter toute dérive ou encore pour optimiser le fonctionnement de groupes proches et éviter que certains fournissent trop de puissance réactive pendant que d'autres n'en fournissent pas ou pire en absorbent. Le réglage secondaire est centralisé par régions dites zones de réglage. Par ailleurs le réglage tertiaire, ce réglage optimise le dispatching des puissances réactives suivant des critères économiques **[46].**

# **II.6.8 AMELIORATION DE LA QUALITE DE L'ENERGIE ELECTRIQUE DU RESEAU**

L'amélioration de la qualité d'énergie peut être faite par plusieurs moyens classiques qui se basent sur la compensation de l'énergie réactive en l'absorbant dans le réseau suivant le besoin. Tout d'abord, les condensateurs sont utilisés pour corriger le facteur de puissance en cas de fortes charges inductives cette solution est utilisée pour compenser la puissance réactive dans le réseau. Ensuite, les inductances sont utilisées pour absorber la puissance réactive produite par de longues lignes dans le réseau de transport. D'autre part, la solution de compensateurs synchrones est utilisée des générateurs du réseau pour produire ou absorber une puissance réactive, notamment la machine synchrone sous excité permet d'absorber la puissance réactive et donc de diminuer la tension. Inversement, une sur excitation permet de fournir de la puissance active et donc d'augmenter la tension. Par ailleurs, les transformateurs avec prises réglables en charge capable d'adapter son rapport de transformation dans une plage définie. Ceci permet de régler, en fonction du transit de puissance et/ou de la tension mesurée, la tension du secondaire du transformateur **[36].**

## **II.7 LE RESEAU INTELLIGENT ET L'ENERGIE EOLIENNE**

Le réseau intelligent est un réseau de distribution d'électricité qui utilise des technologies informatiques de manière à optimiser la production et la consommation d'électricité afin d'améliorer la fiabilité et l'efficacité énergétique de système électrique Les nouvelles technologies permettront de faire des économies en lissant les pointes de consommation en utilisant la production décentralisée. La pénétration des générateurs basés sur l'énergie éolienne dans les réseaux de distribution est souvent limitée pour des raisons techniques. La production doit s'adapter instantanément à la demande pour préserver la stabilité du réseau. Les réseaux intelligents permettront d'agir sur la demande à travers des compteurs intelligents, capables de déplacer certaines charges dans le temps à l'arrivée d'un signal tarifaire **[34].**

## **II.8 CONCLUSION**

L'intégration d'énergie éolienne dans le réseau électrique peut engendrée des perturbations qui peuvent avoir un impact critique pour le système électrique notamment la qualité d'énergie, pour cela des moyens classiques sont utilisés pour améliorer la qualité d'énergie. Les récentes études lances des systèmes mieux que les moyens classiques sont les dispositifs FACTS, l'étude détaillée de ces dispositifs est traitée par le chapitre suivant.

# *Chapitre III*

*Amélioration de la stabilité d'énergie éolienne connectée à un réseau électrique via un système de transmission flexible en courant alternatif* 

#### **III.1 INTRODUTION**

Le réseau électrique doit maintenir un équilibre entre l'énergie générée et l'énergie consommée, l'énergie éolienne lorsqu'elle est raccordée à un réseau cause de nombreux problèmes de stabilité, dans ce chapitre nous étudions l'importance de l'utilisation des dispositifs transmission flexible en courant alternatif (FACTS) ,ce dernier est un équipement utiliser pour contrôler la répartition des charges dans le réseau électrique dans le but de l'amélioration de la stabilité de l'énergie éolienne raccordée à un réseau électrique.

## **III.2 DESCRIPTION DES DISPOSITIFS FACTS**

La technologie des systèmes FACTS n'est pas limitée par un seul dispositif mais elle regroupe une collection de dispositifs à base de l'électronique de puissance implantés dans les réseaux électriques afin de mieux contrôler le flux de puissance et augmenter la capacité de transit de leurs lignes. Par action de contrôle rapide de ces systèmes sur l'ensemble de paramètres du réseau: tension, impédance, déphasage, fréquence, flux...etc. ils permettent d'améliorer les marges de stabilité et assurer une meilleure flexibilité du transfert d'énergie [**48].**

Dans les récentes années, les réseaux électriques ont connu une prolifération des dispositifs FACTS, un dispositif FACT est basé sur des circuits de puissance à ouverture/fermeture électronique (thyristor). Les deux types les plus communs des FACTS, soit le SVC et TCSC, se basent sur des circuits commandés par thyristor. Les plus récents FACTS, comme STATCOM, SSSC ou UPFC se basent sur les convertisseurs de tension/courant **[49].**

## **III.3 ROLE DES DISPOSITIFS FACTS**

L'augmentation des transits de puissance dans les réseaux d'énergie électrique ainsi que les contraintes environnementales ont conduit à l'introduction des dispositifs FACTS pour l'amélioration de l'exploitation des réseaux. Ces dispositifs sont capables de remplir diverses fonctions comme le maintien de la tension, le contrôle des flux de puissance, l'amélioration de la stabilité du réseau, l'augmentation de la puissance transmissible maximale, etc. Grâce à leur temps de réponse rapide, ils sont apparus comme des outils efficaces pour l'amortissement des oscillations électromécaniques très basses fréquences. Cette nouvelle fonction des dispositifs FACTS est d'autant plus importante que les réseaux mondiaux sont de plus en plus interconnectés, donc sensibles aux oscillations électromécaniques inter-régions. Cependant, le recours à de nombreux dispositifs FACTS dans un réseau nécessite d'étudier attentivement les

éventuels problèmes d'interaction de régulation des dispositifs FACTS entre eux, mais aussi avec les autres éléments du réseau **[50].**

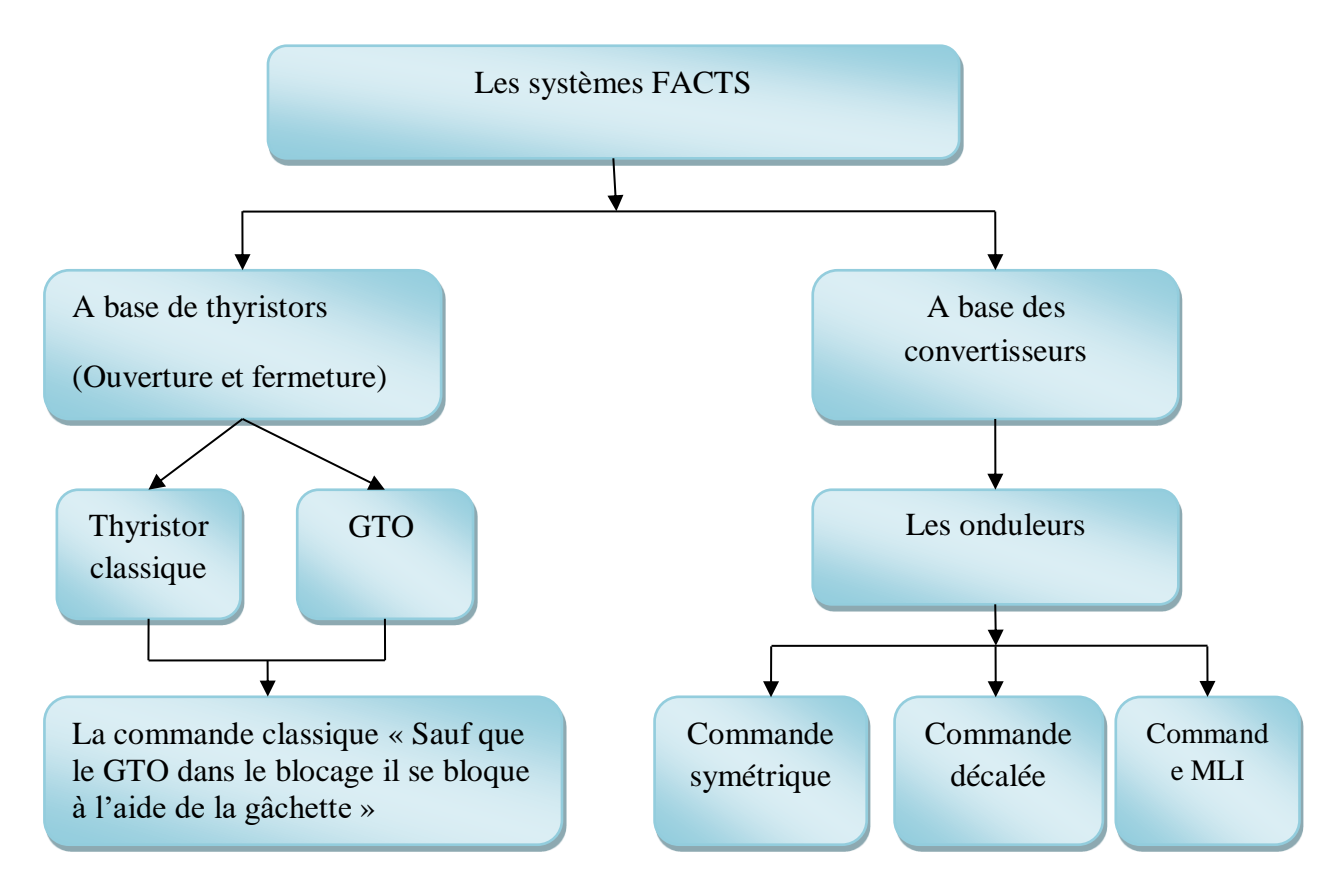

## **III.4 PRINCIPE DE FONCTIONNEMENT DES DISPOSITIFS FACTS**

**Figure III.1** Principe de fonctionnement des systèmes FACTS.

## **III.5 CLASSIFICATION DES DISPOSITIFS FACTS**

La classification des dispositifs FACTS selon la génération et la catégorie

## **III.5.1 CLASSIFICATION SELON LA GENERATION**

## **III.5.1.1 GENERATION I**

Le Static Var Compensator SVC est la première génération FACTS qui a été déposée sur le marché il y a presque trente ans .Il est constitué d'une batterie de condensateurs commuté à thyristors (TSC Thyristor Switched Capacitors), et d'un banc de bobines contrôlées à thyristors (TCR Thyristor Controlled Reactors) comme le montre la figure III.3, dont le premier exemple a été installé en 1979 en Afrique du Sud .Avec une coordination appropriée

de l'interrupteur des condensateurs et le contrôle des bobines, la puissance réactive de sortie Peut-être variée continuellement entre les taux capacitifs et inductifs de l'équipement**[51]**.

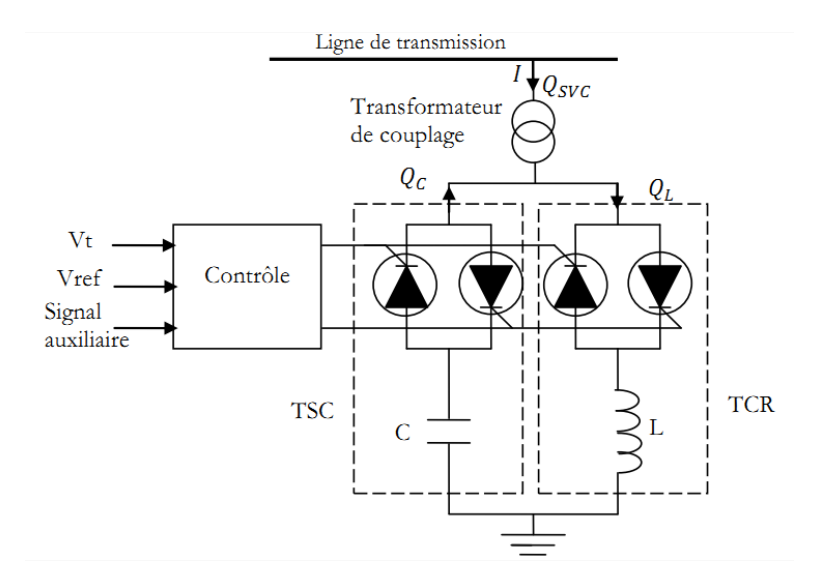

**Figure III.2** Structure du SVC **[51]**

## **III.5.1.2 GENERATION II**

Compensateur synchrone statique STATCOM, en 1990 que le premier STATCOM a été conçu. C'est un convertisseur de tension à base des thyristors GTO ou IGBT alimenté par des batteries de condensateurs. L'ensemble est connecté parallèlement au réseau à travers un transformateur de couplage. Le principe de ce type de compensateur est connu depuis la fin des années 70, mais ce n'est que dans les années 90 que ce type de compensateur a connu un essor important grâce aux développements des interrupteurs GTO de forte puissance **[51].**

## **III.5.1.3 GENERATION III**

En 1990 le concept de l'UPFC est introduit par Gyugyi. UPFC est le plus récents le plus complet et le plus performant des systèmes FACTS **[51].** Il est l'union d'un compensateur shunt et d'un compensateur série.

## **III.5.2 CLASSIFICATION SELON LA CATEGORIE**

Les systèmes FACT peuvent être classés en trois catégories :

- Compensateurs shunt
- Compensateurs série
- Compensateurs hybrides (série-shunt / shunt-série)

La figure suivante représente les grandes catégories des dispositifs de compensation de la puissance réactive; la première colonne contient les systèmes conventionnels constitues de composant de base R L C et transformateurs de valeurs fixes (compensation fixe) ou variable commandés par des interrupteur mécaniques. Les dispositifs FACTS continents également les mêmes composants mais rapidement commander avec des interrupteurs statiques et convertisseurs de l'électronique de puissance **[48].**

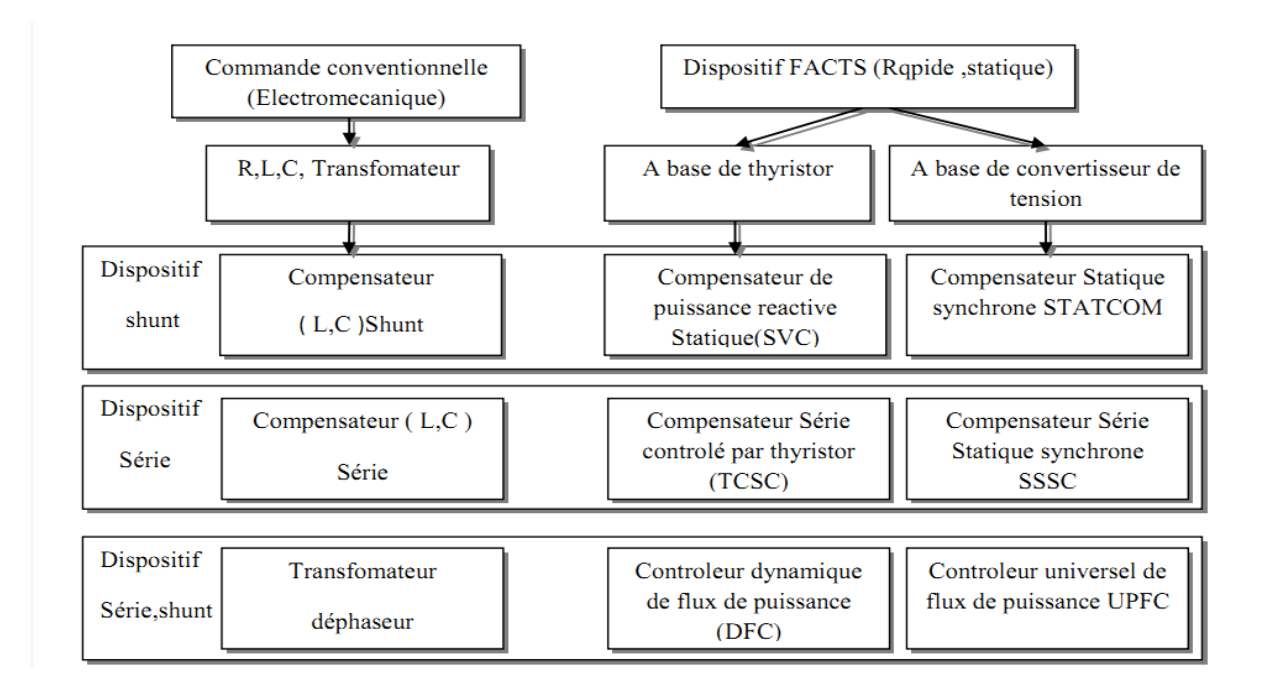

**Figure III.3** Les différents systèmes de compensation a base des catégories des dispositifs FACTS.

## **III.5.2.1 DISPOSITIFS FACTS SHUNTS**

Ils consistent en une impédance variable, Quand elle est connectée en parallèle sur un réseau, elle consomme (ou injecte) un courant variable. Cette injection de courant modifie les puissances actives et réactives qui transitent dans la ligne, pour éliminer les parties mécaniques et avoir un temps de réponse très court, dans le but de la compensation de la puissance réactive et par conséquence contrôlé la tension des nœuds **[51].**

Le compensateur shunt peut donc être remplacé par un SVC **[49],** ou un compensateur synchrone statique STATCOM **[51].**

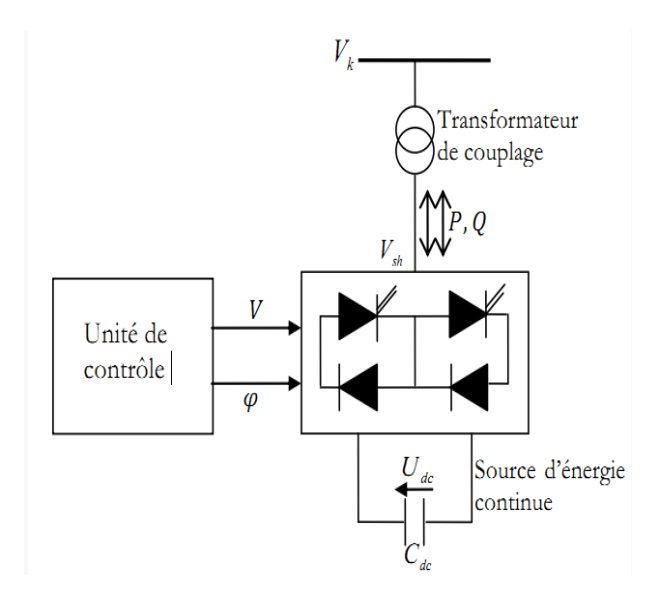

**Figure III.4** Structure du STATCOM **[51].**

## **III.5.2.2 DISPOSITIFS FACTS SERIES**

Ces types de FACTS connectés en série avec le réseau peuvent être utilisés comme une impédance variable (inductive, capacitive) ou une source de tension variable. En général, ces compensateurs modifient l'impédance des lignes de transport en insérant des éléments en série avec celles-ci ; Et injectent une tension en série avec la ligne de transmission **[48].**

Il existe d'autres sortes des dispositifs FACTS séries qui sont :

- **Compensateurs séries à base de thyristor :**
	- $\checkmark$  Capacité série commande par thyristor TCSC
	- Réactance Série Contrôlée par Thyristor TCSR

#### **III.5.2.2.1 TCSC**

Les TCSC(Thyristor Controlled Séries Capacitor) un condensateur série commandée par thyristors TCSC (compensateur série contrôlé par thyristors) ,c'est la première génération FACTS qui possède la possibilité de contrôler l'impédance de la ligne. Le TCSC est composé d'une inductance en série avec un gradateur à thyristors, le tout en parallèle avec un condensateur . Généralement ce dispositif possède un élément de protection contre les surtensions placés en parallèle avec ce dernier, appelé MOV (Métal Oxide Varistor) **[52]**, comme l'indique la (figure III.4).

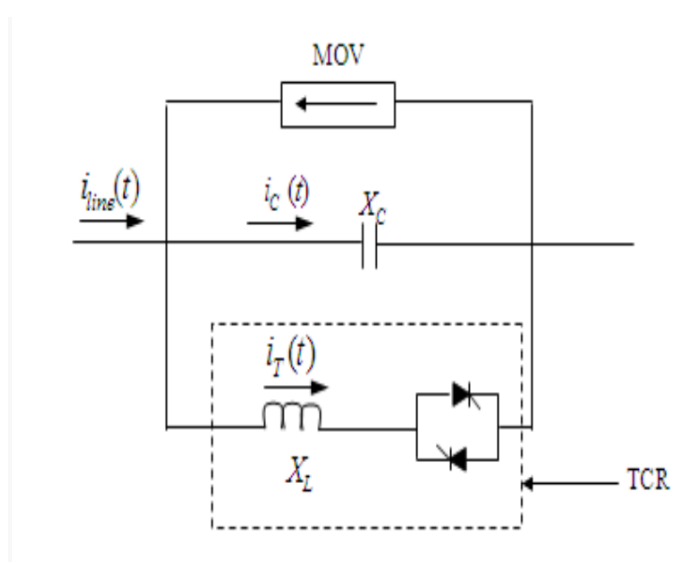

**Figure III.5** Structure de TCSC **[52].**

Du point de vue fonctionnement, le TCSC se comporte comme une réactance variable connectée en série avec la ligne de transmission, la réactance variable RCT (Réactances Commandées par Thyristor) et relier à travers un condensateur en série. Quand l'angle d'amorçage de RCT est de 180 degrés, le réacteur ne conduit pas. Lorsque l'angle dépasse 180 degrés, l'impédance capacitive augmente. A l'autre extrémité, quand l'angle d'amorçage de RCT est de 90 degrés, le réacteur devient entièrement conduisant, et l'impédance devienne inductive,. Avec 90 degré, le TCSC aide en limitant le courant de défaut.

Quand l'angle d'amorçage du RCT est de 180 degrés, le réacteur est considéré comme :

- $\checkmark$  Mode hors circuit : les thyristors sont en pleine conduction.
- $\checkmark$  Mode bloqué : les thyristors sont bloqués.
- $\checkmark$  Mode variable : la conduction des thyristors est contrôlée par un signal d'amorçage

Le TCSC aborde des problèmes dynamiques spécifiques dans les réseaux de transports, premièrement ils augmentent l'amortissement des oscillations lors de l'interconnexion des grands réseaux électriques. Deuxièmement ils peuvent surmonter le problème de la résonance Sous-Synchrone (SSR), un phénomène qui implique une interaction entre les grandes unités de production et les réseaux de transports compensés en série **[52]**.

- **Compensateurs séries à base de GTO :**
- Compensateur Série Synchrone Statique SSSC **[48].**

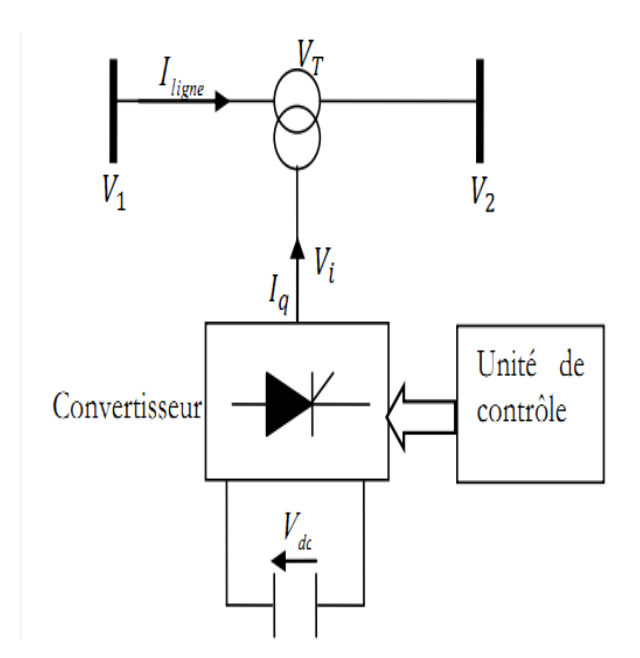

**Figure III.6** Structure du SSSC **[51].**

## **III.5.2.3 DISPOSITIFS FACTS HYBRIDES**

Ces dispositifs constituent une combinaison des dispositifs séries et shunts commandés d'une manière coordonnée afin d'accomplir un contrôle prédéfini. Ces dispositifs permettent un contrôle multi variables, ils servent à contrôler le flux de puissance active et réactive, la tension et l'angle de transport **[51]**.

Il existe d'autres types des dispositifs FACTS hybrides qui sont :

- Contrôleur unifié de l'écoulement de puissance (UPFC)
- **IPFC** (Interline Power Flow Controller)
- Régulateur d'angle de phase contrôlé par thyristor (TCPAR) **[48].**

## **III.6L'UPFC**

## **III.6.1DESCRIPTION D'UN UPFC**

UPFC (Unified Power Flow Controller) est constitué de deux transformateurs, l'un est connecté en série et l'autre en shunt avec la ligne de transmission. Chaque transformateur est connecté à un onduleur à base des thyristors GTO. Ces derniers sont couplés à travers une liaison continue DC. Autrement dit, l'UPFC est la combinaison d'un STATCOM et un SSSC couplés à travers une liaison DC commune, pour permettre l'écoulement bidirectionnelle de la puissance active.

En effet, l'énergie active peut circuler librement dans les deux directions entre les extrémités AC des deux convertisseurs et chaque convertisseur peut générer ou absorber l'énergie réactive indépendamment **[48].**

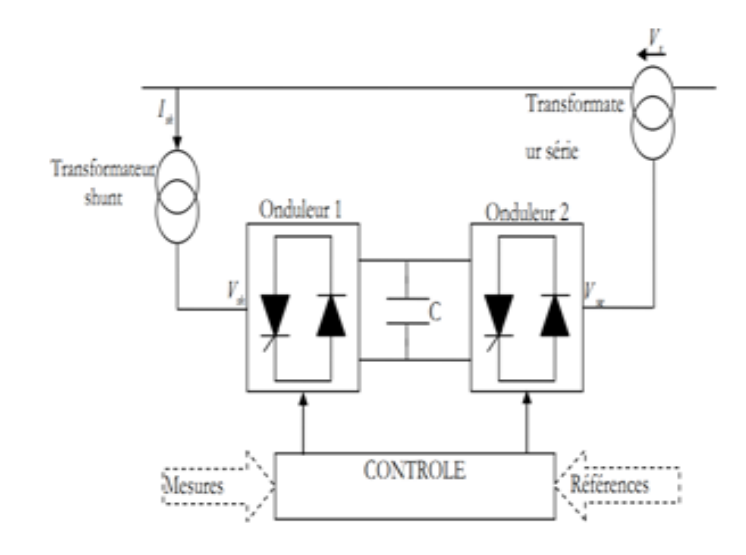

**Figure III.7** Structure d'un UPFC **[51]**

#### **III.6.2 CARACTERISTIQUE D'UN UPFC**

L'originalité de ce compensateur est de pouvoir contrôler les trois paramètres associés au transit de puissance dans une ligne électrique

- $\checkmark$  La tension.
- $\checkmark$  L'impédance de la ligne.
- Le déphasage des tensions aux extrémités de la ligne **[51].**

## **III.6.3 PRINCIPE DE FONCTIONNEMENT D'UN UPFC**

L'onduleur-2- injecte la tension Vs, qu'est contrôlable en amplitude et en phase. Donc il peut réaliser la fonction de compensation série de la puissance active et réactive. D'autre part, l'onduleur-1- est utilisé à travers la liaison continue pour fournir la puissance active nécessaire à l'onduleur-2-. Il sert aussi à compenser l'énergie réactive puisqu'il peut fournir ou absorber de la puissance réactive, indépendamment de la puissance active, au réseau. L'UPFC permet à la fois le contrôle de la puissance active, réactive et celui de la tension de ligne. En principe, l'UPFC est capable d'accomplir les fonctions des autres dispositifs FACTS à savoir le réglage de la tension, la répartition de flux d'énergie, l'amélioration de la stabilité et l'atténuation des oscillations de puissance **[51].**

## **III.6.4 COMANDE ET CONTROLE D'UN UPFC**

L'objectif principal de notre convertisseur est de contrôler la puissance active P et la puissance réactive Q de la ligne. Pour cela, il nous faut traiter/contrôler les courants qui circulent par la ligne, qui sont des signaux triphasés et alternatifs. Le contrôle des signaux alternatifs n'est pas aussi évident. En effet, pour le traitement de ces signaux, on peut utiliser un PI généralisé, le PI classique ne présente un gain que pour les signaux continus. C'est pourquoi un PI classique ne peut pas contrôler un signal alternatif. On pourrait par contre envisager un PI généralisé qui pourrait être réglé à une fréquence quelconque pour laquelle il présenterait un gain infini et permettrait d'annuler l'erreur statique d'un signal alternatif de même fréquence sans avoir recours à des repères tournants.

Le correcteur proportionnel répond de façon identique aux erreurs quelles que soient leurs fréquences, tandis que l'intégrateur résonant n'est sensible que l'erreur qui se produit à la fréquence de résonance. Le PI généralisé se synchronise donc à la fréquence ω du signal d'entrée.

Ce PI généralisé est plus complexe qu'un PI classique : il s'agit d'un correcteur du deuxième ordre alors que le PI classique n'est qu'un premier ordre. Mais cette structure peut être avantageuse du point de vue du volume de calculs dans certaines applications, puisqu'on n'a pas besoin d'utiliser de repères tournants **[52]**.

#### **III.6.5 EMPLACEMENT OPTIMAL D'UPFC**

Toutes les lignes du réseau sont candidates pour éventuelle installation de l'UPFC, l'impédance série et parallèle de l'UPFC sont :Zp=j0.01,Zs= j0.01, respectivement. Durant la procédure d'optimisation, les limites sur les variables Vp, Vs,δs, δp de l'UPFC**[53]**, présentées ci-dessous, doivent être respectées:

0.9≤Vp ≤ 1.1*pu* 0 ≤δ≤ 2 π*rad*  0≤ Vs ≤ 0.5 *pu* 0 ≤ δs ≤ 2π*rad*

## **III.7 COMPARAISON ENTRE DISPOSITIFS FACTS**

Les dispositifs FACTS présentés précédemment sont des dispositifs raide et statique divisés en deux classes à base de thyristor (TCSC, SVC, DFC) et à base de convertisseur tension/courant (SSSC, STATCOM, UPFC).

Concernant le couplage avec le réseau électrique le TCSC et le SSSC sont des dispositifs série, le SVC et le STATCOM sont des dispositifs shunt, le UPFC et le DFC sont des dispositifs shunts. Le tableau synthétise les domaines d'applications des différentes technologies de FACTS et permis de mieux comparer entre eux.

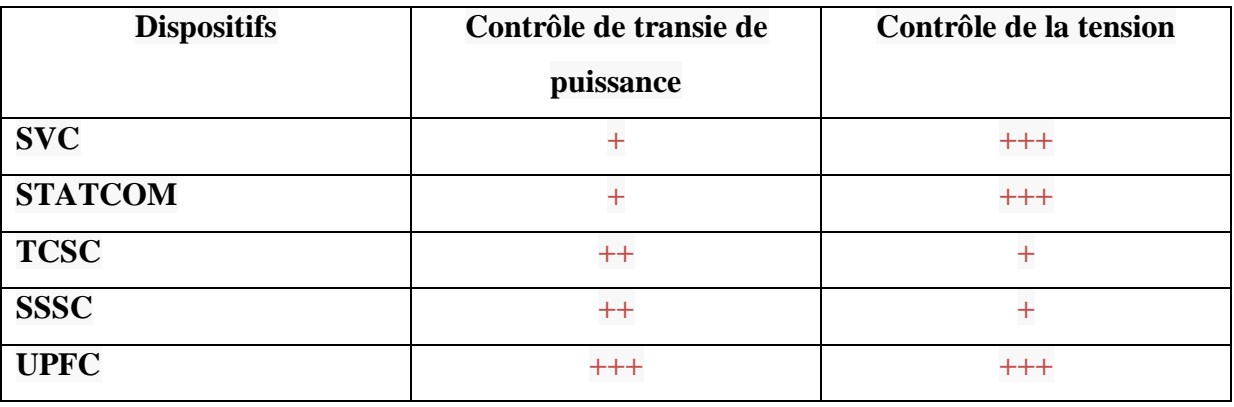

**Tableau III.1** Domaines d'applications des dispositifs FACTS **[54].**

+ Moins de contrôle, ++ Un moyen contrôle, +++ Meilleur contrôle.

Comme déjà mentionné précédemment, notre travail consiste à utiliser des dispositifs FACTS pour exploiter le réseau avec la plus grande marge de sécurité possible, afin de prévenir d'éventuels problèmes ou changements qui pourraient survenir dans le système tels que l'effondrement de tension, les dépassement sur le transit de puissance ainsi que les pertes actives, De ce fait, il faut choisir parmi les équipements FACTS, ceux qui ont des applications spécifiques tels que le maintien de la tension à la valeur désirée et le contrôle de l'écoulement de puissance**[54]**.

La bonne fonctionnalité de l'UPFC est bien sûr la flexibilité qu'il offre en permettant le contrôle de la tension, de l'angle de transport et de l'impédance de la ligne en un seul dispositif comprenant seulement deux onduleurs de tension triphasés. Comparant avec le SVC et le SSSC qui sont basés sur des circuits de puissance à ouverture et fermeture électronique.

## **III.8 APPLICATION PRATIQUE DES DISPOSITIFS FACTS**

## **A L'ECHELLE MONDIALE**

Les systèmes FACTS sont habituellement connus comme nouvelle technologie, mais des centaines d'installations dans le monde, plus particulièrement du SVC depuis 1970 avec une puissance totale installée de 90.000 MVAR, prouvent l'acceptation de ce genre de technologie. Le tableau III.2 montre des chiffres approximatifs des dispositifs FACTS installés dans le monde avec les puissances totales installées **[54]**.

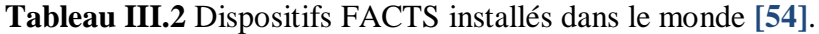

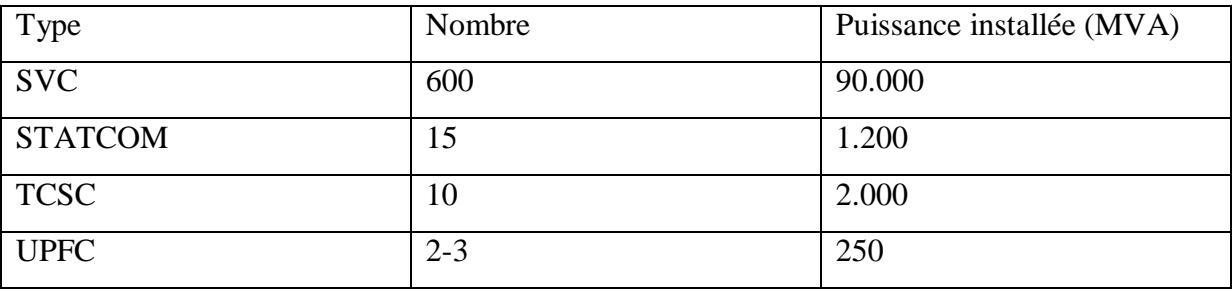

## **UPFC D'INEZ**

Le premier UPFC au monde a été installé en, 1998 à Inez (Kentucky, USA), sur le réseau de l'American Power Electric (AEP). Cette région est alimentée par des unités de production situées àsa périphérie par le biais de longues lignes de transport 138 kV. Dans des conditions normales d'exploitation, un grand nombre de ces lignes transportaient des puissances de l'ordre de 300 MVA. Cette valeur est supérieure à la puissance naturelle des lignes à ce niveau de tension. Les lignes fonctionnaient proches de leur limite thermique, ce qui laissait peu de marge de sécurité en cas de défaut. De plus, les niveaux de tension dans la région d'Inez étaient généralement bas, soit aux environs 95% de la valeur nominale. Pour renforcer le système, une ligne à haute capacité 138 kV, 950 MVA et un transformateur 345/128 kV ont été construits. Un UPFC d'une puissance de ±320MVA a été installé. Pour le but d'utilisation de la pleine capacité de la nouvelle ligne de manière à soulager le reste du réseau d'une part, et le maintien de la tension de la région d'autre part. Des réactances séries ont également étaient insérées dans les lignes de plus faible capacité afin d'en limiter la charge.

Dans les conditions normales d'exploitation. L'UPFC est géré de sorte que le transit de puissance conduise à un minimum de pertes dans le réseau. Une diminution moyenne des

pertes de 24 MW a pu être observée. Lorsque la puissance circulant dans une des lignes critiques du réseau dépasse 90% de sa capacité, l'installation est contrôlée de manière à accroître le transit dans la nouvelle ligne pour réduire le courant dans les lignes surchargées. En cas de défaillance dans le réseau, l'UPFC permet d'éviter l'écroulement de tension en maintenant la tension à la sous station d'Inez **[53]**.

## **A l'échelle nationale**

L'Algérie est un pays producteur et exportateur de l'énergie électrique, il est donc primordial pour les gestionnaires du à la Société Algérienne de Gestion du Réseau de Transport de l'Electricité (GRTE), d'analyser et de prévoir l'évolution temporelle de la consommation de l'électricité à court, moyen et long terme, afin de prendre toutes les dispositions nécessaires et de faire face à cette demande par une gestion adéquate du réseau électrique et une planification des investissements par un choix convenable de nouvelles installations de production**[55]**.

En Algérie, la plus grande partie de l'électricité est d'origine thermique (98.3%), le reste se répartissant entre les centrales hydro-électriques ou à diesel **[56]**.

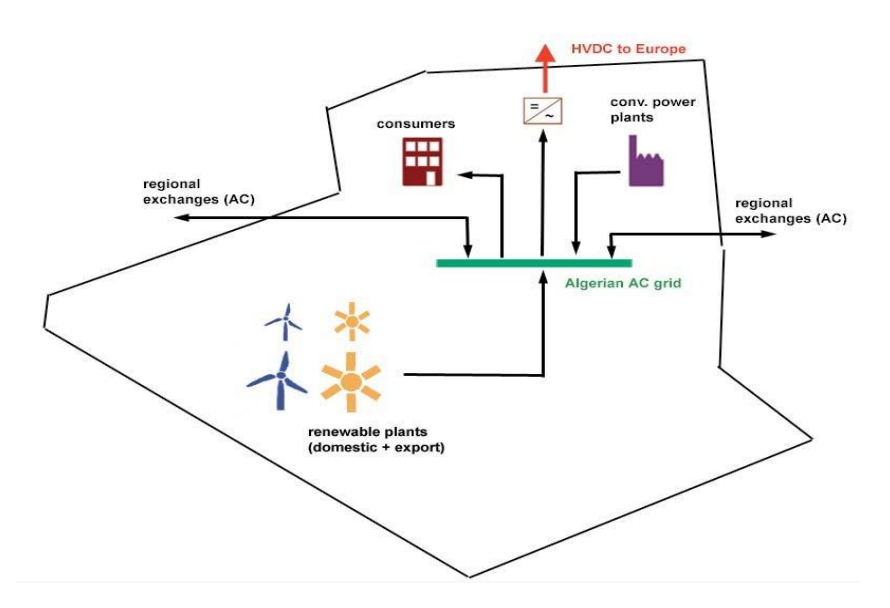

**Figure III.8** Option de l'intégration des réseaux électriques **[57].**

L'Algérie aussi commence à s'intéresser aux énergies renouvelables et à investir dans les productions de ce type d'énergie, une première et unique ferme éolienne de 10MW a été installée dans la région de Kabrten dans la wilaya d'Adrar **[58].**

L'amélioration de la production de l'électricité en Algérie dans le but de l'intégration des énergies renouvelables avec le réseau électrique.

Dans notre mémoire de fin d'étude nous basons sur l'intégration de l'énergie éolienne, nous utilisons les équipements de l'électronique de puissance (dispositifs FACTS) pour éviter les problèmes causés de l'intégration de ce type énergie pour contrôler la stabilité du réseau électrique.

Le dispositif utilisé en Algérie pour assurer une exploitation efficace des réseaux électriques au niveau de la tension le compensateur shunt SVC **[57]**.

## **III.9 COUT DE DISPOSITIFS FACTS**

Le coût des dispositifs FACTS est liés à d'autres critères doivent être pris en considération dans la décision d'installer un dispositif.

Sur le plan économique, le critère généralement adopté dans l'évaluation des bénéfices obtenus par un FACTS est que l'accroissement des revenues doit excéder les coûts d'exploitations, de maintenance et d'amortissement de l'installation.

Le coût d'une installation FACTS dépend principalement des facteurs tels que :

- $\checkmark$  Les performances requises.
- $\checkmark$  La puissance de l'installation.
- $\checkmark$  Le niveau de tension du système.
- La technologie du semi-conducteur utilisé **[59].**

## **III.10 AVANTAGES ET INCONVENIENTS DES DISPOSITIFS FACTS**

#### **AVANTAGES**

Contrôle du flux de puissance qui est la principale fonction des dispositifs FACTS.

Ce contrôle doit être réalisé selon un cahier de charge prédéfini pour satisfaire les besoins des consommateurs.

- Améliorer la stabilité dynamique du système entre les fonctions des FACTS l'amélioration de la stabilité transitoire, atténuation des oscillations et le contrôle de la stabilité des tensions.
- Contrôle des tensions dans les nœuds.
- Augmenter les capacités de charge des lignes vers leurs limites thermiques.

- Contrôle de la puissance réactive, réduction de l'écoulement de la puissance réactive, donc permettre aux lignes de transmettre plus d'énergies active et par conséquence réduire les pertes de transmission.
- Amélioration de la qualité d'énergie.
- Augmenter la capacité de transport de la puissance active **[59].**

## **INCONVENIENTS**

- Le majeur inconvénient des dispositifs FACTS sont très chers.
- Le choix du modèle du FACTS.
- Choix de la localisation des FACTS.
- Protection pour les FACTS et pour le réseau **[60]**.

## **III.11 ETUDE DE FLUX DE PUISSANCE DES RESEAUX ELECTRIQUES**

L'écoulement de puissance consiste à répartir les puissances actives et réactives demandées entre les différentes centrales interconnectées dans un réseau électrique. Cette distribution doit évidemment respecter les limites de production des centrales et les capacités de transport des lignes électriques et des transformateurs. Le calcul de l`écoulement de puissance en régime permanent établi se base sur le système d'équation linéaire suivante **[54]** :

$$
\overline{I} = \overline{Y}.\overline{V} \tag{III.1}
$$

Où :

I: Vecteur complexe des Courants nodaux injectés dans le réseau.

 $\overline{Y}$ : Matrice des admittances complexes.

 $\overline{V}$ : Vecteur complexe des tensions nodales.

#### **III.11.1 PRINCIPE DE L'ECOULEMENT DE PUISSANCE**

Lorsqu'on veut calculer l'écoulement de puissance ou bien l'écoulement de puissance optimal dans un réseau électrique, il n'est pas nécessaire de modéliser tous les éléments qui constituent ce réseau, mais on ne modélise que les éléments qui interviennent réellement, tels que les générateurs de puissance, les charges électriques, les lignes de transport, les

transformateurs de puissance et les compensateurs statiques. Le modèle doit être suffisamment simple tout en traduisant principalement la réalité du comportement **[54]**.

#### **III.11.2 FORMULATION DU PROBLEME DE FLUX DE PUISSANCE**

$$
S_i^* = P_i - jQ_i = V_i^* \cdot I_i \Rightarrow S_i^* = P_i - jQ_i = V_i^* \sum_{j=1}^n Y_{ij} \cdot V_j \tag{III.2}
$$

De l'équation (III.2) on obtient

$$
S_i^* = P_i - jQ_i = (e_i - jf_i) \sum_{j=1}^n (G_{ij} + jB_{ij}(e_j + jf_j)
$$
 (III.3)

Sachant que :

$$
\begin{cases}\nV = e_i + j f_i \\
Y_{ij} = G_{ij} + j B_{ij} \\
V_i^* = e_i - j f_i\n\end{cases}\n\quad\n\text{Donc:}\n\quad\n\begin{cases}\nP_i = \sum_{j=1}^n e_i (e_j G_{ij} - f_i B_{ij}) + f (f_j G_{ij} + e_j B_{ij}) \\
Q_i = \sum_{j=1}^n f_i (e_j G_{ij} - f_i B_{ij}) - e_i (f_j G_{ij} + e_j B_{ij})\n\end{cases}
$$

Avec :

e =|V|\* cos δ

f =  $|V|$ \*sin  $\delta$ 

# **III.11.2.1 CLASSIFICATION DES VARIABLES ET DES CONTRAINTES D'UN SYSTEME**

Le problème d'écoulement de puissance est considéré comme problème de minimisation non-linéaire avec contraintes.

#### **III.11.2.1.1 VARIABLE DE CONTROLE**

Les variables de contrôle sont en général les modules des tensions ou les puissances réactives générées aux jeux de barres générateurs, les rapports de transformation des régleurs en charge, les phases des transformateurs déphaseurs, et les puissances réactives générées par les différents compensateurs d'énergie réactive**.**

## **III.11.2.1.2 VARIABLE D'ETAT**

Sont les modules des tensions des jeux de barres charges et les angles de toutes les tensions sauf le jeu de barres de référence.

#### **III.11.2.1.3 CONTRAINTE D'EGALITE**

Les contraintes d'égalité reflètent à des lois physiques gouvernant le système électrique. Elles sont représentées par les équations non-linéaires de l'écoulement de puissance qui exigent que la somme de l'injection nette des puissances actives et réactives dans chaque jeu de barres soit nulle.

$$
\Delta P_i = 0 = V_i \sum_{i=1}^{x} [V_k [G_{ik} \cos(\theta_i - \theta_k) + B_{ik} \sin(\theta_i - \theta_k)]] - P_{Gi} + P_{Di}
$$
(III.4)

$$
\Delta Q_i = 0 = V_i \sum_{i=1}^{x} \left[ V_k \left[ G_{ik} \cos(\theta_i - \theta_k) - B_{ik} \sin(\theta_i - \theta_k) \right] \right] - Q_{Gi} + Q_{Di}
$$
\n(III.5)

## **III.11.2.1.4 CONTRAINTES D'INEGALITES**

Les contraintes d'inégalités habituelles peuvent inclure les limites sur les dispositifs physiques dans le système électrique tels que, les générateurs, les transformateurs à prises de charge, et les transformateurs déphaseurs, ainsi que les limites créées pour assurer la sécurité de système, en plus d'autres contraintes d'inégalités comme les limites des puissances réactives de compensations. Les limites sur les générateurs concernent les limites des puissances actives et réactives qui doivent être maintenues dans les limites admissibles:

$$
P_{Gi}^{min} \le P_{Gi} \le P_{Gi}^{max} \tag{III.6}
$$

$$
Q_{Gi}^{min} \le Q_{Gi} \le Q_{Gi}^{max} \tag{III.7}
$$

Les transformateurs à prises de charge ont des commutateurs max et min, du niveau de tension par rapport à la tension nominale pour le réglage des modules de tensions et la régulation des flux de puissances réactives. De même, les transformateurs à angles de phase ont des décalages max. et min. pour le réglage des phases de tensions et la régulation des flux de puissances actives. Les deux types de transformateurs forment les contraintes d'inégalités suivantes:

$$
T_{ik}^{min} \le T_{ik} \le T_{ik}^{max} \tag{III.8}
$$

$$
\alpha_{ik}^{min} \le \alpha_{ik} \le \alpha_{ik}^{max} \tag{III.9}
$$
Chapitre III Amélioration de la stabilité d'énergie éolienne connectée à un réseau électrique via un système de transmission flexible en courant alternatif

Les batteries, les bobines et les compensateurs statiques de la puissance réactive sont cernés par des valeurs minimales et maximales comme suit:

$$
Q_{ci}^{min} \le Q_{ci} \le Q_{ci}^{max} \tag{III.10}
$$

Les limites sur le transit de puissance apparente au niveau des lignes de transport et des transformateurs de puissance sont créées pour assurer la sécurité de système contre les pertes thermiques dans les conducteurs, et/ou la stabilité du réseau :

$$
|\mathbf{S}_{ik}|^2 \le |\mathbf{S}_{ik}^{\text{max}}|^2 \tag{III.11}
$$

Pour garder la qualité de service électrique et la sécurité du système, il faut limiter les violations sur les contraintes de tension qui doivent être dans leurs limites admissibles.

$$
V_i^{min} \le V_i \le V_i^{max} \tag{III.12}
$$

Dans toutes les discussions jusqu'ici, on a assumé que toutes les variables sont continués, par exemple la contrainte sur les tensions, mais certaines variables de contrôle sont de nature discrètes telles que les prises de réglage de transformateur, les phases de transformateur de réglage en phase et les tailles des batteries des condensateurs. Généralement la plupart des approches de résolution de l'OPF prennent toutes les variables de nature continues, et une fois que la solution optimale est obtenue chaque variable continue est arrondie à une valeur discrète, mais cela ne garantit pas que la solution arrondie soit une solution optimale car quelques contraintes peuvent être violées. Une solution possible pour remédier à ce problème reflète l'arrondissement des valeurs continues avant l'intégration dans le calcul de l'écoulement de puissance, cela veut dire que la solution trouvée est une valeur discrète **[54]**.

#### **III.11.3 CLASSIFICATION DES NŒUDS DES RESEAUX ELECTRIQUES**

Il y a quatre grandeurs fondamentales associées à chaque jeu de barres *i* du réseau, à savoir le module de tension V*i*, la phase de tension δ*i*, la puissance active injectée P*i* et la puissance réactive injectée Q*i*.

# **JEU DE BARRE DE REFERANCE**

Le jeu de barres de référence est choisi parmi un générateur qui est connecté. Le rôle de ce jeu de barres est de fournir la puissance supplémentaire nécessaire pour compenser les pertes Chapitre III Amélioration de la stabilité d'énergie éolienne connectée à un réseau électrique via un système de transmission flexible en courant alternatif

de transmission, car celles‐ci ne sont pas connues d'avance. En plus, ce jeu de barres sert de référence pour les phases des tensions **[61].**

# **JEU DE BARRE DE CONTROLE (PV BUS)**

Chaque jeu de barres du système dont le module de tension est maintenu constant est considéré comme un jeu de barres à tension contrôlée ou jeu de barres générateur. Ce type de jeux de barres est connecté avec un générateur. Au niveau de ce jeu de barres P*i* et V*i* sont des grandeurs spécifiées (connues). Donc Q*i* et δ*i* sont des inconnues.

#### **JEU DE BARRE DE CHARGE (PQ bus)**

Tous les jeux de barres du réseau dont l'injection des puissances actives et réactives est donnée, sont considérés comme des jeux de barres de charge. Pour ce type de nœud, les puissances active P*i* et réactive Q*i* sont connues et la procédure de l'écoulement de puissance donne les valeurs de V*i* et δ*i* auparavant inconnues.

Le tableau III.3 ci-dessous donne les variables connues et inconnues pour chaque type de jeu de barres **[61]**

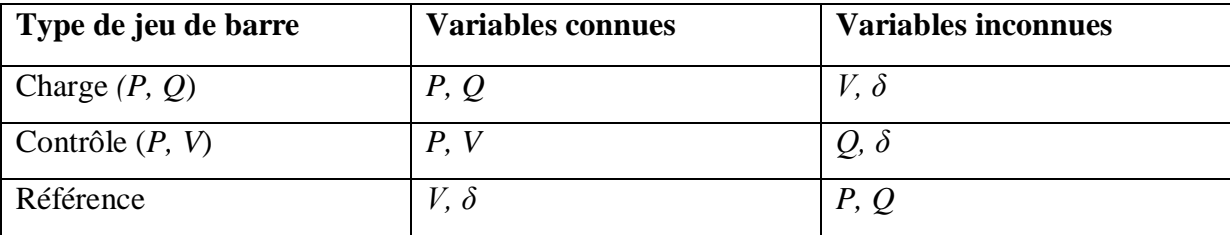

**Tableau III.3** Les variables au niveau des différents types de jeu de barres **[61].**

## **III.11.4 METHODE DE CALCULE DE L'ECOULEMENT DE PUISSANCE**

#### **III.11.4.1 METHODE DE GAUSS-SEIDEL**

La méthode de GAUSS-SEIDEL est l'une des plus simples méthodes itératives utilisées pour la résolution du problème de l'écoulement de puissance ou généralement pour la résolution d'un ensemble très large d'équations algébriques non linéaires. Cette méthode consiste à enlever séquentiellement chaque nœud et actualiser sa tension en fonction des valeurs disponibles de toutes les tensions des autres nœuds. Pour le cas de l'étude de l'écoulement de puissance, les solutions recherchées sont déduites de la résolution de l'équation nodale suivante:

$$
I_i = Y_{i1}V_1 + Y_{i2}V_2 \dots + Y_{in}V_n = \sum_{m=1}^n Y_{im}V_m
$$
\n(III.13)

En général, on calcule le vecteur qui satisfait le système non linéaire et qui est donné par :

$$
V_i^{(k+1)} = \frac{1}{Y_{ii}} \left[ \frac{P_i - j o_i}{(V_i^*)^k} + \sum_{\substack{i=1 \ i \neq m}}^n Y_{im} V_m^{(k)} \right]
$$
(III.14)

Pour les expressions des puissances actives et réactives, elles sont calculées à partir des deux expressions ci-après respectivement.

$$
P_i^{(k)} = \Re \left[ V_i^{*(k)} \left[ V_i^{(k)} Y_{ii} - \sum_{\substack{i=1 \ i \neq m}}^n Y_{im} V_m^{(k)} \right] \right]
$$
\n(III.15)\n
$$
Q_i^{(k)} = -\Im \left[ V_i^{*(k)} \left[ V_i^{(k)} Y_{ii} - \sum_{\substack{i=1 \ i \neq m}}^n Y_{im} V_m^{(k)} \right] \right]
$$
\n(III.16)

La convergence du système est atteinte lors que la condition suivante est satisfaite :  $(10^{-3})$ 

$$
max|V^{k+1} - V^k| \le \varepsilon \tag{III.17}
$$

Dans le cas pratique, la condition d'arrêt est choisie par rapport aux puissances actives et réactives **[61]**.

$$
max|P^{k+1} - P^k| \le \varepsilon \tag{III.18}
$$

$$
max|Q^{k+1} - Q^k| \le \varepsilon \tag{III.19}
$$

### **III.11.4.2 METHODE DE NEWTON-RAPHSON**

La méthode de Newton-Raphson est très connue dans le domaine des réseaux électriques. Elle représente l'algorithme de base pour la résolution de problème d'écoulement de puissance **[62]**. La puissance apparente injectée à chaque nœud i peut être représentée par l'équation suivante :

Chapitre III Amélioration de la stabilité d'énergie éolienne connectée à un réseau électrique via un système de transmission flexible en courant alternatif

$$
S_i = V_i \sum_{j=1}^n Y_{ij}^* V_j^* = \sum_{j=1}^n V_i Y_{ij} V_j \angle (\delta_i - \delta_j - \theta_{ij})
$$
\n(III.20)

$$
Avec, Y_{ij} = Y_{ij} \angle \theta_{ij} \text{ et } V_j = V_j \angle \delta_j
$$

Donc, on obtient,

$$
P_i = \sum_{i=1}^n V_i Y_{ij} V_j \cos(\delta_i - \delta_j - \theta_{ij})
$$
\n(III.21)

$$
Q_i = \sum_{i=1}^{n} V_i Y_{ij} V_j \sin(\delta_i - \delta_j - \theta_{ij})
$$
\n(III.22)

Avec,

$$
P_i = P_{Gi} - P_{Li} \tag{III.23}
$$

$$
Q_i = Q_{Gi} - Q_{Li}
$$
 (III.24)

En général, l'algorithme de Newton-Raphson est formulé comme suit :

$$
P_i^{(k)} = \Re F(X) = J\Delta X \tag{III.25}
$$

Avec, F représente l'erreur entre la puissance spécifiée et calculée, ∆X est le vecteur des solutions et je représente la matrice Jacobéenne.

$$
\begin{bmatrix}\n\Delta P_1 \\
\vdots \\
\Delta P_n \\
\Delta Q_1 \\
\vdots \\
\Delta Q_n\n\end{bmatrix} = \begin{bmatrix}\n\frac{\partial P_1}{\partial \delta_1} & \cdots & \frac{\partial P_1}{\partial \delta_n} & \frac{\partial P_1}{\partial V_1} & \cdots & \frac{\partial P_1}{\partial V_n} \\
\vdots & \ddots & \vdots & \vdots & \ddots & \vdots \\
\frac{\partial P_n}{\partial \delta_1} & \cdots & \frac{\partial P_n}{\partial \delta_n} & \frac{\partial P_n}{\partial V_1} & \cdots & \frac{\partial P_n}{\partial V_n} \\
\vdots & \ddots & \vdots & \vdots & \ddots & \vdots \\
\frac{\partial Q_1}{\partial \delta_1} & \cdots & \frac{\partial Q_1}{\partial \delta_n} & \frac{\partial Q_1}{\partial V_1} & \cdots & \frac{\partial P_n}{\partial V_n}\n\end{bmatrix} \begin{bmatrix}\n\Delta \delta_1 \\
\Delta \delta_1 \\
\Delta \delta_2 \\
\vdots \\
\Delta \delta_n\n\end{bmatrix} 2
$$
\n(III.26)

L'équation (III.26), peut être reformulée par l'équation suivante :

$$
\begin{bmatrix} \Delta P \\ \Delta Q \end{bmatrix} = \begin{bmatrix} J_1 & J_2 \\ J_3 & J_4 \end{bmatrix} \begin{bmatrix} \Delta \delta \\ \Delta V \end{bmatrix}
$$
 (III .27)

# **III.12 IMPLANTATION DES FACTS DANS LE PROBLEME DE L'ECOULEMENT DEPUISSANCE**

# **III.12.1 LES EQUATIONS D'UPFC**

Le schéma équivalent d'UPFC est présenté dans la figure III.6. Selon cette figure, nous remarquons que l'UPFC est modélisé par une tension complexe Vs∠δs connectée en série avec une impédance Zs; le tous sont connectés en série avec la ligne. En plus, une tension parallèle Vp∠δ p connectée en série avec une impédance Zp.

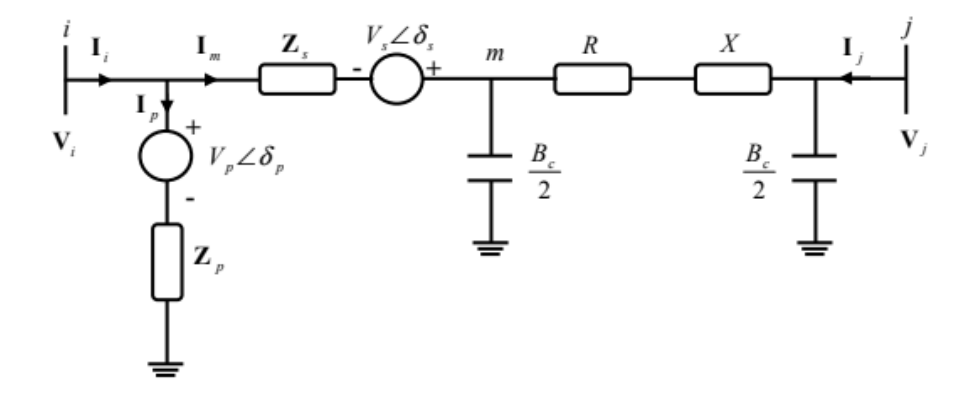

**Figure III.9** Schéma équivalent d'UPFC **[53].**

Les puissances injectées par l'UPFC sont présentée comme suit [**62]** :

$$
S_i^{upfc} = P_i^{upfc} + jQ_i^{upfc} = V_i(I_i^{upfc})^* = V_i(Y^*_{ii}V_i + Y^*_{ij}V_j + Y^*_{ii}V_s + Y^*_{ip}V_p)^* \tag{III.28}
$$

$$
S_j^{upfc} = P_j^{upfc} + jQ_j^{upfc} = V_j(I_j^{upfc})^* = V_j(Y''_{ji}V_i + Y''_{jj}V_j + Y'_{ji}V_s)^*
$$
(III.29)

$$
P_i^{upfc} = G^{\prime\prime}_{ii} V^2{}_i + (G^{\prime\prime}_{ij} cos \delta_{ij} + B^{\prime\prime}_{ij} sin \delta_{ij}) V_i V_j + (G^{\prime}_{ii} cos \delta_{is} + B^{\prime}_{ii} sin \delta_{is}) V_i V_s +
$$
  
\n
$$
(G^{\prime}{}_{p} cos \delta_{ip} + B^{\prime}{}_{p} sin \delta_{is}) V_i V_p
$$
\n(III.30)

$$
Q_i^{upfc} = -B_{ii}^{v}V_{i}^{2} + (G_{ij}^{v}sin\delta_{ij} - B_{ij}^{v}cos\delta_{ij})V_iV_j + (G_{ii}^{v}sin\delta_{is} - B_{ii}^{v}cos\delta_{is})V_iV_s
$$
  
+ 
$$
(G_{p}^{v}sin\delta_{ip} - B_{p}^{v}cos\delta_{ip})V_{ip}
$$
(III.31)

Chapitre III Amélioration de la stabilité d'énergie éolienne connectée à un réseau électrique via un système de transmission flexible en courant alternatif

$$
P_j^{upfc} = G^*_{jj}V^2_j + (G^*_{ji}cos\delta_{ji} + B^*_{ji}sin\delta_{ji})V_iV_j + (G'_{ji}cos\delta_{js} + B'_{ji}sin\delta_{js})V_jV_s \tag{III.32}
$$

$$
Q_j^{upfc} = -B_{jj}^{\prime \prime}V^2_j + (G_{ji}^{\prime \prime}sin\delta_{ji} - B_{ji}^{\prime \prime}cos\delta_{ji})V_iV_j + (G_{ji}^{\prime}cos\delta_{js} - B_{ji}^{\prime}sin\delta_{js})V_jV_s \tag{III.33}
$$

#### **III.12.2 L'UPFC AVEC L'ECOULEMENT DE PUISSANCE**

Les performances du modèle d'injection UPFC sont testées sur le système d'alimentation de générateur à deux zones illustré à la figure III.10. La ligne d'interconnexion de 230 km transporte 400 MW de la zone 1 (générateurs 1 et 2) à la zone 2 (générateurs 3 et 4) pendant la normale des conditions de fonctionnement. Le modèle d'injection de l'UPFC est placé au début de la ligne inférieure entre les bus 8 et 12 afin de voir l'influence sur le flux de puissance à travers cette ligne ainsi que sur les tensions de bus **[63].**

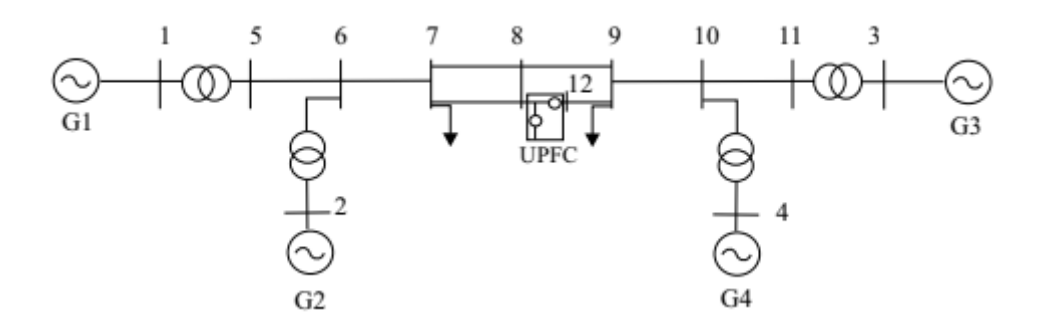

**Figure III.10** Système à deux zones avec UPFC installé **[63].**

La grande vitesse de commutation d'UPFC fournit un mécanisme pour le contrôle d'écoulement de puissance de la ligne, qui permet l'augmentation de la puissance transportée par les lignes de transport existantes, et tient compte du réajustement rapide d'écoulement de puissance de la ligne en réponse à des éventualités diverses. L'UPFC peut également régler le flux de puissance à l'état stable dans ses limites d'estimation **[64].**

# **III.13 CONCLUSION**

Dans ce chapitre nous avons donné une vue d'ensemble des différentes dispositifs FACTS et leurs efficacités dans l'amélioration de la stabilité de l'énergie éolienne connectée à un réseau électrique. Aujourd'hui cette technologie FACTS occupe une place privilégiée pour la gestion de systèmes énergétiques vis-à-vis ces atouts qu'elle offre tout en augmentant la capacité de transport, renforcement de stabilité de tension et le maintien d'une qualité

meilleure de l'énergie produite tous ces avantages ne peut être prend lieu que par un réglage adéquat des paramètres de ces dispositifs .

La dernière partie de ce chapitre présente le système UPFC et sa relation avec l'écoulement de puissance par conséquent nous avons conclu que ce dispositif est le plus performant ce qui va être prouvé dans le chapitre suivant.

# *Chapitre* **[IV](https://fr.wikipedia.org/wiki/%E2%85%A3)** *Simulations et Résultats*

# **[IV.](https://fr.wikipedia.org/wiki/%E2%85%A3)1 INTRODUCTION**

L'étude de la stabilité de tension consiste à analyser la tension au niveau des jeux de barres à la suite d'une petite perturbation en diverse positions du système électrique. Pour cela, une simulation est effectuée sur le réseau électriques test IEEE 14-nœuds, avec et sans l'intégration d'une éolienne, et nous allons procéder à l'intégration des dispositifs FACTS tel que l'UPFC et le TCSC dans le réseau électrique et voir leurs influences sur la stabilité de tension et sur les puissances et les pertes actives et réactives. La simulation est effectuée sous environnement MATLAB, en utilisant le PSAT(Power System AnalysisToolbox).

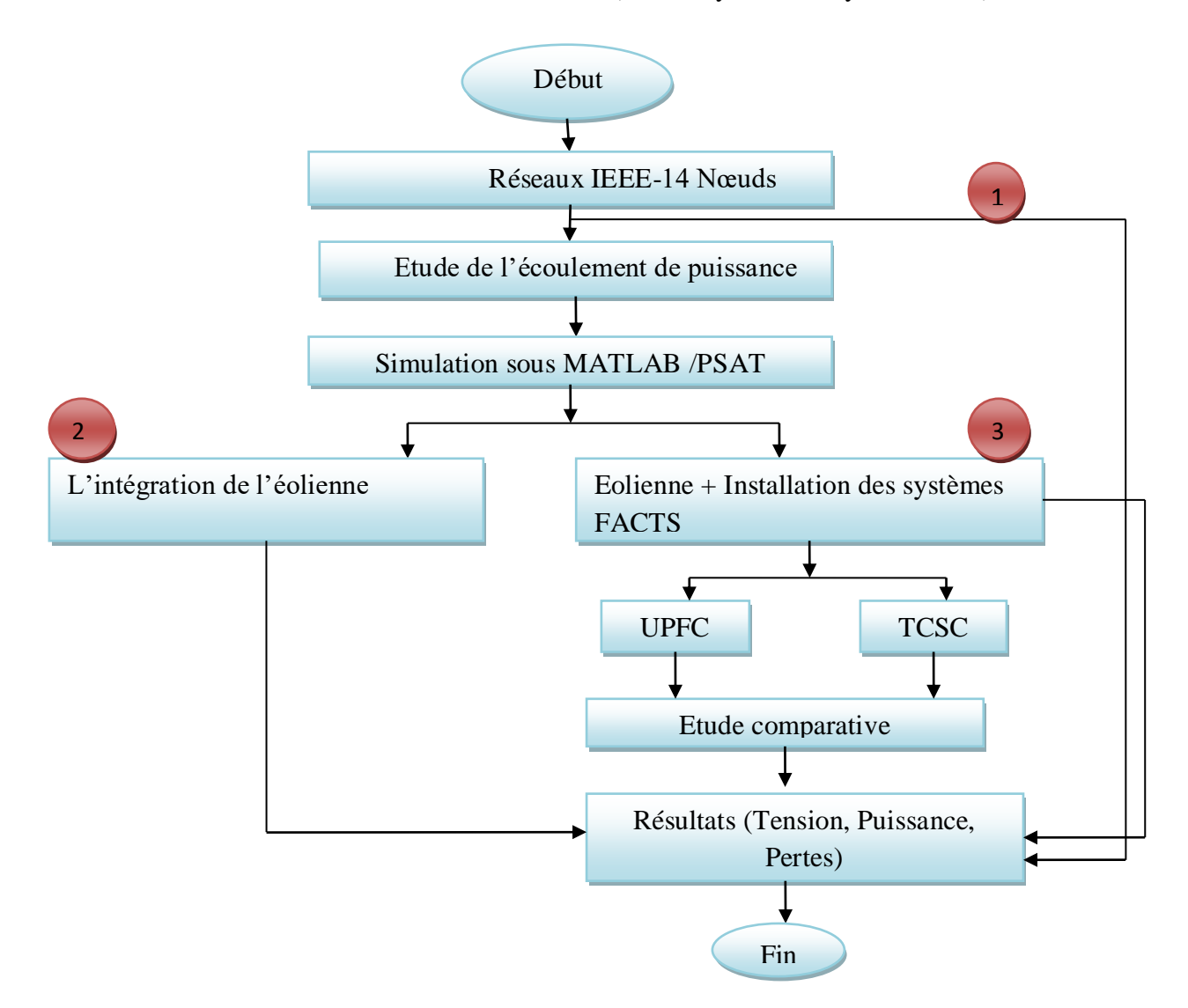

**Figure [IV.](https://fr.wikipedia.org/wiki/%E2%85%A3)1** Structure global de simulation.

# **[IV.](https://fr.wikipedia.org/wiki/%E2%85%A3)2 OUTILS DE SIMULATIONS**

PSAT, est une boîte à outils dans MATLAB qui est utilisée pour analyser les systèmes électro-énergétiques et leur contrôle. Le choix de PSAT est justifié par la richesse de sa bibliothèque, concernant les modèles liés aux éoliennes, notamment le modèle de vent et les différents modèles de dispositifs FACTS. Le PSAT a plusieurs fonctions, citant :

- 1. L'écoulement de puissance basé sur la méthode de Newton Raphson (Power flow).
- 2. L'écoulement de puissance continu (Continuos power flow).
- 3. L'écoulement de puissance optimal (Optimal power flow).

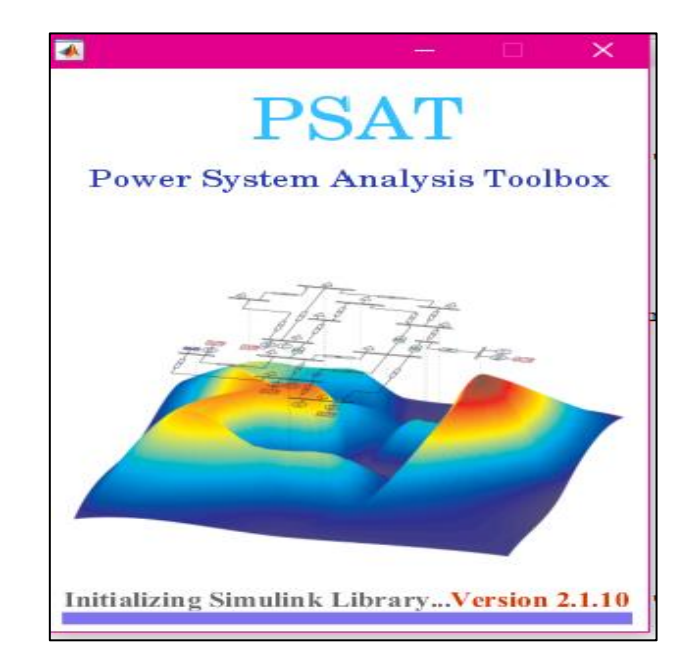

**Figure [IV.](https://fr.wikipedia.org/wiki/%E2%85%A3)2**. Fenêtre de PSAT

Toutes les opérations de PSAT peuvent être réparties en deux genres d'analyse :

 La première analyse, est de résoudre les problèmes de réseaux électriques, cette application s'effectue dans une page de commande ou un éditeur.

 La seconde analyse est d'implanter le réseau à étudier en utilisant une bibliothèque de Simulink qui contient de nombreux modèle pour l'implantation les systèmes électriques.

La figure IV.2 montre, les opérateurs de PSAT :

- (a) L'éditeur de PSAT.
- (b) La bibliothèque de PSAT.

| PSAT 2.1.10<br>$\Box$<br>$\times$<br>÷.                                                                                                    | X<br>Library: fm_lib - Simulink<br>П<br>$\bullet$                                                                            |
|----------------------------------------------------------------------------------------------------|----------------------------------------------------------------------------------------------------|
| Edit<br>Run<br>Tools Interfaces View<br>Options Help<br>File<br>$\mathbf{u}$                                                                                                    | File<br>Analysis Help<br>Edit<br>Diagram<br><b>Display</b><br>View                                                           |
| $D$ $C$<br>$\mathcal{C}_{\mathbf{a}^2}$<br> ?<br>35<br>$\mathbb{R}$<br>$\circ$<br>₩⊵<br>U<br>看<br>П<br>₫<br>$\frac{\partial \mathbf{p}}{\partial \mathbf{p}}$<br>图<br>4<br>$\mathbb{R}^2$<br>B | 여러<br>미모<br>畺<br>鸟<br>F<br>$\hat{r}$<br>□<br>$\overline{\phantom{a}}$<br>$\overline{\mathbf{v}}$<br>$\overline{\phantom{a}}$ |
| Data File<br>Freq. Base (Hz)<br>50                                                                                                    | fm_lib                                                                                                    |
| Power Base (MVA)<br>100<br>Perturbation File                                                                                                    | ha fm_lib 1<br>$^{\circ}$                                                                                                    |
| Starting Time (s)<br>10<br>Ending Time (s)<br>20<br><b>Command Line</b>                                                                                                    | $\mathbb{Q}$                                                                                                    |
| PF Tolerance<br>$1e-05$                                                                                                    | $\frac{\pi}{2}$                                                                                                    |
| <empty><br/><math display="inline">\wedge</math><br/>Max PF Iter.<br/>20</empty>                                                                                                    | $A \equiv$                                                                                                    |
| Dyn. Tolerance<br>$1e-05$<br>Max Dyn. Iter.<br>20<br>$\vee$                                                                                                    | $\sim$                                                                                                    |
| <b>PSAT</b><br><b>Power Flow</b><br><b>Time Domain</b><br>Settings<br>CPF<br><b>Load System</b><br>Plot                                                                                        | (A)(A<br>ረን<br>Ò<br>$\equiv$                                                                                                 |
| <b>Version 2.1.10</b><br>OPF<br>Save System<br>Close<br>May 26, 2016                                                                                                    | 内                                                                                                    |
| PSAT version 2.1.10, Copyright (C) 2002-2016 Federico Milano                                                                                                    | â<br>$\gg$<br>ш                                                                                                    |

**Figure [IV.](https://fr.wikipedia.org/wiki/%E2%85%A3)3** Les opérateurs de PSAT.

# **[IV.](https://fr.wikipedia.org/wiki/%E2%85%A3)3 ETUDE DE L'ECOULEMENT DE PUISSANCE SUR UN RESEAU IEEE 14 NŒUDS**

Dans cette partie, nous analysons l'écoulement de puissance en premier temps sur un réseau standard IEEE à 14 nœuds. Par la suite, on étudie l'influence de l'intégration d'une éolienne sur les performances du réseau aux termes de profil de tension et des pertes actives et réactives. Puis nous allons procéder à l'implantation des dispositifs FACTS dans le réseau étudié avec des pourcentages de "50, 80 et 95 % ''et voir leur influences sur la stabilité de tension et sur les pertes active et réactives.

#### **[IV.](https://fr.wikipedia.org/wiki/%E2%85%A3)3.1 RESULTATS DE SUMILATION ET INTERPRETATION**

# **A. CAS 1 : SANS EOLIENNE**

Cette application consiste à simuler le comportement de réseau test IEEE 14-nœuds qui est constitué de 5 générateurs thermiques, 14 jeux de barres, 16 lignes de transmissions, 11 charges et 4 transformateurs. Tous les paramètres de ce réseau sont détaillés dans l'annexe A.1 La figure ci-dessous présente le réseau test IEEE 14-nœuds modélisé dans PSAT/MATLAB.

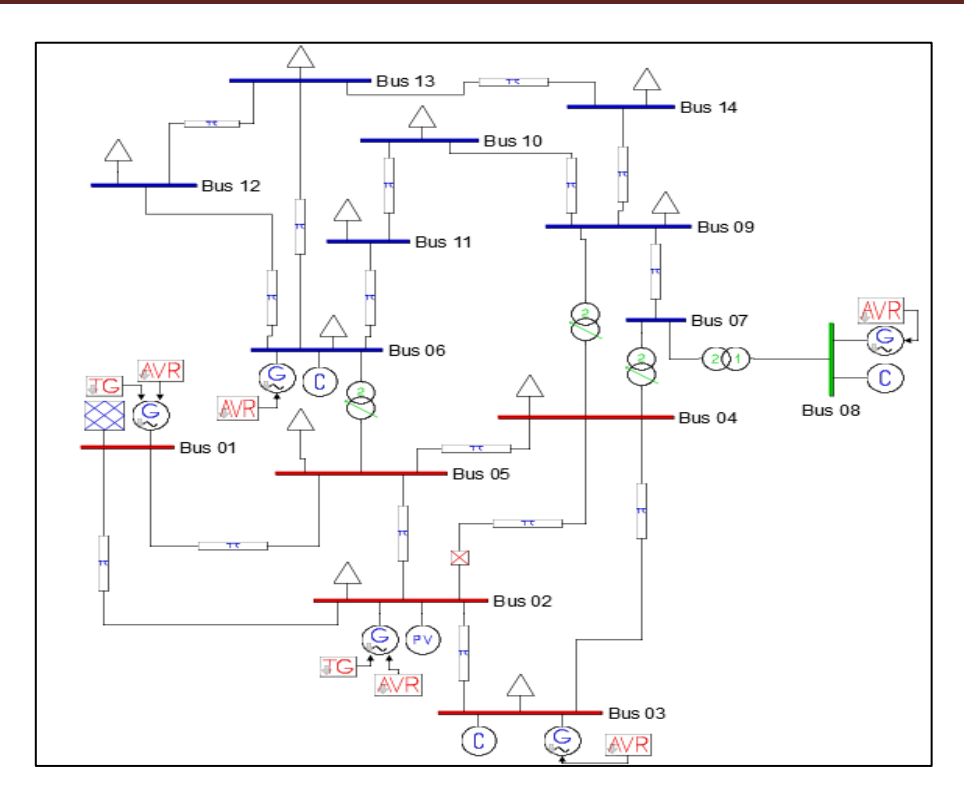

**Figure [IV.](https://fr.wikipedia.org/wiki/%E2%85%A3)4** Schéma unifilaire de réseau test IEEE 14-nœuds (sans éolienne)

Pour analyser le problème de la stabilité de tension, et pour valider les résultats du programme de simulation en utilise le PSAT. L'exécution permet de résoudre le problème par la méthode d'écoulement de puissance, la solution du problème est obtenue après 4 itérations en 0.497 secondes en utilisant la méthode de Newton Raphson.

Les résultats de simulations sont représentés dans la figure IV.4 ci-dessous :

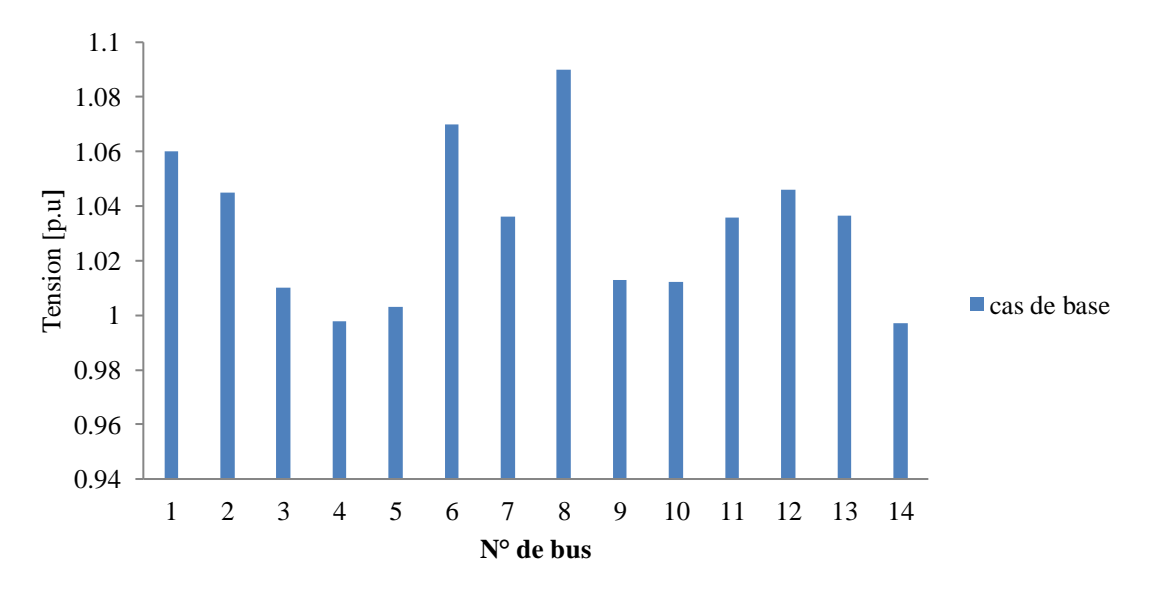

**Figure [IV.](https://fr.wikipedia.org/wiki/%E2%85%A3)5** Profil de tension du réseau IEEE 14-nœuds.

Les résultats numériques de la simulation sont représentés dans les tableaux suivants

| $N^{\circ}$ de | <b>Tension</b> | Tension | $N^{\circ}$ de | <b>Tension</b> | <b>Tension</b> |
|----------------|----------------|---------|----------------|----------------|----------------|
| <b>N</b> ocuds | [p.u]          | [kv]    | <b>N</b> ocud  | [p.u]          | [kv]           |
| 1              | 1,06           | 37,14   | 8              | 1,09           | 19,62          |
| $\overline{2}$ | 1,045          | 72,105  | 9              | 1,01290        | 13,9780        |
| 3              | 1,01           | 69,69   | 10             | 1,1218         | 13,9681        |
| $\overline{4}$ | 0.9978         | 68,8494 | 11             | 1,03565        | 14,2919        |
| 5              | 1,0029         | 69,2013 | 12             | 1,04615        | 14,4968        |
| 6              | 1,0700         | 14,7660 | 13             | 1,03650        | 14,3049        |
| 7              | 1,0.362        | 14,2970 | 14             | 0,99690        | 13,7579        |

**Tableau [IV.](https://fr.wikipedia.org/wiki/%E2%85%A3)1** Résultats des tensions du réseau test IEEE 14-nœuds (sans éolienne).

**Tableau [IV.](https://fr.wikipedia.org/wiki/%E2%85%A3)2** Résultats de l'écoulement de puissance (sans éolienne) [p.u]

| <b>Générations totales</b> |                                |                              | <b>Charge totales</b>          | <b>Pertes totales</b>        |                                |  |
|----------------------------|--------------------------------|------------------------------|--------------------------------|------------------------------|--------------------------------|--|
| Puissance<br>active[p.u]   | Puissance<br>réactive<br>[p.u] | Puissance<br>active<br>[p.u] | Puissance<br>réactive<br>[p.u] | Puissance<br>active<br>[p.u] | Puissance<br>réactive<br>[p.u] |  |
| 3,92030418                 | 2,04234526                     | 3,626                        | 1,1396                         | 0,29430418                   | 0,90274526                     |  |

**Tableau [IV.](https://fr.wikipedia.org/wiki/%E2%85%A3)3** Résultats de l'écoulement de puissance (sans éolienne) [MW,MVAR].

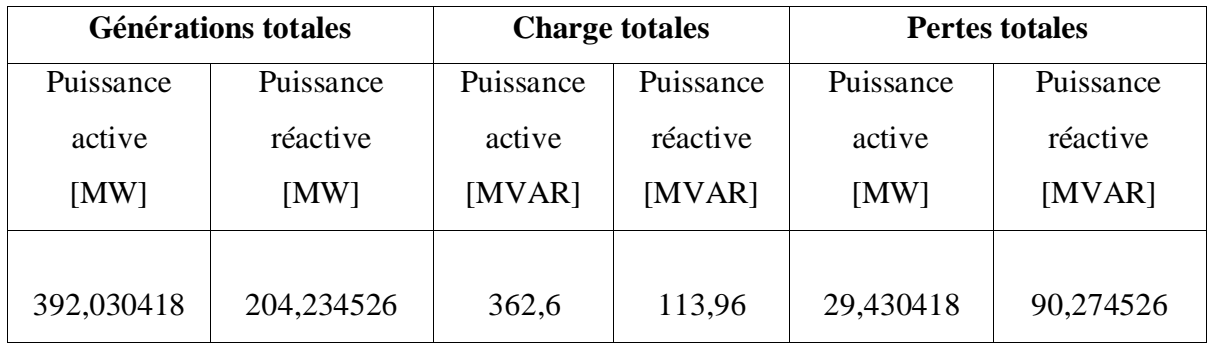

D'après les résultats de simulation obtenus, on peut constater que la majorité des amplitudes de tension des nœuds sont aux limites acceptables, il n'y a pas de chute de tension, donc la production totale de puissance réactive est importante par rapport à celle consommée, et la conséquence de cela est des pertes de 90,2 MVAR. La puissance active générée est de 39,2 MW avec des pertes actives de 29,43 MVAR.

# **B. CAS 2 : AVEC EOLIENNE**

La deuxième partie de simulation consiste à intégrer une éolienne MADA (moteur à double alimentation), à la place d'un générateur thermique pour voir l'effet et les avantages de l'éolienne sur le réseau de 14 nœuds, le raccordement de l'éolienne nécessite un modèle de vent, le modèle d'estimation du vent est disponible dans PSAT.

La figure ci-dessous montre le réseau de test IEEE à 14 nœuds intégré par une éolienne modélisée en PSAT/MATLAB.

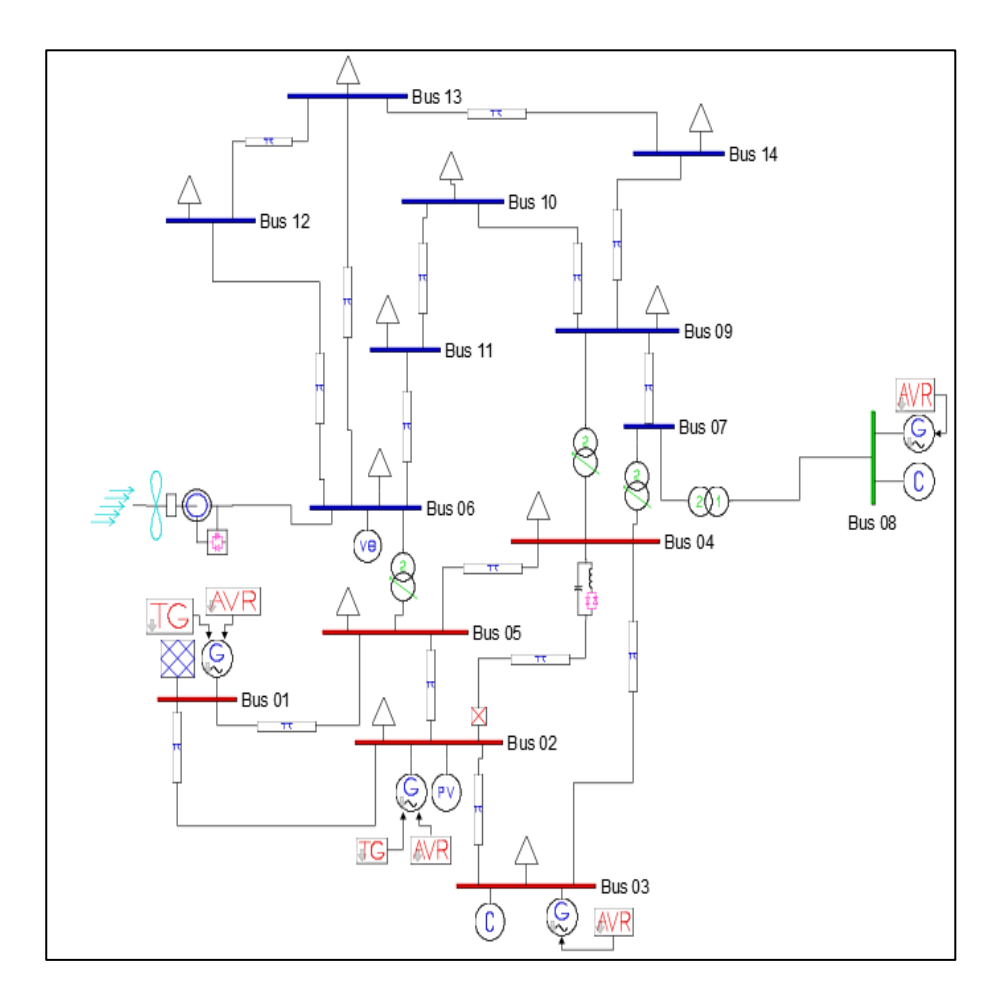

**Figure [IV.](https://fr.wikipedia.org/wiki/%E2%85%A3)6** Schéma unifilaire de réseau test IEEE 14-nœuds (avec éolienne).

Le nœud 6 est choisi comme le meilleur emplacement pour l'intégration de l'éolienne après plusieurs intégrations dans différents nœuds et après plusieurs simulations, où les pertes sont plus minimisées et les tensions du système ne sont pas diminuées dans les marges de chute de tension appart dans le nœud 14. Après la simulation, il a été conclu qu'il y a une chute de tension au nœud 14 ; par rapport au premier cas, les résultats de la simulation sont présentés dans le tableau IV.4.

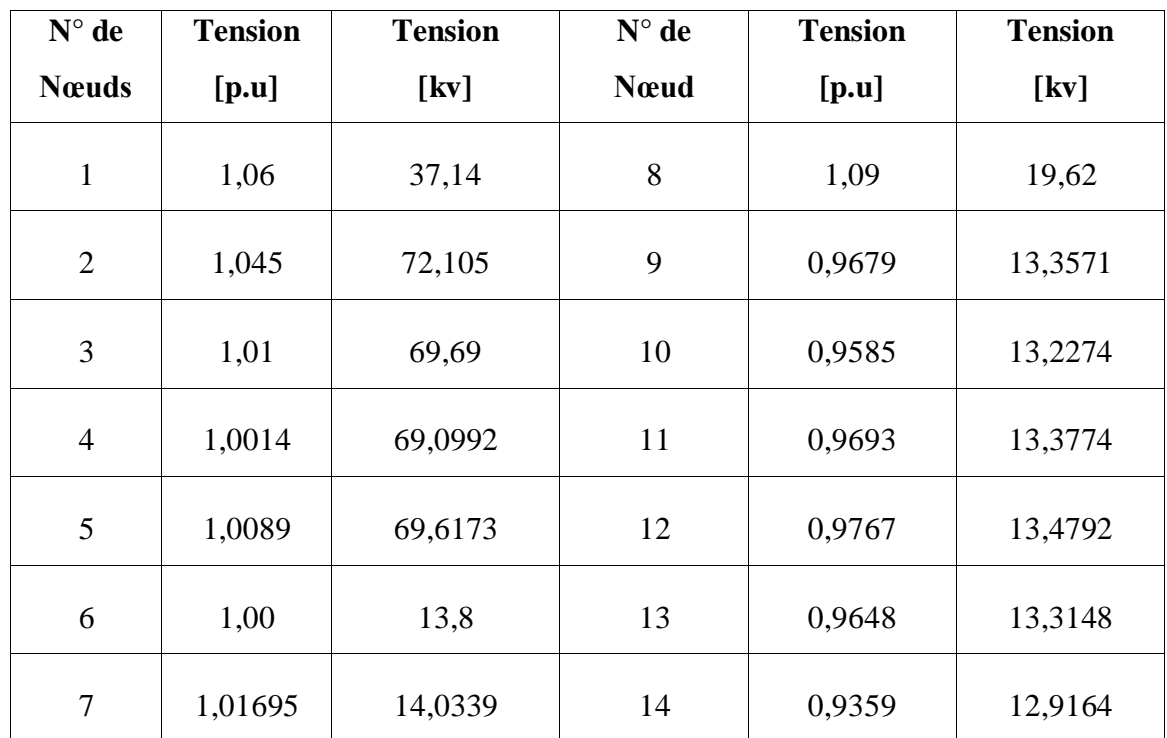

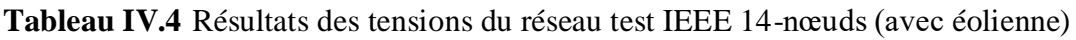

La figure ci-dessous illustre des résultats de la tension obtenue de la simulation et elle reflète la chute brusque de tension au niveau de nœud 14.

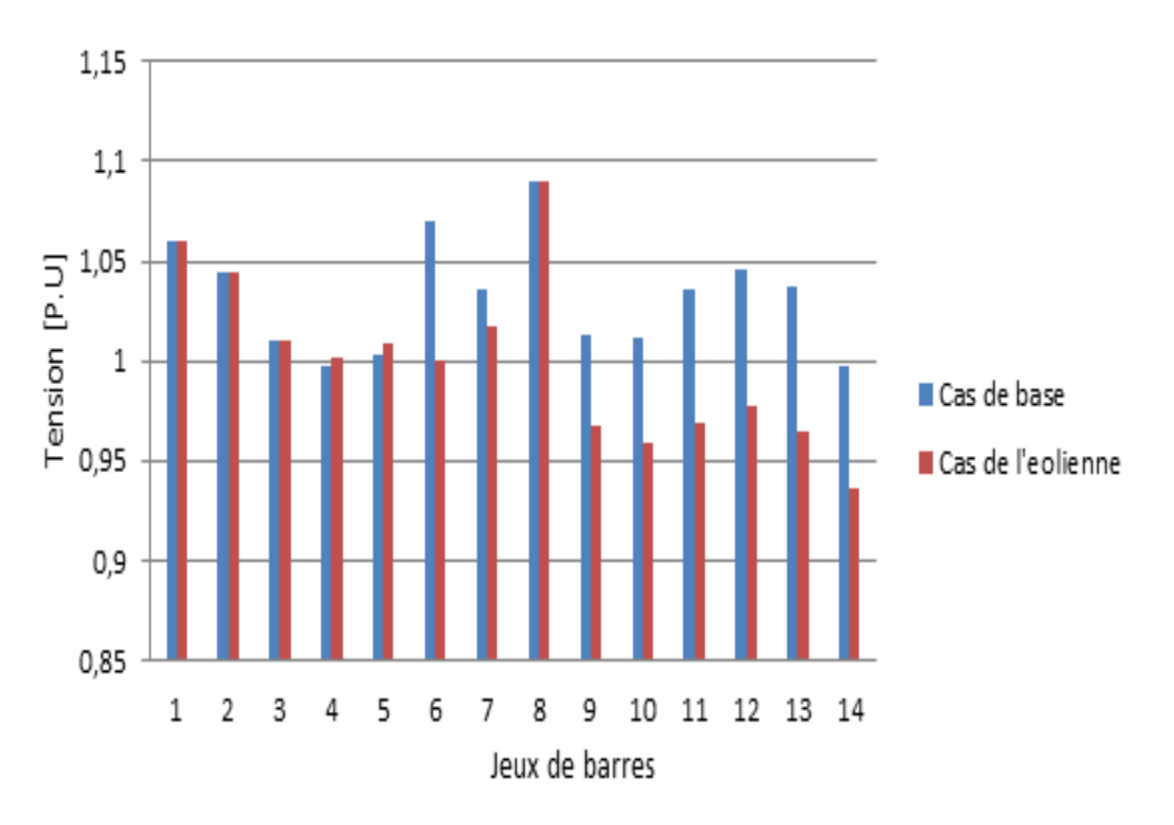

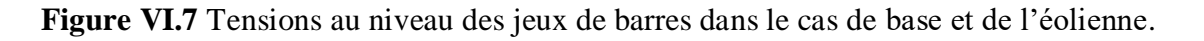

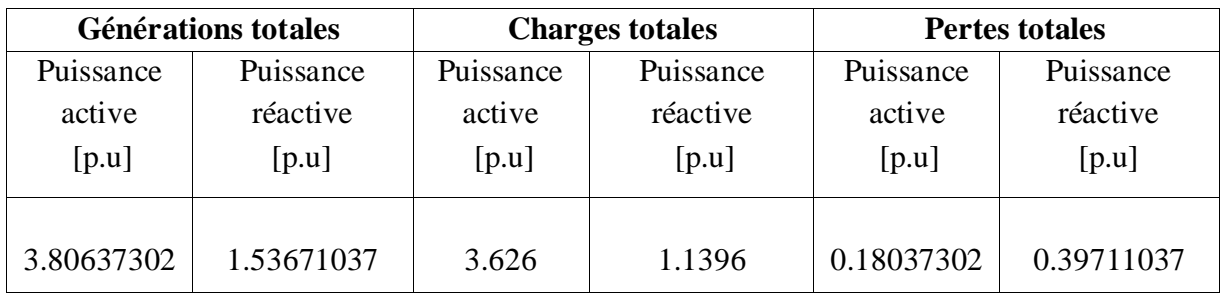

**Tableau [IV.](https://fr.wikipedia.org/wiki/%E2%85%A3)5** résultat globale de l'écoulement de puissance du système [p.u]

**Tableau [IV.](https://fr.wikipedia.org/wiki/%E2%85%A3)6** résultat globale de l'écoulement de puissance du système [MW,MVAR]

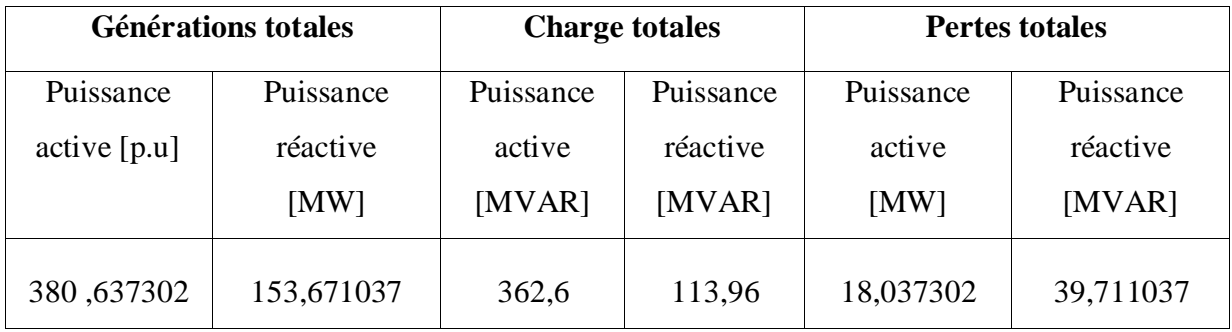

Les figures des pertes actives et réactives reflètent les résultats du tableau VI.4.

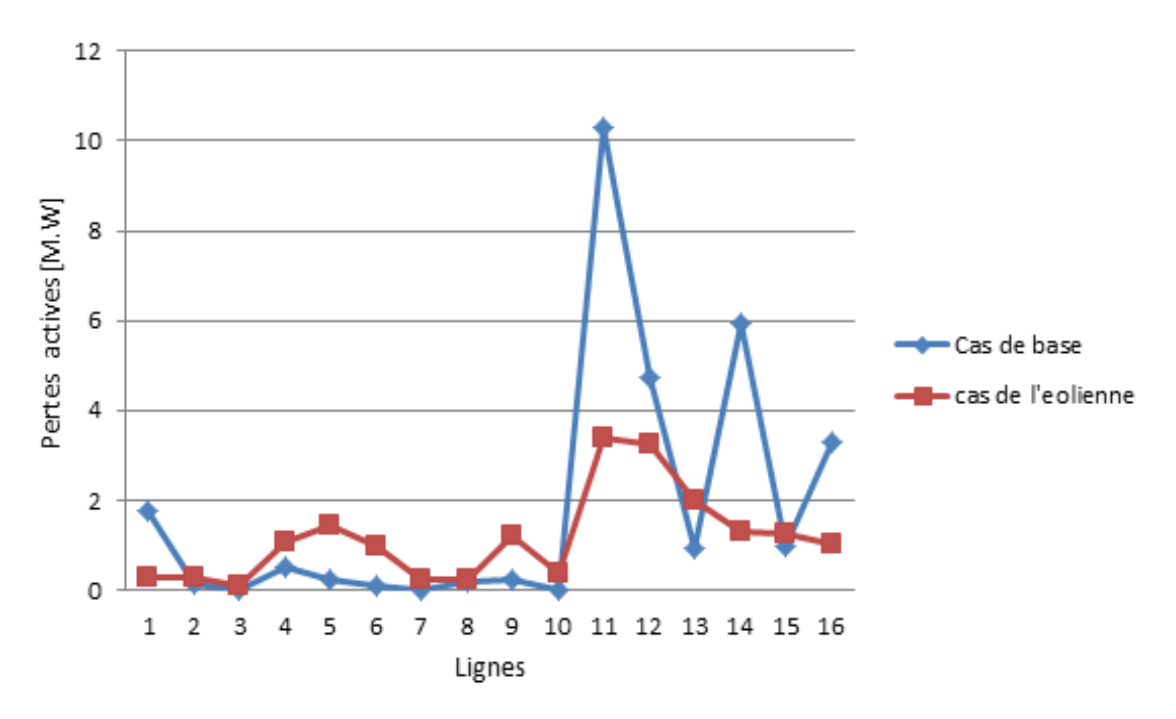

**Figure VI.8** Pertes actives au niveau des lignes dans le cas de base et de l'éolienne.

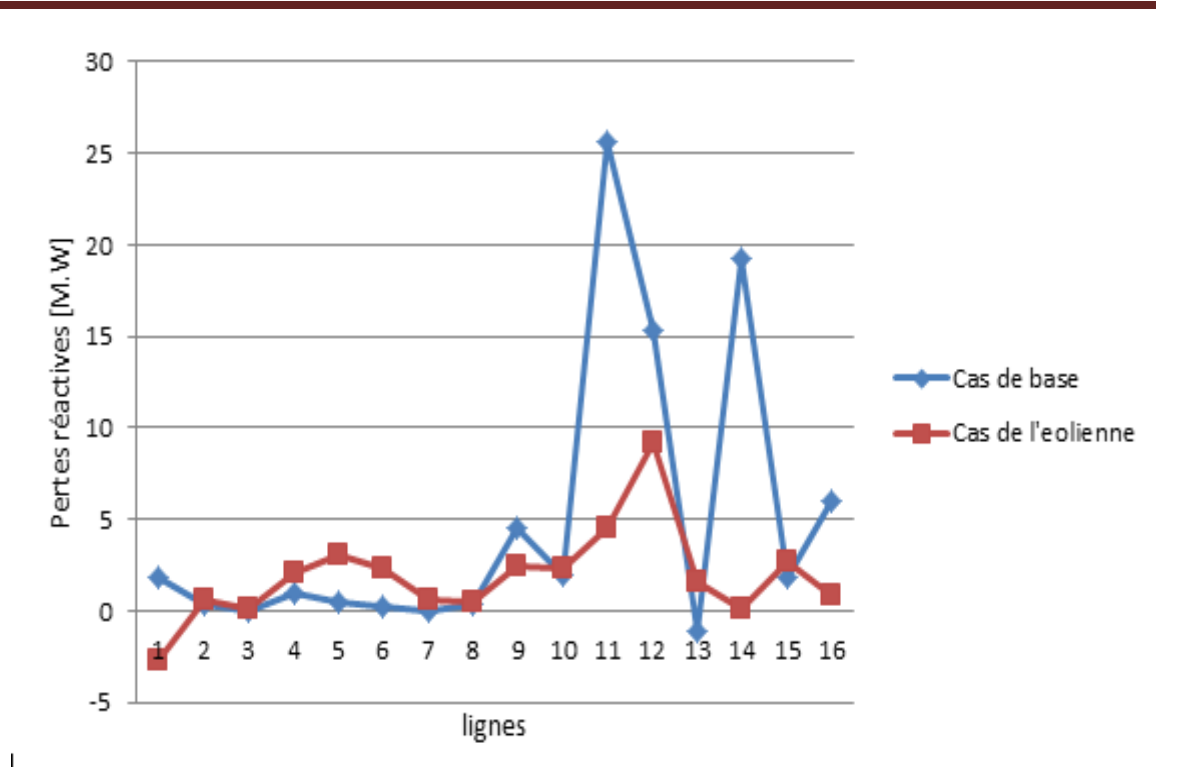

**Figure VI.9** Pertes réactives au niveau des lignes dans le cas de base et de l'éolienne.

D'après les résultats obtenus dans le premier cas et les résultats obtenus après l'intégration de l'éolienne, les pertes sont minimisées avec beaucoup d'amélioration, la simulation réalisée dans cette partie montre l'efficacité et l'impact de l'intégration de l'éolienne dans notre réseau, mais le problème de chute de tension existe.

Pour éviter l'instabilité de réseau en terme de perturbation de puissance réactive qui a été causée par l'intégration de l'éolienne due à la chute brusque de la tension au niveau de bus 14 de 0.96 à 0.93 P.U on intègre des compensateur synchrone, on a choisi dans notre étude comparative les dispositifs FACT« TCSC » et « UPFC », en comparent les performances de chaque compensateur ce qui vas nous mener à la réparation de cet incident qu'on va rencontrer dans la 3eme partie.

## **C. CAS 3 : AVEC EOLIENNE ET DISPOSITIF FACT « TCSC »**

D'après l'intégration de l'éolienne dans la partie précédente, on constante qu'a une influence sur notre réseau, causant une chute de tension au niveau de nœud 14 de 0.935 (p.u). Pour analyser ce problème on intègre les dispositifs FACTS.

La troisième partie de simulation consiste à intégrer un dispositif FACTS « TCSC » à effet capacitif dans un réseau de 14 nœuds intégré par une éolienne. Le TCSC modélisé comme une réactance capacitive constante.

L'utilisation de TCSC est pour prévenir la stabilité de réseau et éliminer la chute de tension qui causé par l'intégration de l'éolienne ainsi que de minimiser les pertes aux niveaux des lignes Pour déterminer l'emplacement optimal, on doit insérer le TCSC avec toutes les lignes.

| $N^{\circ}$ de | Cas de       | entre     | entre     | entre     | entre     | entre     | entre     | entre     |
|----------------|--------------|-----------|-----------|-----------|-----------|-----------|-----------|-----------|
| Nœud           | base $(p.u)$ | $[01-02]$ | $[01-05]$ | $[02-03]$ | $[02-04]$ | $[02-05]$ | $[03-04]$ | $[04-05]$ |
| 01             | 1.06         | 1,06      | 1,06      | 1,06      | 1,06      | 1,06      | 1,06      | 1,06      |
| 02             | 1.045        | 1,045     | 1,045     | 1,045     | 1,045     | 1,045     | 1,045     | 1,045     |
| 03             | 1.01         | 1,01      | 1,01      | 1,01      | 1,01      | 1,01      | 1,01      | 1,01      |
| 04             | 1.001439     | 1,0007    | 1,0007    | 1,0019    | 1,0154    | 1,0068    | 0,9945    | 1,0064    |
| 05             | 1.0089       | 1,0080    | 1,0080    | 1,0092    | 1,0176    | 1,0176    | 1,0046    | 1,0044    |
| 06             | 1.00         | 1.00      | 1.00      | 1.00      | 1.00      | 1.00      | 1.00      | 1.00      |
| 07             | 1.016954     | 1,0177    | 1,0177    | 1,0179    | 1,0238    | 1,0194    | 1,0134    | 1,0199    |
| 08             | 1.09         | 1,09      | 1,09      | 1,09      | 1,09      | 1,09      | 1,09      | 1,09      |
| 09             | 0.96791      | 0,9700    | 0,9700    | 0,9697    | 0,9753    | 0,9704    | 0,9641    | 0,9716    |
| 10             | 0.958514     | 0,9608    | 0,9608    | 0,9603    | 0,9648    | 0,9606    | 0,9552    | 0,9619    |
| 11             | 0.969384     | 0,9711    | 0,9711    | 0,9706    | 0,9729    | 0,9705    | 0,9675    | 0,9714    |
| 12             | 0.976756     | 0,9769    | 0,9769    | 0,9769    | 0,9773    | 0,9769    | 0,9764    | 0,9770    |
| 13             | 0.964841     | 0,9656    | 0,9656    | 0,9654    | 0,9661    | 0,9652    | 0,9641    | 0,9656    |
| 14             | 0.935972     | 0,9380    | 0,9380    | 0,9375    | 0,9410    | 0,9376    | 0,9333    | 0,9387    |

**Tableau [IV.](https://fr.wikipedia.org/wiki/%E2%85%A3)7**Résultats des tensions aux niveaux des nœuds du réseau test IEEE 14-nœuds.

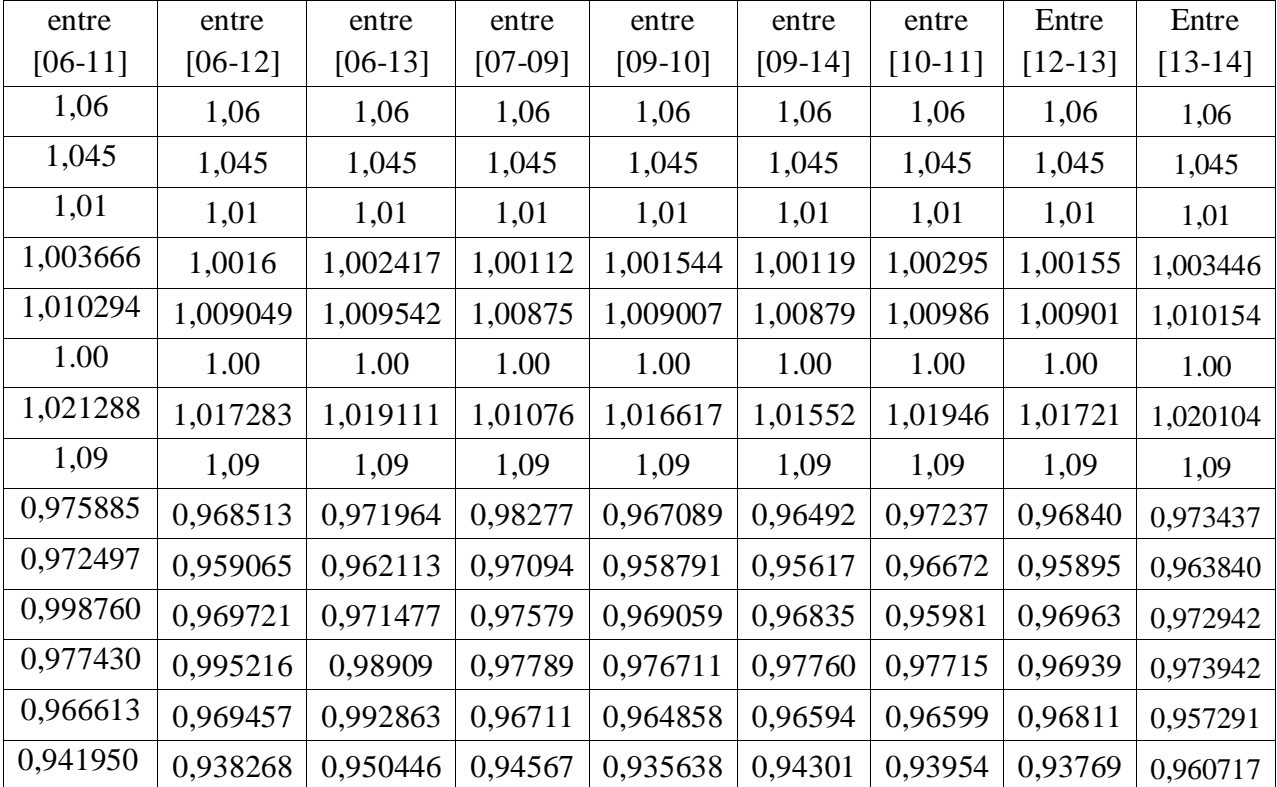

D'après les résultats présentés dans le tableau [IV.](https://fr.wikipedia.org/wiki/%E2%85%A3)8 on constate que le meilleur emplacement de dispositif TCSC est dans la ligne qui entre les nœuds [13-14]. Donc l'emplacement optimale pour intégrer le TCSC est basée sur la ligne qui est éloignée de la production et dans le nœud qui consiste a une valeur de tension la plus faible.

Par ailleurs, nous avons utilisé les pourcentages de 80 et 95 % et on compare avec le cas initial qui a un pourcentage de 50 % afin de choisir le meilleur pourcentage de TCSC. Les résultats obtenir sont représentés dans le tableau suivant.

**Tableau [IV.](https://fr.wikipedia.org/wiki/%E2%85%A3)8** Résultats des tensions aux niveaux de la ligne entre les nœuds [13-14] avec des pourcentages « 50,80 et 95% »

| N° de Nœud | Cas de base<br>(p.u) | V(p.u)<br>50% | V(p.u)<br>80% | V(p.u)<br>95% |
|------------|----------------------|---------------|---------------|---------------|
| 01         | 1.06                 | 1,06          | 1,06          | 1,06          |
| 02         | 1.045                | 1,045         | 1,045         | 1,045         |
| 03         | 1.01                 | 1,01          | 1,01          | 1,01          |
| 04         | 1.001439             | 1,00327       | 1,0035118     | 1,00356943    |
| 05         | 1.0089               | 1,01005       | 1,01018934    | 1,01021584    |
| 06         | 1.00                 | 1.00          |               |               |
| 07         | 1.016954             | 1,02044       | 1,019822      | 1,01919872    |
| 08         | 1.09                 | 1,09          | 1,09          | 1,09          |
| 09         | 0.96791              | 0,97430       | 0,972778      | 0,97137907    |
| 10         | 0.958514             | 0,96537       | 0,963394      | 0,96239758    |
| 11         | 0.969384             | 0,97499       | 0,972835      | 0,97252203    |
| 12         | 0.976756             | 0,97577       | 0,974113      | 0,97453513    |
| 13         | 0.964841             | 0,95868       | 0,957216      | 0,95734983    |
| 14         | 0.935972             | 0,90699       | 0.960134      | 0,95837983    |

**Tableau IV.9** Résultat de l'écoulement de puissance en fonction du degré de compensation.

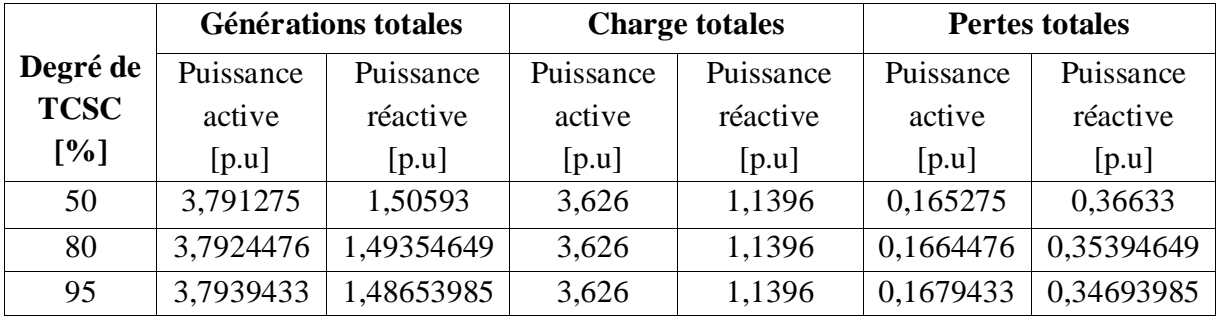

D'après les résultats présentés ci-dessus on remarque une réduction des pertes réactives totales et une augmentation au niveau des pertes actives total à cause de l'augmentation de degré compensation alors le meilleur degré de compensations est de 50%.

Après la détermination de l'emplacement optimale pour intégrer le TCSC (entre les nœuds 13 et 14) et son meilleur degré compensation (50%), on va étudier son influence sur le réseau étudié avec ses valeurs.

Les résultats de la simulation du réseau après l'intégration de TCSC entre les nœuds [13-14] avec un degré de compensation de 50%, sont présentés ci-dessous.

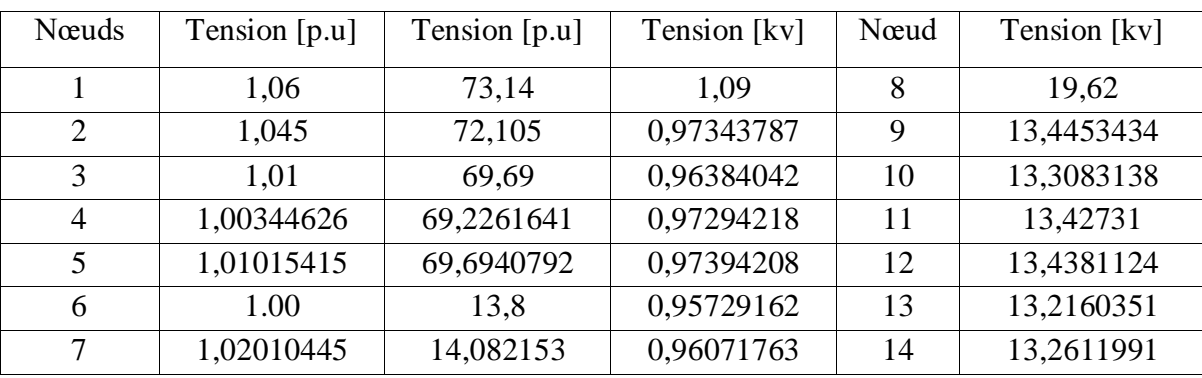

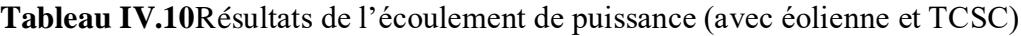

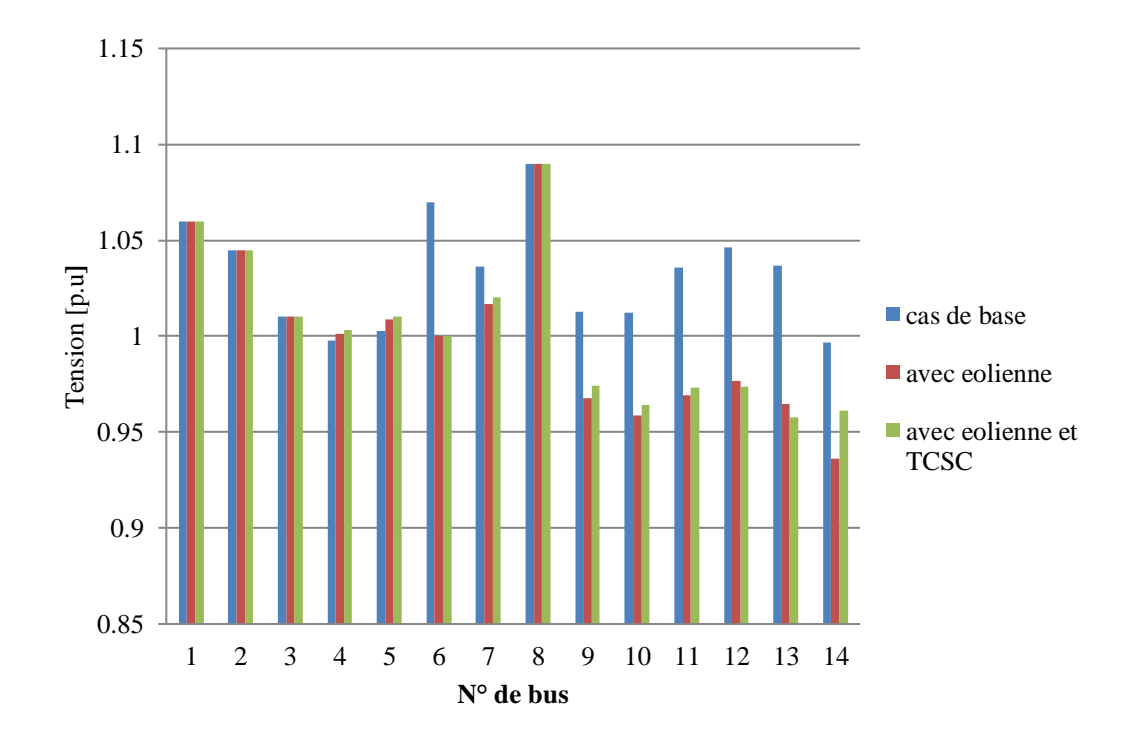

# **Figure [IV.](https://fr.wikipedia.org/wiki/%E2%85%A3)10**Profil de tension du réseau IEEE14-nœuds sans et avec éolienne et TCSC.

D'après le tableau [IV.](https://fr.wikipedia.org/wiki/%E2%85%A3)11 et la figure [IV.](https://fr.wikipedia.org/wiki/%E2%85%A3)10 nous constatons que le TCSC éliminer la chute de tension au niveau de nœud 14.

Les figures ci-dessous présentes les résultats des pertes actives et réactives aux niveaux des lignes avant et après l'intégration de TCSC dans la ligne entres les nœuds [13-14] avec une degré de compensation de 50%.

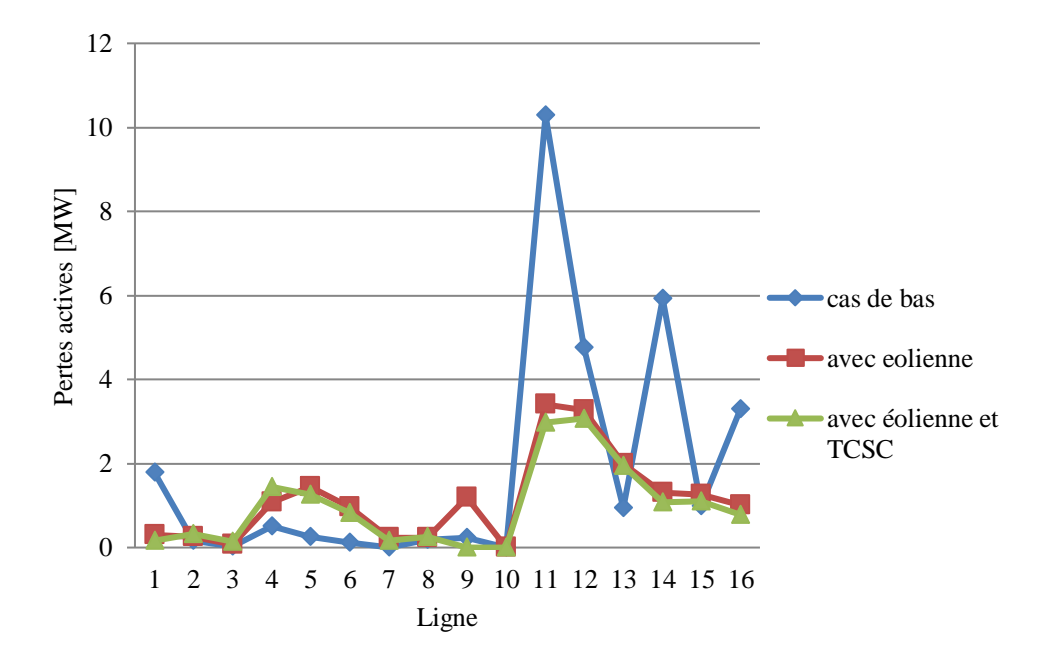

**Figure VI.11**Pertes actives aux niveaux des lignes sans et avec éolienne et TCSC.

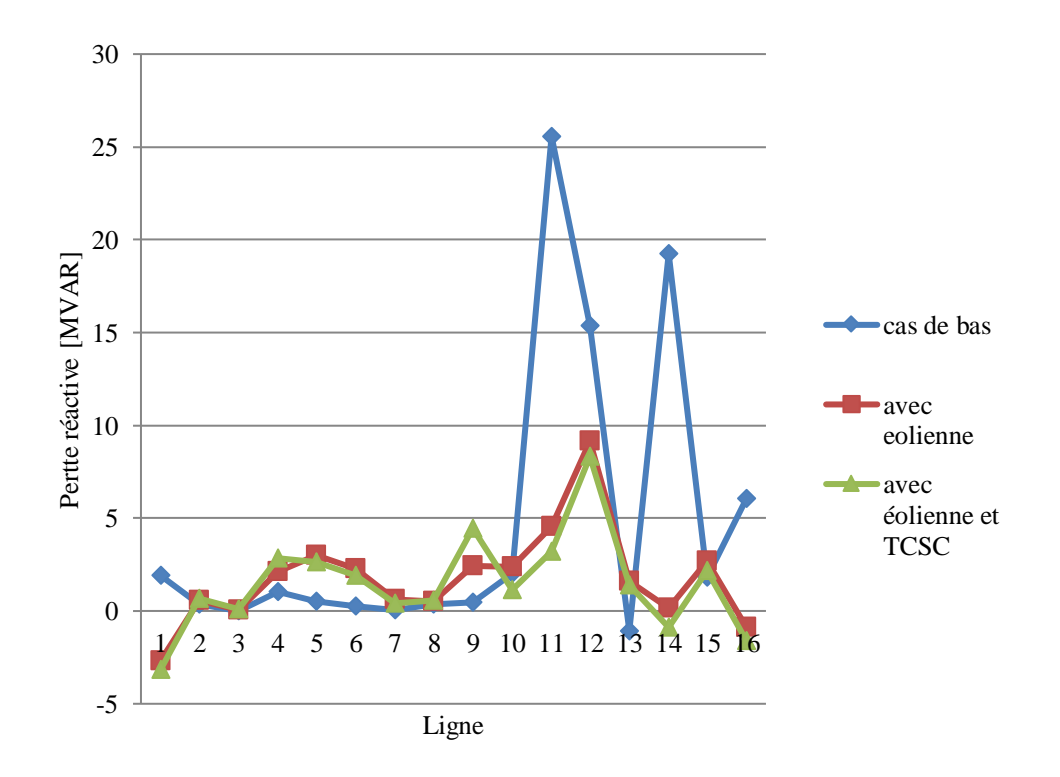

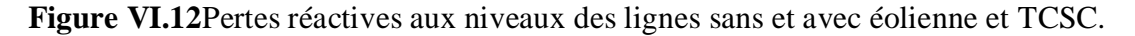

Les tableaux suivants présentes les de l'écoulement de puissance sans et avec éolienne et TCSC en p.u et en MW et MVAR.

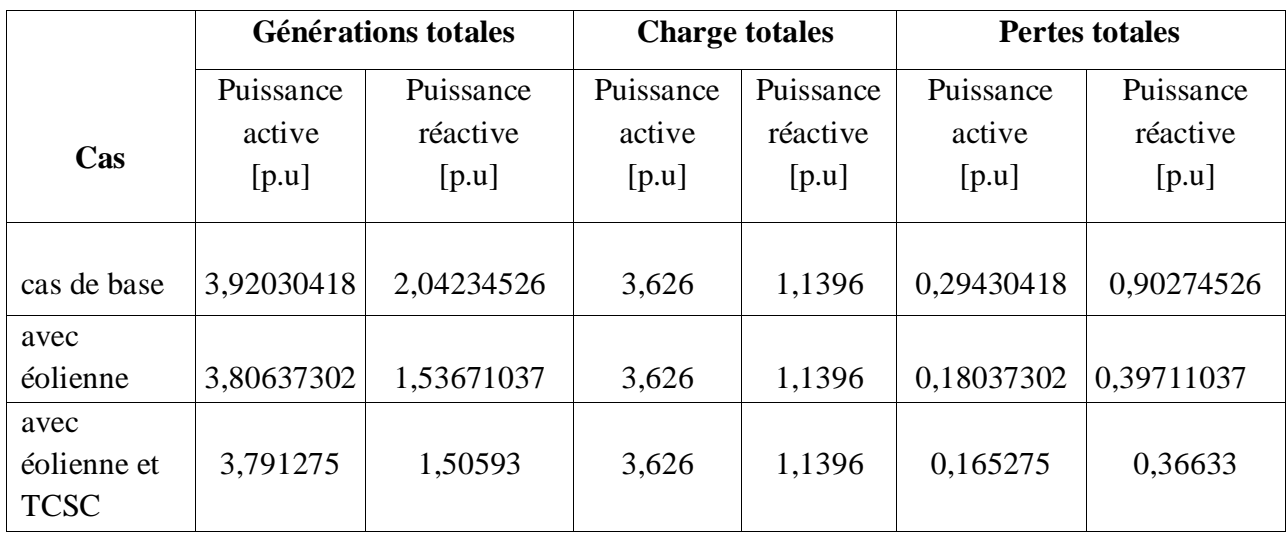

**Tableau [IV.](https://fr.wikipedia.org/wiki/%E2%85%A3)11**Résultats de l'écoulement de puissance sans et avec éolienne et TCSC [p.u].

**Tableau [IV.](https://fr.wikipedia.org/wiki/%E2%85%A3)12**Résultats de l'écoulement de puissance sans et avec éolienne et TCSC [MW, MVAR].

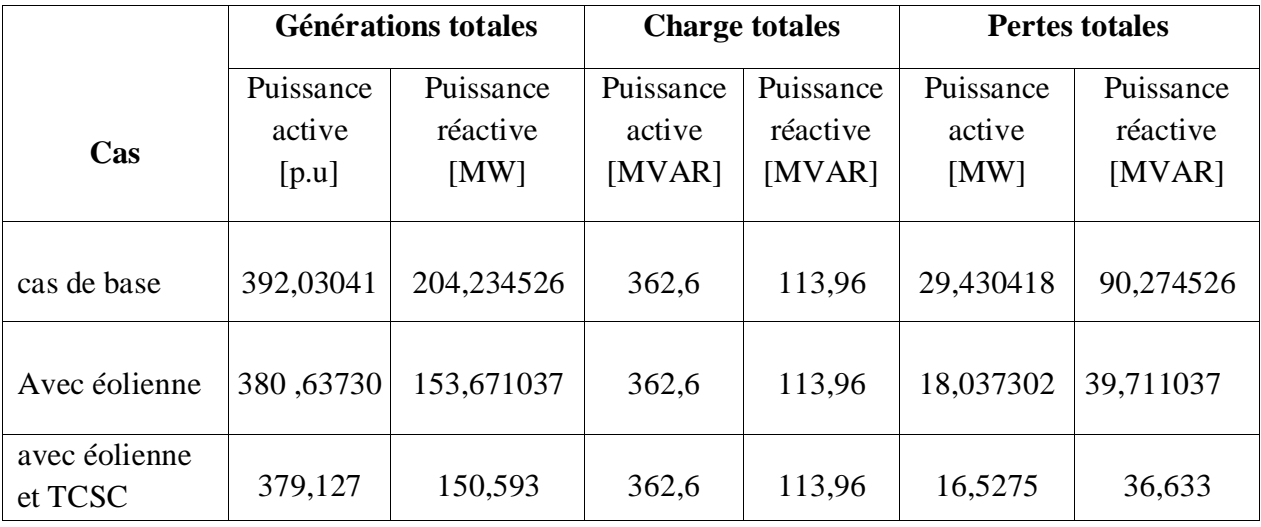

D'après les résultats présentés ci-dessus, on remarque que le TCSC est diminué les pertes totales du réseau jusqu'à la valeur 36.633 MW. On constate également que les productions actives et réactives des générateurs sont diminuées. Alors on conclure que le TCSC contrôle du flux de puissance et par conséquence la réduction des pertes. On conclure également l'emplacement optimal pour insérer de TCSC est dans les lignes qui sont éloignées de la production et le nœud le plus faible.

# **D. CAS 4 : AVEC EOLIENNE ET DISPOSITIF FACT « UPFC »**

La quatrième partie consiste à intégrer le dispositif FACTS ''UPFC''. Pour évaluer les performances de notre contrôleur, nous allons présenter les résultats de l'évolution de l'état électrique de réseau lors de régime de fonctionnement perturbé.

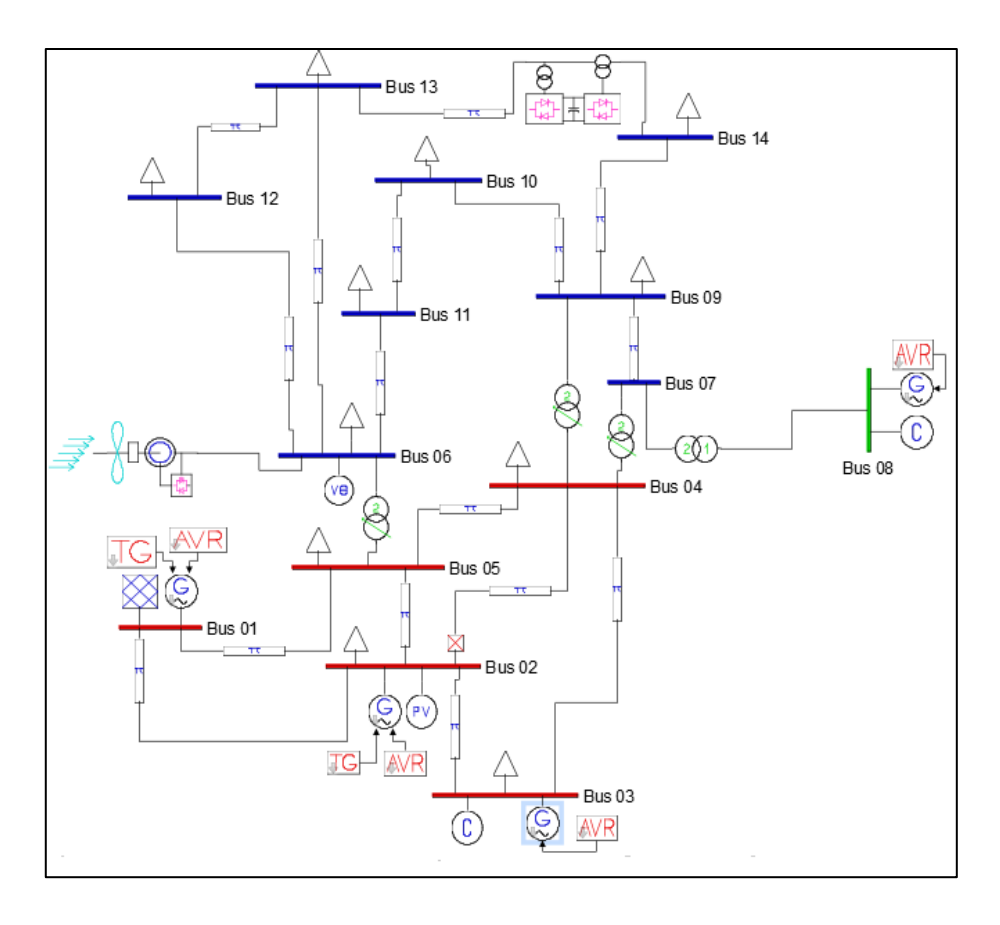

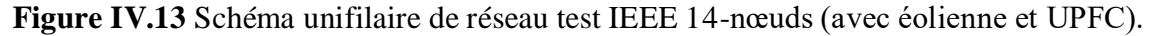

Dans cette partie, on se propose d'étudier le comportement de réseau IEEE 14 nœuds dans tous les cas et on va faire un scénario ou l'on nous voit le changement de profil de tension.

Dans le cas du réseau sans UPFC, la puissance est instable .Cependant, dans le cas avec UPFC nous remarquons l'apparition d'une variation notable due à l'échange de la puissance active entre le réseau et l'UPFC.

A partir de tableau ci dessous on observe que la ligne entre les nœuds [13-14] est choisie comme le meilleur emplacement pour l'implantation du dispositif « UPFC » où on trouve la perturbation. Pour cela on va faire une simulation avec un pourcentage de "50, 80 et 95 % '' et voir son influence sur la stabilité de tension et sur les pertes active et réactives.

| $N^{\circ}$ de | Cas de      | entre       | entre        | entre       | entre       | entre       | entre       | entre       |  |
|----------------|-------------|-------------|--------------|-------------|-------------|-------------|-------------|-------------|--|
| Nœud           | base        | $[01 - 02]$ | $[01 - 015]$ | $[02 - 03]$ | $[02 - 04]$ | $[02 - 05]$ | $[03 - 04]$ | $[04 - 05]$ |  |
|                | (p.u)       |             |              |             |             |             |             |             |  |
| 01             | 1.06        | 1,06        | 1,06         | 1,06        | 1,06        | 1,06        | 1,06        | 1,06        |  |
| 02             | 1.045       | 1,045       | 1,045        | 1,045       | 1,045       | 1,045       | 1,045       | 1,045       |  |
| 03             | 1.01        | 1,01        | 1,01         | 1,01        | 1,01        | 1,01        | 1,01        | 1,01        |  |
| 04             | 1.001439    | 1,001121    | 1,00596      | 1,001754    | 1,009697    | 1,004031    | 1,001294    | 1,006255    |  |
| 05             | 1.008948    | 1,008537    | 1,016334     | 1,009143    | 1,014042    | 1,01315     | 1,008861    | 1,003932    |  |
| 06             | 1.00        | 1.00        | 1.00         | 1.00        | 1.00        | 1.00        | 1.00        | 1.00        |  |
| 07             | 1.016954    | 1,017384    | 1,019333     | 1,017461    | 1,020883    | 1,018141    | 1,014064    | 1,019514    |  |
| 08             | 1.09        | 1,09        | 1,09         | 1,09        | 1,09        | 1,09        | 1,09        | 1,09        |  |
| 09             | 0.96791     | 0,96906     | 0,970625     | 0,968864    | 0,971937    | 0,969071    | 0,974854    | 0,970861    |  |
| 10             | 0.958514    | 0,959726    | 0,960916     | 0,959469    | 0,96194     | 0,959483    | 0,964326    | 0,961133    |  |
| 11             | 0.969384    | 0,970298    | 0,970771     | 0,970058    | 0,971214    | 0,96988     | 0,97238     | 0,970906    |  |
| 12             | 0.976756    | 0,976873    | 0,97698      | 0,976848    | 0,977072    | 0,976845    | 0,977289    | 0,977       |  |
| 13             | 0.964841    | 0,965249    | 0,965377     | 0,965133    | 0,96551     | 0,965017    | 0,965905    | 0,965432    |  |
| 14             | 0.935972    | 0,937051    | 0,937915     | 0,936801    | 0,938674    | 0,936726    | 0,940506    | 0,938095    |  |
|                |             |             |              |             |             |             |             |             |  |
| entre          | entre       | entre       | entre        | entre       | entre       | entre       | entre       | entre       |  |
| $[06-11]$      | $[06 - 12]$ | $[06-13]$   | $[07 - 09]$  | $[09 - 10]$ | $[09 - 14]$ | $[10-11]$   | $[12-13]$   | $[13-14]$   |  |
| 1,06           | 1,06        | 1,06        | 1,06         | 1,06        | 1,06        | 1,06        | 1,06        | 1,06        |  |
| 1.015          | 1.015       | 1.017       | 1.015        | 1.015       | 1.015       | 1.015       | 1.017       | 1.015       |  |

**Tableau [IV.](https://fr.wikipedia.org/wiki/%E2%85%A3)13**Résultats des tensions aux niveaux des nœuds (avec éolienne et UPFC).

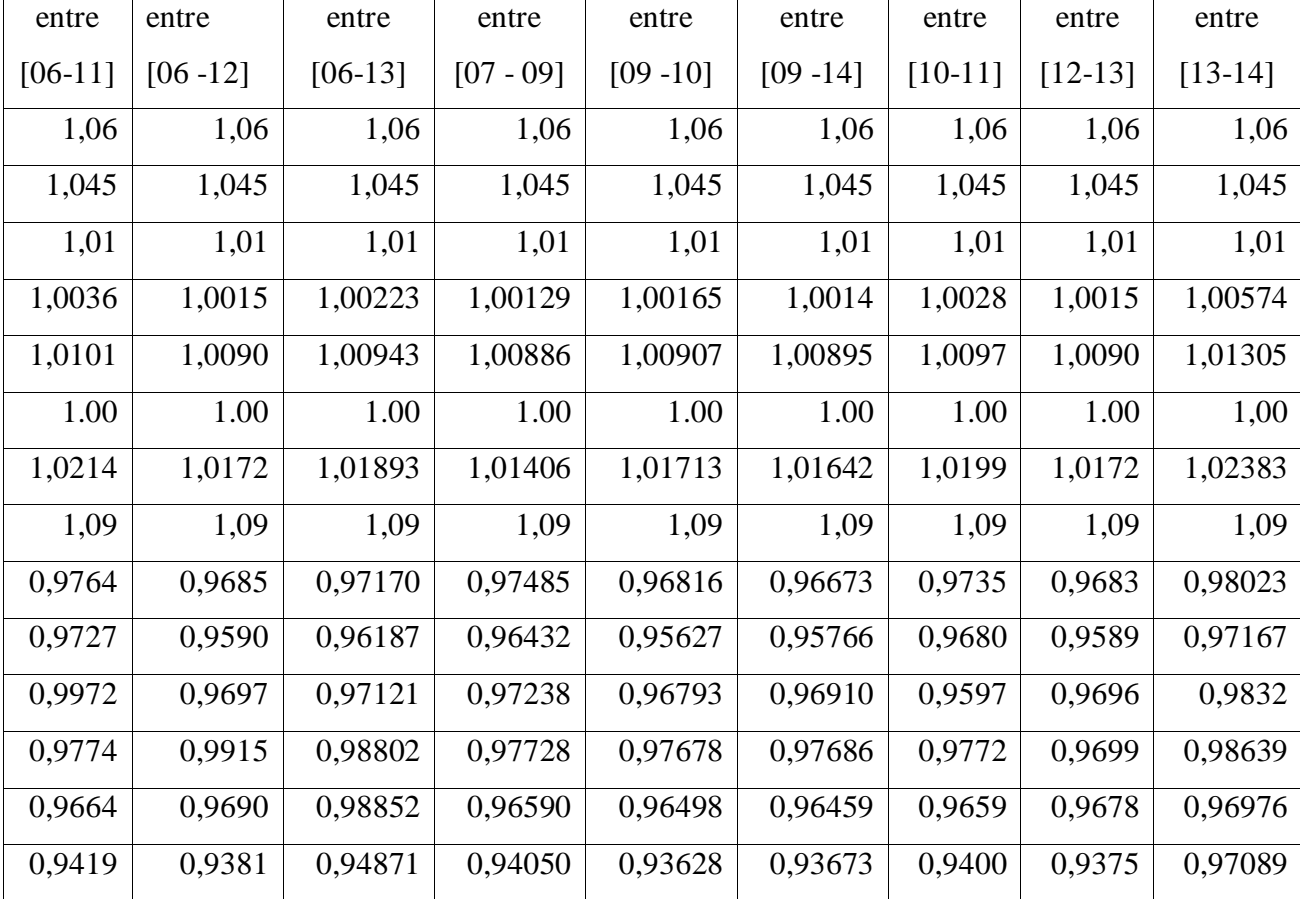

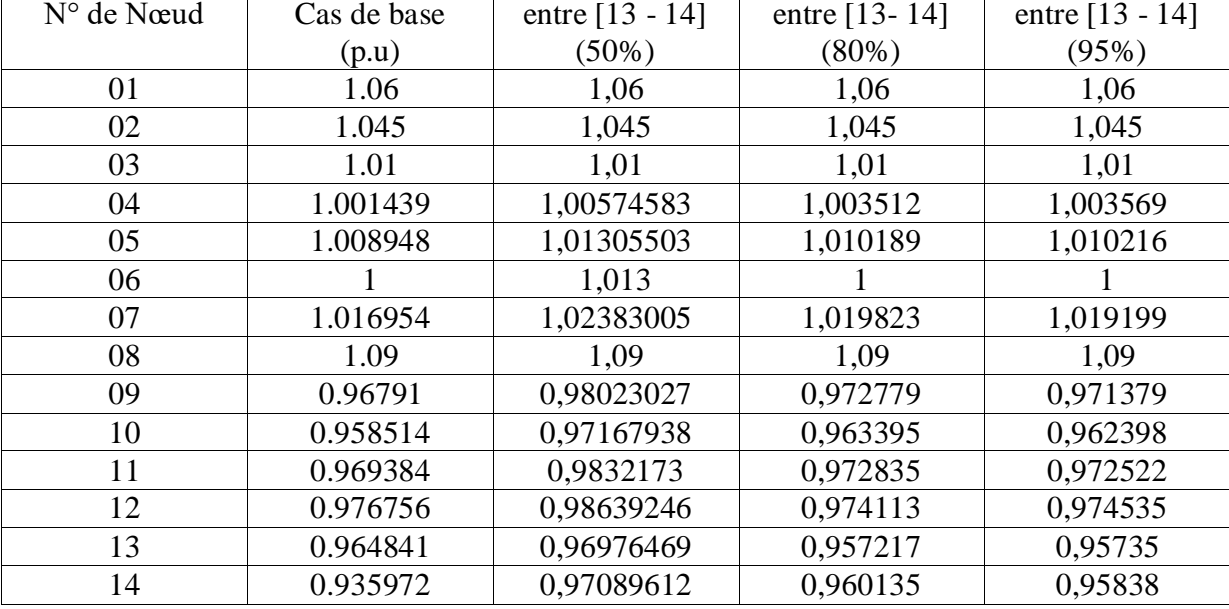

**Tableau [IV.](https://fr.wikipedia.org/wiki/%E2%85%A3)14** Résultats des tensions aux niveaux des nœuds avec des pourcentages « 50,80 et 95% »

**Tableau [IV.](https://fr.wikipedia.org/wiki/%E2%85%A3)15**Résultats de l'écoulement de puissance du système.

|             | <b>Générations totales</b> |           | <b>Charge totales</b> |           | <b>Pertes totales</b> |           |
|-------------|----------------------------|-----------|-----------------------|-----------|-----------------------|-----------|
| Degré de    | Puissanc                   | Puissance | Puissance             | Puissance | Puissance             | Puissance |
| <b>UPFC</b> | e active                   | réactive  | active                | réactive  | active                | réactive  |
| [%]         | [p.u]                      | [p.u]     | [p.u]                 | [p.u]     | [p.u]                 | [p.u]     |
| 50          | 3,788533                   | 1,484816  | 3,626                 | 1,1396    | 0,162575              | 0,345216  |
| 80          | 3,789626                   | 1,471917  | 3,626                 | 1,1396    | 0,163626              | 0,332317  |
| 95          | 3,791054                   | 1,464545  | 3,626                 | 1,1396    | 0,1650544             | 0,324945  |

A partir de ces résultats obtenus on observe que le meilleur emplacement est dans la ligne entre les nœuds [13-14] avec un pourcentage de 50%, où les pertes sont minimisées et la chute de tension a été éliminée.

Après la détermination de l'emplacement optimale pour intégrer l'UPFC (entre les nœuds 13 et 14) et son meilleur pourcentage (50%), on va étudier son influence sur le réseau étudié avec ses valeurs.

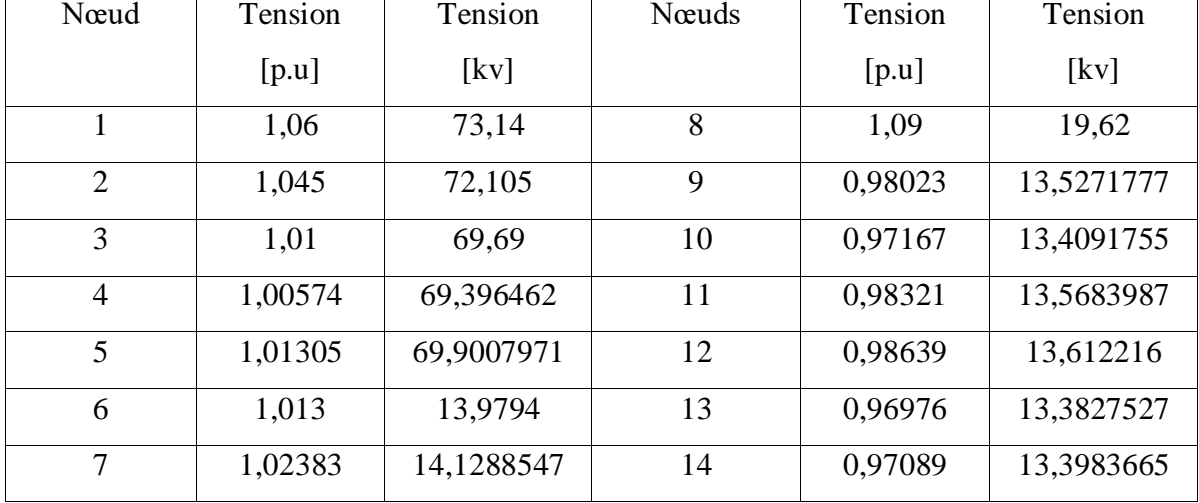

**Tableau [IV.](https://fr.wikipedia.org/wiki/%E2%85%A3)16**Tensions aux niveaux des nœuds.

Les résultats de la simulation du réseau après l'intégration d'UPFC entre les nœuds [13-14] avec un degré de compensation de 50%, sont présentés ci-dessous.

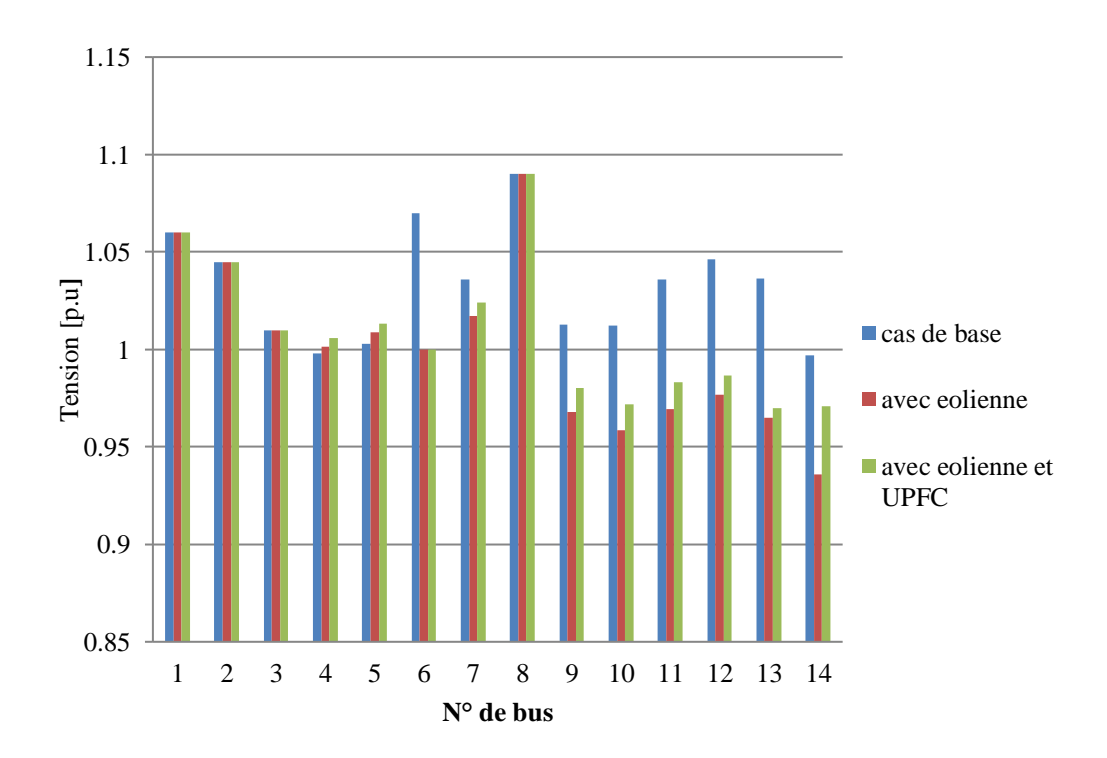

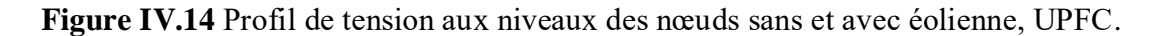

D'après les résultats de l'écoulement de puissance de notre système avec UPFC , les pertes totales sont démunies comparant par le premier cas. Alors que l'UPFC fournit de l'énergie réactive au réseau. Le système UPFC possède un contrôle simultané et indépendant de la puissance active et réactive de la ligne, il peut donc contrôler les trois paramètres associer au transit de la puissance : la stabilité de tension, l'impédance de la ligne(l'impédance en ohm

,la tension en volt ,le courant en ampère ,ces trois grandeurs sont liées entre elles et nous amènent à l'unité qu'est le watt ), l'angle de transport de la ligne c'est e déphasage entre la tension de l'entré et la tension de sortie ,faire varier cet angle permet de faire varier la puissance ; ces trois paramètres sont l'indice du fonctionnement optimale de l'UPFC .Et alors l'UPFC est le dispositif le plus complet et le plus performant des systèmes FACTS.

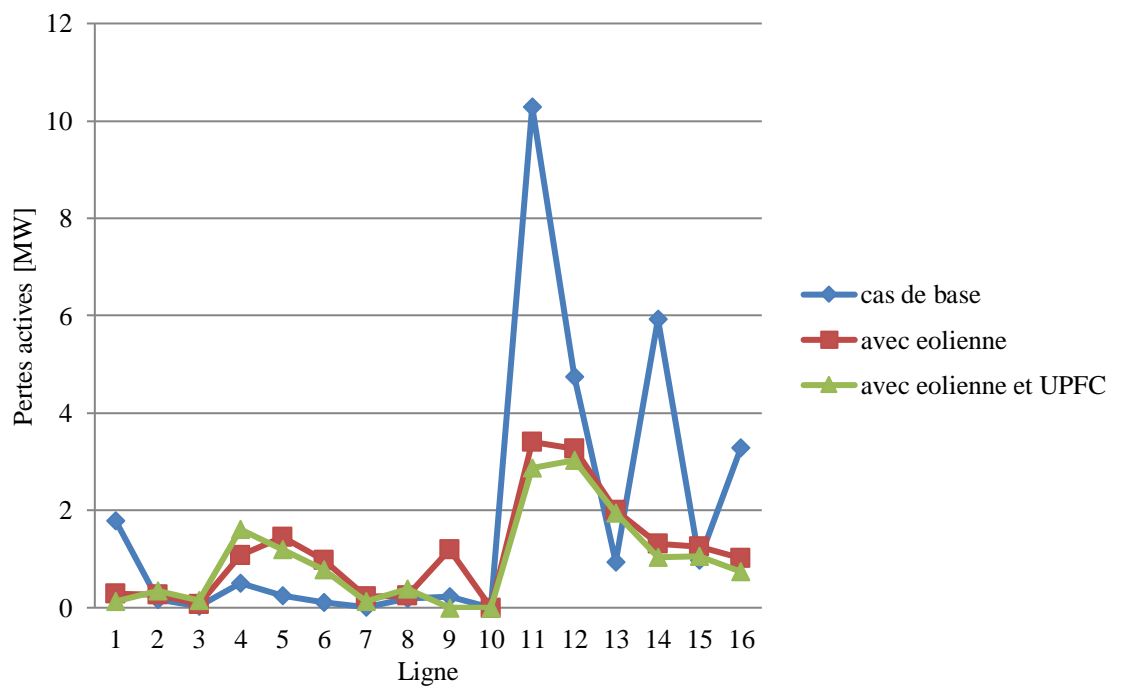

**Figure VI.15** Pertes actives aux niveaux des lignes sans et avec éolienne et UPFC.

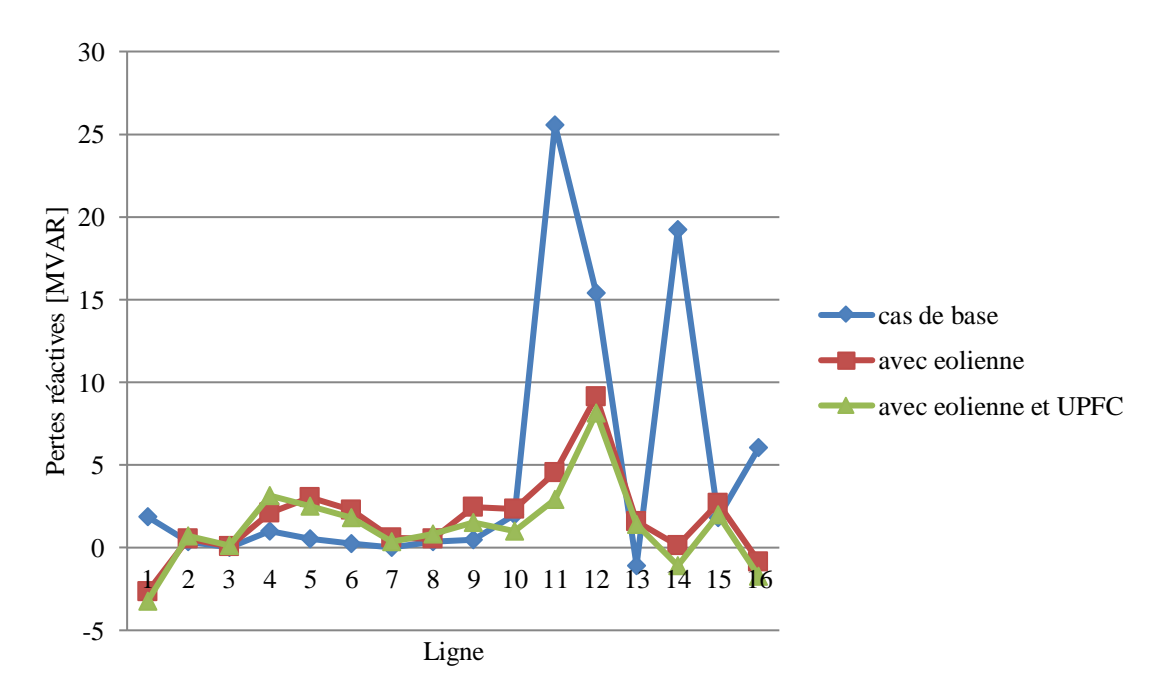

**Figure VI.16** Pertes réactives aux niveaux des lignes sans et avec éolienne et UPFC.

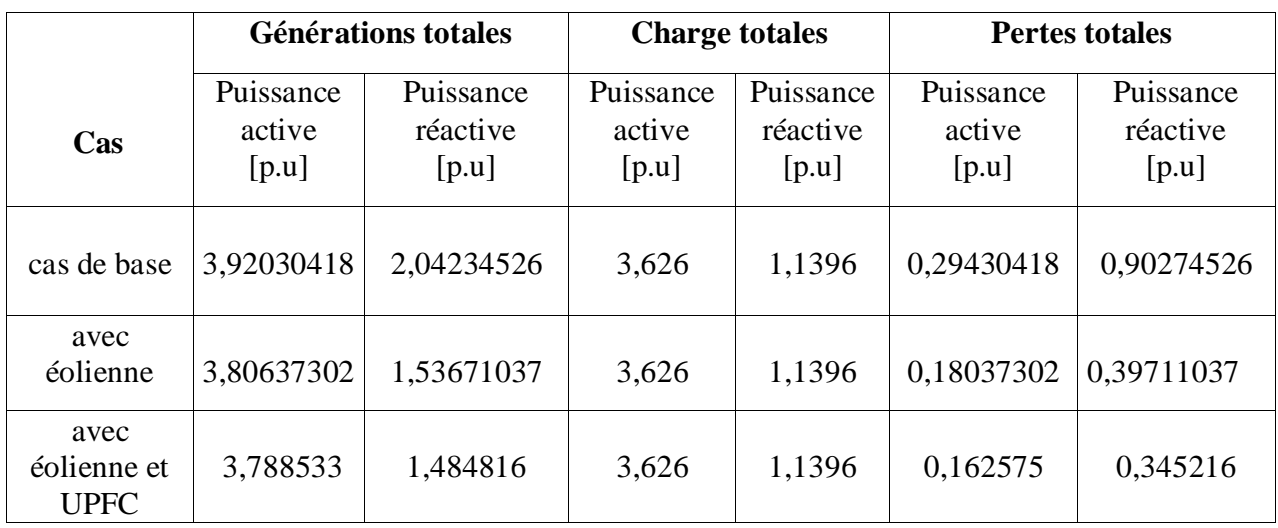

**Tableau [IV.](https://fr.wikipedia.org/wiki/%E2%85%A3)17** résultat globale de l'écoulement de puissance du système [p.u].

**Tableau [IV.](https://fr.wikipedia.org/wiki/%E2%85%A3)18**résultat globale de l'écoulement de puissance du système [MW,MVAR].

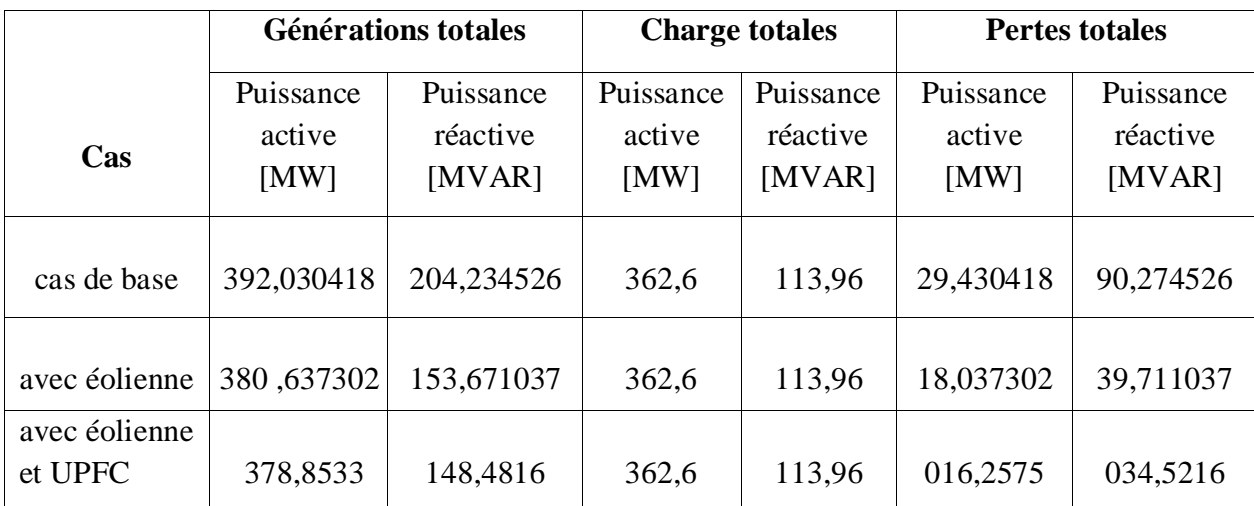

# **[IV.](https://fr.wikipedia.org/wiki/%E2%85%A3)4 ETUDE COMPARATIVE ENTRE L'UPFC ET LE TCSC**

Dans cette partie on va faire une étude comparative entre deux dispositifs FACTS« l'UPFC et le TCSC » pour voir le FACTS le plus performant. On a choisir une degré de compensation de 50% pour faire la comparaison. Les résultats de la comparaison sont présentés ci-dessous.

D'après la figure ci-dessus on constate que l'intégration de l'éolienne à causer une chute de tension au niveau de bus 14, à cet effet l'insertion des systèmes FACTS « UPFC et TCSC », élimine la chute de tension. Remarquant que l'UPFC est le meilleur stabilisateur de tension.

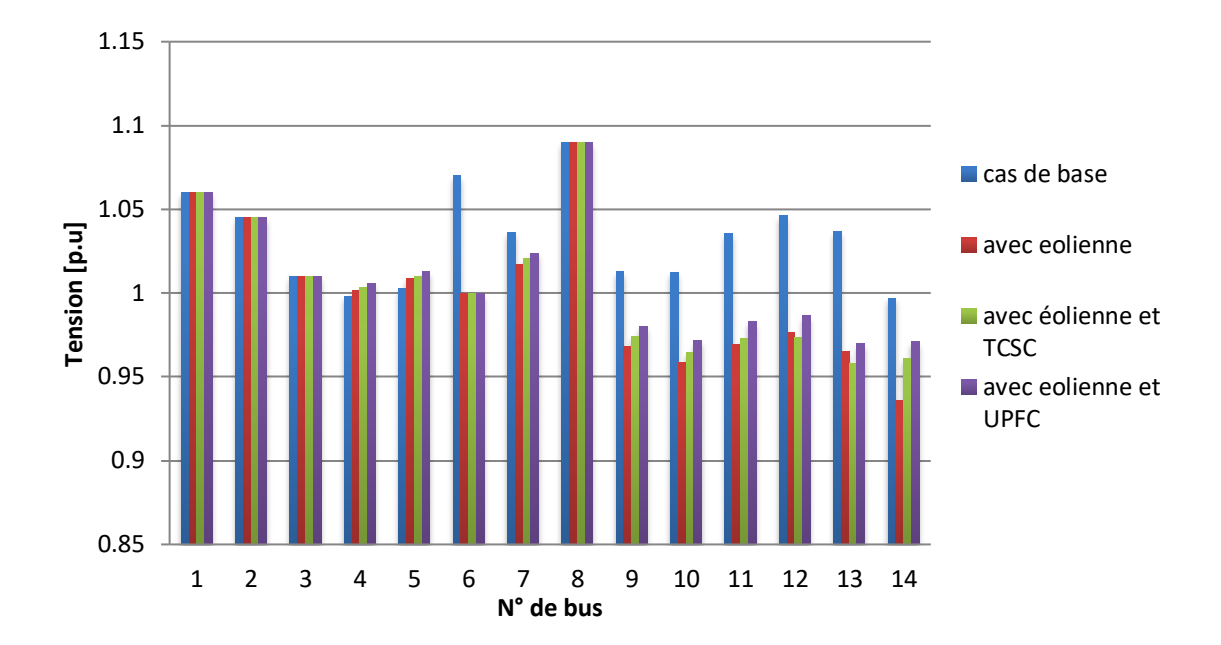

**Figure VI.17** Profil de tension du réseau sans et avec éolienne, TCSC et UPFC.

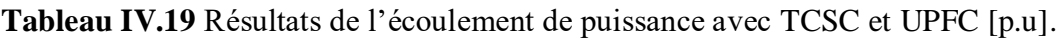

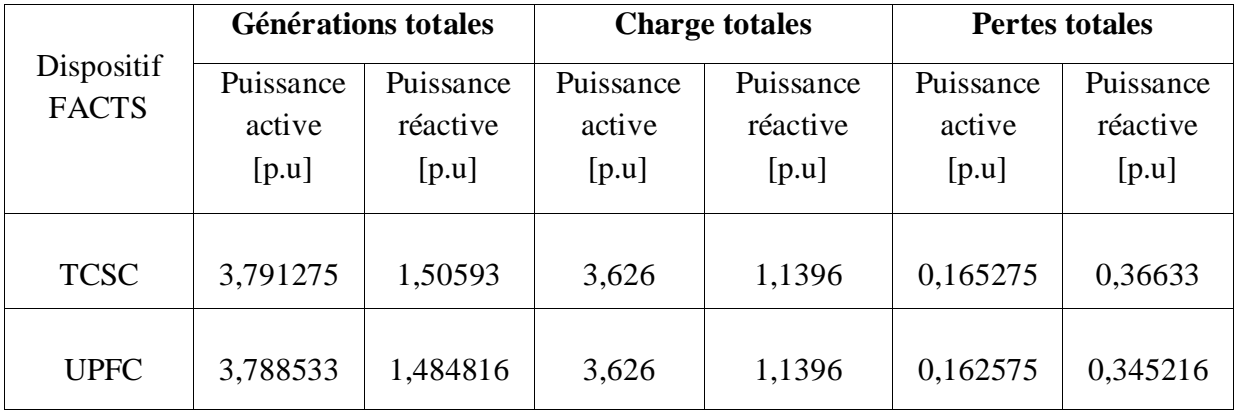

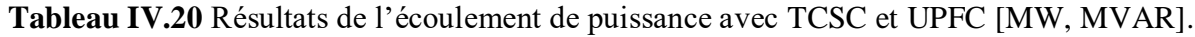

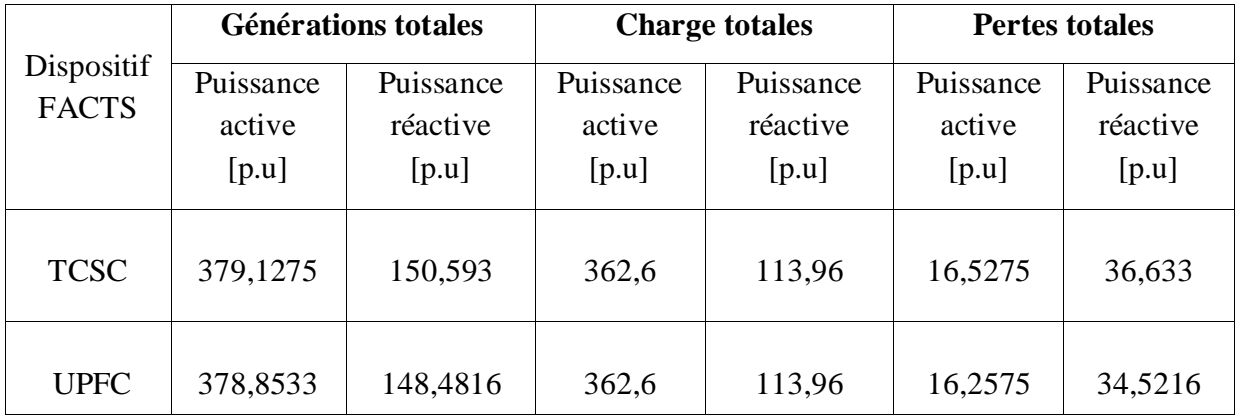

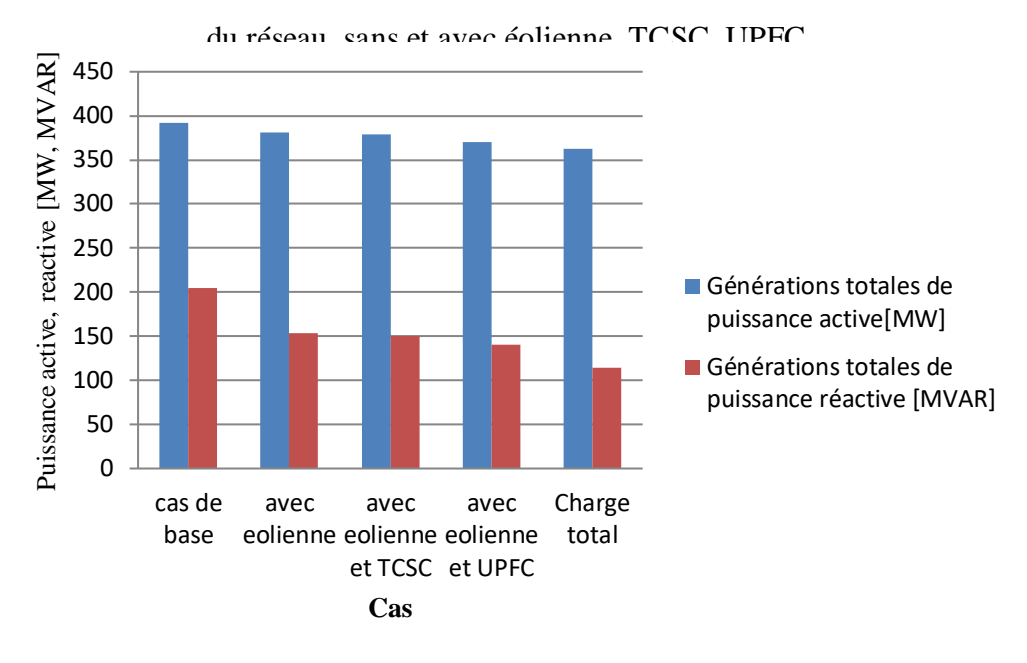

La figure ci-dessous présente les puissances actives et réactives produites par les générations

**Figure IV.18** Générations actives et réactives totales sans et avec éolienne, TCSC et UPFC.

La figure ci-dessous présente les pertes actives et réactives sans et avec éolienne, TCSC, UPFC.

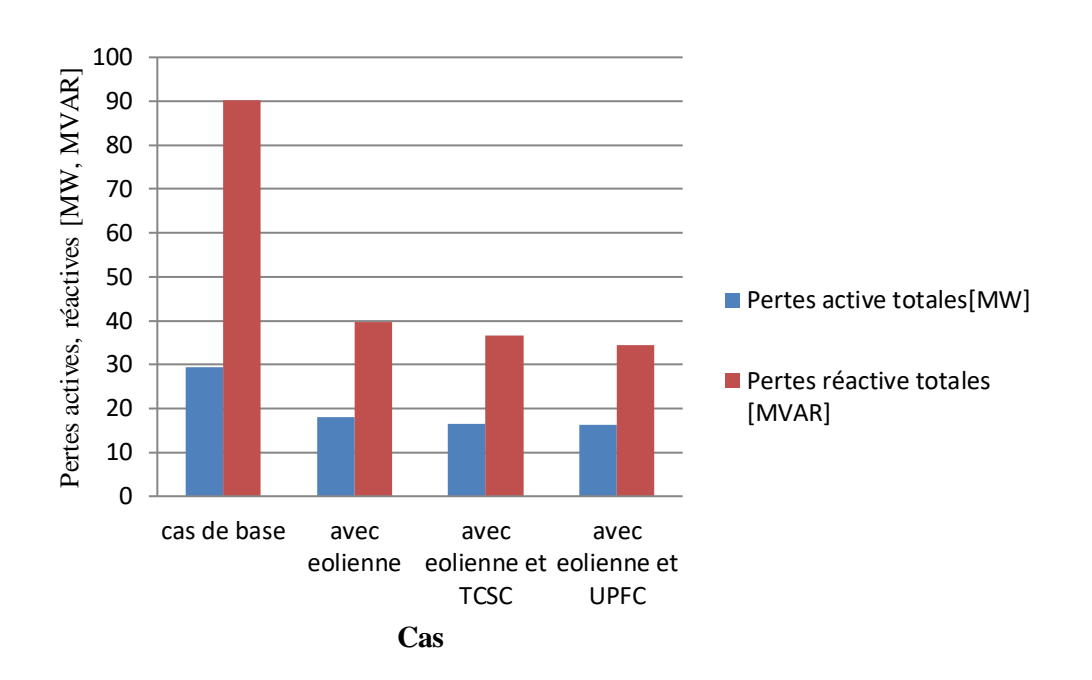

Figure IV.19 Générations actives et réactives totales sans et avec éolienne,

TCSC et UPFC.

A partir des résultats présentés dans les figures ci-dessus on remarquant les productions des puissances actives et réactives des générations sont diminué après l'intégration de l'éolienne et l'insertion de dispositifs FACTS, par conséquent la minimisation des pertes.

Le TCSC comme étant un compensateur à réactance capacitive qui consiste en série de condensateurs en parallèle avec des inductances commandées par thyristor. Il permet une compensation qui varie entre 20% inductive et 80% capacitive. Par contre L'UPFC comme étant une combinaison entre un STATCOM et un SSSC, pour permettre un écoulement bidirectionnel de la puissance active entre la sortie du SSSC et celle du STATCOM. L'UPFC permet le contrôle de la tension, de l'impédance, et de l'angle ou d'écoulement de la puissance active et réactive de la ligne. L'UPFC est capable de remplir toutes les fonctions des autres dispositifs FACTS. Il peut être utilisé particulièrement pour :

□ Réglage de la tension,

 $\Box$  Contrôle de flux de puissance active et réactive,

Amélioration de la stabilité,

Limitation des courants de court-circuit,

Amortissement des oscillations de puissance.

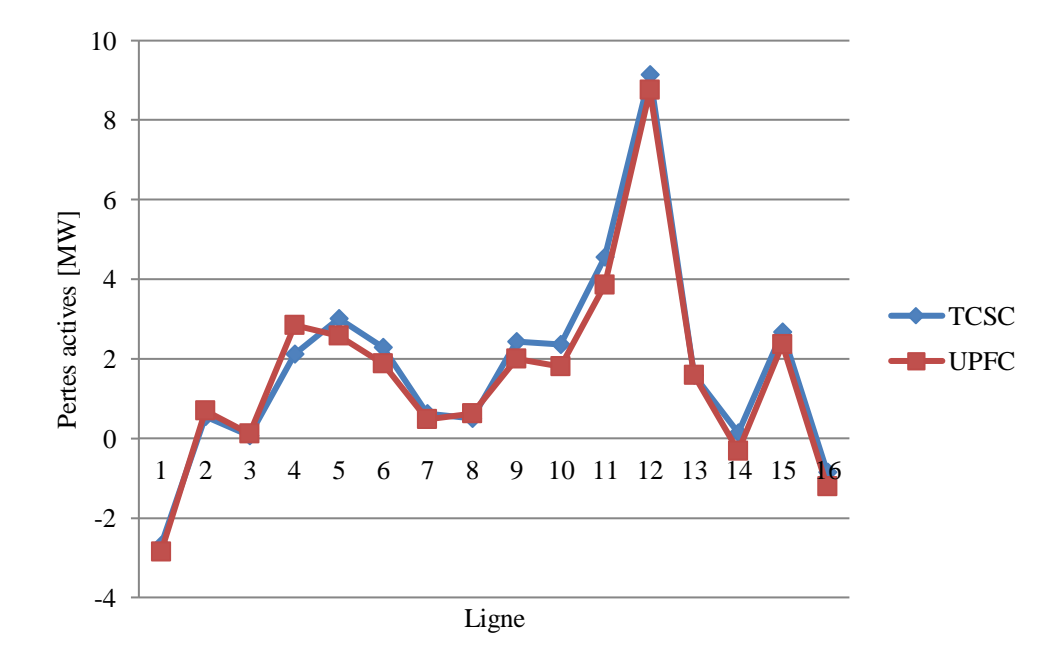

**Figure IV.20** Pertes actives dans les lignes avec TCSC et UPFC.

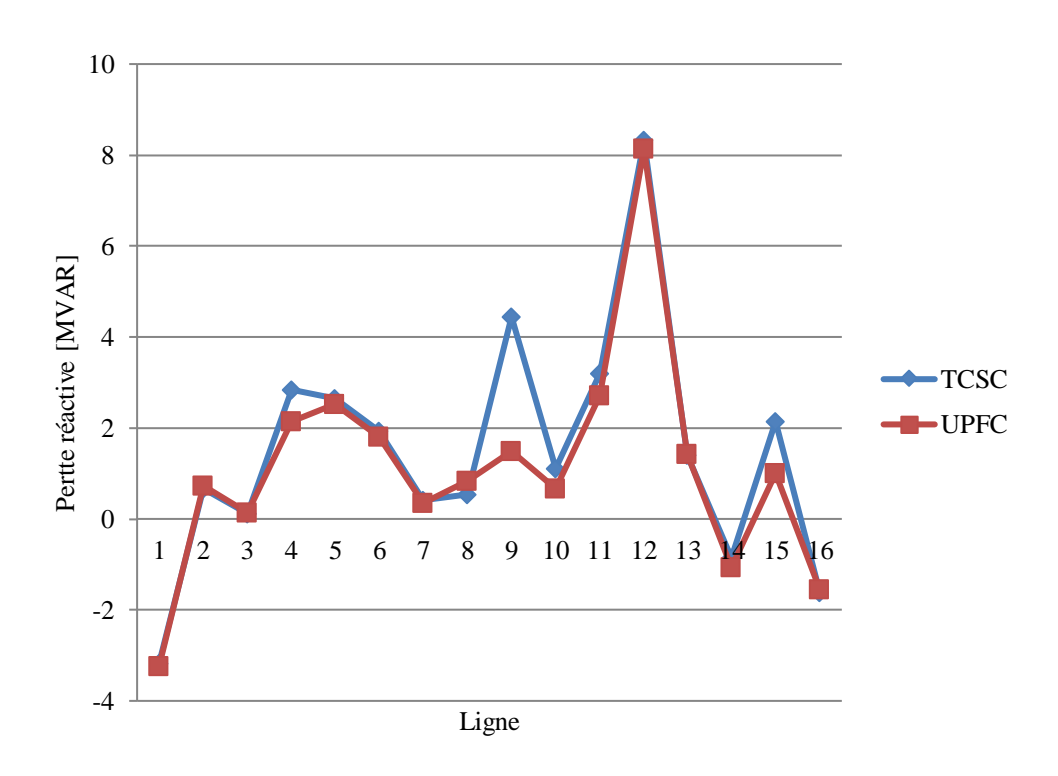

**Figure IV.21** Pertes réactives dans les lignes avec TCSC et UPFC.

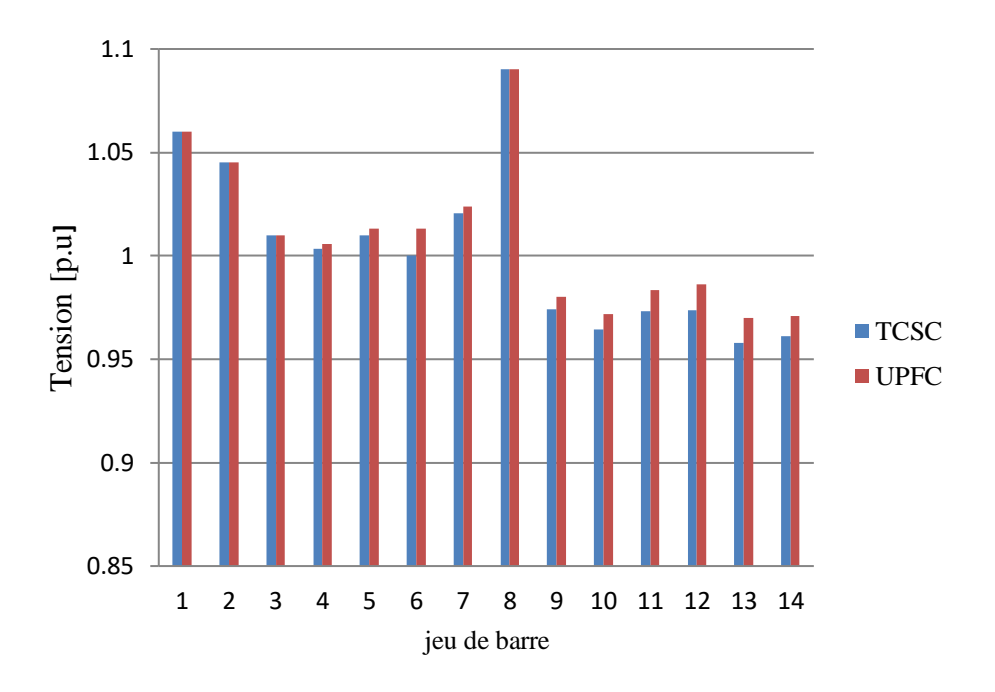

**Figure IV.22** Tensions aux jeux de barres avec le TCSC et l'UPFC.

Finalement, l'étude comparative entre le TCSC et l'UPFC reflète les performances de chacun de ces dispositifs d'une façon que l'UPFC est le mieux performant.

# **[IV.](https://fr.wikipedia.org/wiki/%E2%85%A3)5 CONCLUSION**

Dans ce chapitre nous avons présenté les résultats de la simulation du réseau de 14 nœuds intégré par l'éolienne. Le résultat obtenu montre l'influence de l'éolienne pour minimiser les pertes actives et réactive ainsi que leur impact sur la stabilité du réseau. Pour suite nous avons intégré des dispositifs FACTS tels que l'UPFC et le TCSC, pour améliorer l'intégration d'énergie éolienne dans le réseau électrique, et nous avons montré l'influence de chaque dispositif pour améliorer le profil de tension et minimiser les pertes actives et réactive ainsi pour diminuer la production des générations. Enfin nous avons fait une étude comparative entre le TCSC et l'UPFC, cette étude montre que l'UPFC est plus performant que le TCSC en termes de tension et pertes.

*Conclusion générale* 

L'étude présentée dans ce mémoire dans le but d'étudier l'amélioration de l'intégration de l'énergie éolienne dans un réseau électrique par l'introduction des systèmes FACTS

Ce travail a été focalisé beaucoup plus sûr le contrôle de tension et l'amélioration des puissances. Dans un premier temps, nous avons argumenté le potentiel et le gisement éolien aussi une description d'une façon générale des systèmes éoliens car la chaîne éolienne est une source de production d'énergie qui est dans certains cas l'une des solutions les mieux adaptées parce qu'elle ne consomme pas de combustible et ne contribue pas à l'effet de serre.

Au cours du deuxième chapitre, nous avons abordé l'intégration de l'énergie éolienne dans les réseaux électriques, il comporte aussi des généralités sur le réseau électrique et les différents impacts qui sont imposés par l'intégration de la production éolienne plus le réglage de la tension et la fréquence.

Pour des raisons de fiabilité, le troisième chapitre comporte les systèmes FACTS afin de mieux maîtriser le transit de puissance dans les lignes électriques. Le concept FACTS regroupe tous les dispositifs à base d'électronique de puissance qui permettent d'améliorer l'exploitation du réseau électrique résoudre et ces problèmes, nous utilisons des systèmes FACTS puis une étude comparative entre l'UPFC et le TCSC.

Dans un dernier temps, nous avons présenté une étude de simulation du système globale d'un réseau IEEE 14 nœuds utilisant le MATLAB/PSAT avec différent tests .Les résultats de simulation obtenus nous ont permis de montrer l'efficacité de l'intégration de l'éolienne et l'installation de l'UPFC. Nous avons observé la régulation da la tension, le contrôle performant des puissances et surtout la minimisation des pertes au niveau de la ligne de transport du réseau électrique.

Finalement, on a mis en évidence l'influence de l'UPFC sur le système du coté de stabilité transitoire et ses aptitudes d'améliorer le comportement de réseau électrique, d'après tout ça nous avons conclu que l'UPFC est le mieux performant.

 La perspective intéressante de cette étude consiste à envisager d'autres bus afin d'améliorer les performances de l'énergie éolienne et les systèmes FACTS plus l'intégration d'un système hybride des champs photovoltaïques et des fermes éoliennes dans le but d'augmenter la production d'électricité, sans oublié le coté économique et le coté de l'environnement .

# *Références bibliographiques*
- [1] R.Bouddou, F.Benhamida, A. Z. M.Belgacem, « Impact of Wind Power Generation Integration on a double-sided Competitive Electricity Market», Centre Universitaire Naama, 2020.
- [2] L.Delendi, «Contrôle de l'écoulement de puissance active par système FACTS », Thèse de Magister, Université de Batna, Décembre 2009.
- [3] M.Laouer, A. Mekkaoui, M. Younes. «STATCOM and Capacitor Banks in a fixedspeed wind farm». Energy Procedia, 2014.
- [4] A.M.Benhakkoum, A.Legougui « Compensation d'énergie réactive d'un réseau IEEE par les systèmes FACTs», Mémoire de Master, Université de Kasedi Merbah, Ouargla, 2016.
- [5] M.E.Saidi, Z.Zohra, «L'impact des énergies renouvelables sur le réseau éléctrique ouest algérien 220 KV », Mémoire de Master, Université de Molay Tahar, Saida, 2014.
- [6] A.M.Benhakkoum, A.Legougui « Compensation d'énergie réactive d'un réseau IEEE par les systèmes FACTs», Mémoire de Master, Université de Kasedi Merbah, Ouargla, 2016.
- [7] T.Siabdellah, O.Aouidji, «Protections des réseaux électriques MT et HT »Thèse de d'ingéniorat ,Université de M'sila, 2012.
- [8] S.Chelling, « Impact des Fermes Eoliennes sur la Stabilité De Tension Dédicaces », Mémoire de Magister, Université de Ferhat abbas, Sétif, 2012.
- [9] A.Nadai, O.Labussiere, « Accebilité sociale et planifiction territoriale, élements fe réflexion à partir de l'éolien et du stockage du CO2 », pp.45-60, 2010.
- [10] J.Perves, « Assessment of the LTECV and of the 2016/2018 PPE within the perspective of the 2018/2023 PPE », 2018.
- [11] Y.Lautre, «Agir pour la transition énergétique en France: Faut-il multiplier les panneaux solaires, ou les vélos? », 2019.
- [12] S.Aissou, M.Zinet, « Identification et Caractérisation D'un Système Photovoltaïque», Mémoire de Master, Université Abderrahmane Mira, Béjaia, 2012.
- [13] H.Atmania, « Hanane. La stratégie d'implantation des énergies renouvelables en Algérie: Cas de la photovoltaïque », Mémoire de Magister, Université Mohamed Ben Ahmed, Oran, 2015.
- [14] O.Feddaoui, « Contribution à l'Etude des Systèmes Hybrides de Génération: Application aux Energies Renouvelables », Mémoire de Magister. Université Mohamed

Chérif Messaadia, Souk-Ahras, 2014.

- [15] A.Omri, « Analyse de la transition vers les énergies renouvelables en Tunisie: Risques, enjeux et stratégies à adopter », Thèse de doctorat. Université de Sfax, Tunisie, 2016.
- [16] S.Boudia, « Optimisation de l'évaluation temporelle du gisement énergétique éolien par simulation numérique et contribution à la réactualisation de l'atlas des vents en Algérie », Thèse de Doctorat, Université de Abou-Bakr Belkaid ,Tlemcen, 2013.
- [17] H.Hassini, «Modelisation, Simulation et Optimisation d'un Systeme Hybride Eolien-Photovoltaique», Mémoire de Magister, Université de Abou-Bakr Belkaid ,Tlemcen, 2010.
- [18] L.Hamadha, K.Slama, « Évaluation du gisement énergétique éolienne de la région des hauts-plateaux», Mémoire de Master, Université Ahmed Draia, ADRAR, 2017.
- [19] M.Benmedjahed, « Choix du site et optimisation du dimensionnement d'une installation éolienne dans le nord Algérien et son impact sur l'environnement»,Thèsse de Doctorat, Université de Abou-Bakr Belkaid ,Tlemcen, 2013.
- [20] N. Touama, « Évaluation du gisement éolien en Algérie à l'aide du logiciel RETScreen», Mémoire de Master, Université Mohamed BOUDIAF, M'Sila, 2018.
- [21] [D.Zebiri, Z.Bardjlaghi, «Etude et simulation du gisement du vent sur le Site d'Adrar», Mémoire de Master, Université Ahmed Draia, ADRAR, 2014.
- [22] D,Weisser, « A wind energy analysis of Grenada: an estimation using the 'Weibull'density function», pp. 1803-1812,2003.
- [23] M. Gökçek, « A. Bayülken, and S. Bekdemir, Investigation of wind characteristics and wind energy potential in Kirklareli», pp. 1739-1752, 2007
- [24] I .Troen, E.Petersen, « European wind atlas», pp 657, 1989
- [25] I.Griche, «Etude de la stabilité transitoire des systèmes électriques en présence des fermes éoliennes», Mémoire de Magister, UNIVERSITE FERHAT ABBAS, SETIF, 2008.
- [26] T.Tafticht, « Analyse et commande d'un système hybride photovoltaïque éolien», Thèse doctorat, Université du Québec à Trois-Rivières,2006.
- [27] M.Addour, L.Allouti, « Etude et maximisation d'un système éolien»,Mémoire de Master, Université abderrahmane mira, Béjaia,2013.
- [28] N. Hacenna, « Intégration des énergies éoliennes dans le réseau électrique », Mémoir de Master, université 8 Mai 1945, Guelma, 2019.
- [29] F.Zaidi,R.Mebarakou, «Plan de protection et philosophie de réglage opté par SONELGAZ (GRTE Sétif) », Mémoire de Master, Université Abderrahmane Mira, Bejaia, 2017.
- [30] T.Ghennam, « Supervision d'une ferme éolienne pour son intégration dans la gestion d'un réseau électrique, Apports des convertisseurs multi niveaux au réglage des éoliennes à base de MADA »,Thèse de Doctorat, Ecole Militaire Polytechnique, Alger, 2011.
- [31] « GWEC Global wind Report 2016 ». <https://gwec.net/>
- [32] F.Kouadra, «Étude de variation rapide de tension pour le raccordement d'une production décentralisée dans un réseau MT», Mémoire de Magister, Université des frères Mentouri, Consrantine, 2008.
- [33] M.Bouhadouza, , « Amélioration de la Stabilité Transitoire des Fermes Eoliennes par l'utilisation du STATCOM », Mémoire de Magister, Université de Ferhat abbas, Sétif, 2011.
- [34] N.Hocini, R.Medjoudj, « Sur la maîtrise de l'insertion des ressources renouvelables aux réseaux électriques »,Mémoire de Master, , Université Abderrahmane Mira, Bejaia, 2016.
- [35] « Centre de développement des énergies renouvelables, L'énergie éolienne » <https://www.cder.dz/>
- [36] M.Mouzaia, S.Idiri, « Etude de la variation de tension pour le raccordement d'une production décentralisée dans un réseau de distribution», Mémoire de Master, Université Abderrahmane Mira, Bejaia, 2013.
- [37] M.Zellagui, « Etude des protections des réseaux electriques MT (30et 10 KV) », Université de Mentouri, Consrantine, 2010.
- [38] H.Dutrieux, « Méthodes pour la planification pluriannuelle des réseaux de distribution.Application à l'analyse technico-économique des solutions d'intégration des énergies renouvelables intermittentes », Thèse de doctorat, école centrale, Lille, 2015.
- [39] L.Meslem, M.Khellouf, « Impact du raccordement de la production décentralisée au réseau électrique sur les courants de court-circuit », Mémoire de Master, Université Abderrahmane Mira, Bejaia, 2019.
- [40] S.Fetissi, «Impacts de l'insertion des énergies renouvelables sur le réseau de transport HTB», Thèse de Doctorat, Université des frères Mentouri, Consrantine, 2018.
- [41] V.Courtecuise, « Supervision d'une centrale multisources à base d'éoliennes et de stockage d'énergie connectée au réseau électrique », Thèse de Doctorat, École nationale supérieure d'Arts et Métiers, Lille, 2008.
- [42] S.Nouikes, A.Tayebi, « Conception et commande d'un système de production décentralisée », Mémoire de Master, Université Mohamed Boudiaf, Msila, 2018.
- [43] M.Mokhnache, « Etude de la stabilité d'une ferme éolienne connectée à un réseau électrique avec des dispositifs FACTS », Mémoire de Magister, Université de Ferhat abbas, Sétif, 2012.
- [44] Y.Wang, «Evaluation de la Performance des Réglages de Fréquence des Eoliennes à l'Echelle du Système Electrique : Application à un Cas Insulaire», », Thèse de Doctorat, Ecole Centrale de Lille, 2012.
- [45] D.H.Marin, « Intégration des éoliennes dans les réseaux électriques insulaires », Thèse de Doctorat, Ecole Centrale de Lille, 2009.
- [46] P.Haessig, « Caractérisation de l'incertitude de production éolienne », apport de stage de Master2, Laboratoire des Signaux et Systèmes, 2015.
- [47] M.A.Hassad, «Influence de la commande d'une GADA des systèmes éoliens sur la stabilité des réseaux électriques », Mémoire de Magister, Université Sétif 1, Sétif, 2012.
- [48] K.Berebez, « Effets des dispositifs FACTS sur l'amélioration de la qualité d'énergie produite par un générateur asynchrone auto-excité », Mémoire de Magister, Université Abderrahmane Mira, Bejaia, 2015.
- [49] H.Nguyn Dug, « Amélioration de l'amortissement des oscillations de puissance du réseau électrique avec les dispositifs FACTS et les mesures à distance dissertation », Thèse de Doctorat, École de technologie supérieure, Montréal, 2011.
- [50] J.C.Passelergue, « Interactions des dispositifs FACTS dans les grands réseaux électriques », Thèse de Doctorat, Institut National Polytechnique, France, 1998.
- [51] Z.Hamadou, « Optimisation des paramètres d'un FACTS shunt pour l'amélioration de la stabilité transitoire d'un système électrique », Thèse de Doctorat, Université de Ferhat Abbas, Sétif, 2018.
- [52] O. U. C. I. F. Ahmed, « Modélisation et commande d'un compensateur TCSC », Université de Mohamed Boudiaf Msila, 2016.
- [53] J.J.P CAMACHO, « Contribution à la modélisation et à la commande d'un UPFC dans le cadre du développement des réseaux intelligents (Smart Grids) », 2010.
- [54] S.Mouassa, « Optimisation de l'écoulement de puissance par une méthode métaheuristique (technique des abeilles) en présence d'une source renouvelable (éolienne) et des dispositifs FACTs », Mémoire de Magister, Université de Ferhat Abbas, Sétif, 2012.
- [55] H.Toula, A. Bouzidi, « Prévision de la consommation d'énergie électrique en vue de la conduite et de la planification des réseaux électriques en Algérie », Thèse de Doctorat, Université Abderrahmane Mira, Bejaia, 2016
- [56] B.Mahdad, K.Srairi, B.Tarek, Bensalem, « Dispatching Economique du Réseau Electrique Algérien en Présence des dispositifs Shunt FACTS avec Considération de la Pollution », conférence internationale sur les réseaux électriques ICEN'10, Sidi belabbes, 2016.
- [57] https:/www.sonelgaz.dz/fr/category/espace-clients.
- [58] H.D.Nedjari, « Etude Numérique du Gisement Eolien Modélisation de la Turbulence Autour d'un Obstacle - Application à un Site Algérien », Mémoire de Magister, Université de Houari Boumediene, Alger, 2010.
- [59] H.Sekhane, « L'optimisation de la puissance réactive et le contrôle de tension à travers l'incorporation des dispositifs FACTS », Mémoire de Magister, Université des frères Mentouri, Consrantine, 2013.
- [60] A.Derdouri, S.BOUSEKAYA, « Compensation dynamique de la puissance réactive (Etude comparative SVC et TCSC) », Mémoire de Master, Université d'El-Oued, 2019.
- [61] A.Bencheikh, A.Derouiche, « Etude de l'écoulement de puissance sur un réseau électrique en présence des systèmes FACTS », Mémoire de Master, Université de Ouargla, 2016.
- [62] R.Benabid, M.Boudour, « Optimisation des systèmes FACTS pour le contrôle et l'amélioration de la stabilité de la tension dans les réseaux électriques », Thèse de Doctorat, Université des sciences et de la technologie Houari Boumediene, 2012
- [63] R.Sadikovic, Power flow control with UPFC, internal report, 2003.
- [64] G. F.Zohra, DJILANI KOBIBI Youcef Islam, Thèse de Doctorat, « Incorporation de l'UPFC dans le calcul de la répartition des puissances dans un réseau électrique », Université de Saida, 2016.

## *Annexes*

## **A.1 Paramètres du réseau test IEEE 14-nœuds**

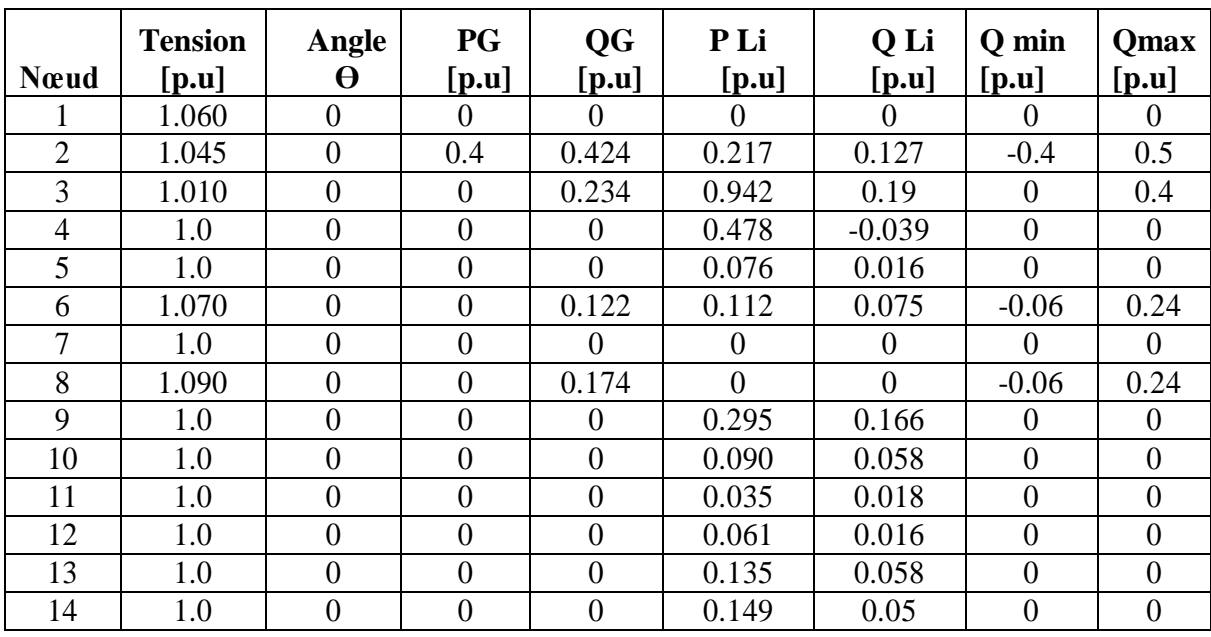

**Tableau A.1.1** Paramètres des nœuds du réseau test IEEE 14-nœuds.

**Tableau A.1.2** Paramètres des lignes du réseau test IEEE 14-nœuds.

| Ligne          | N de nœud | Résistance | Réactance | B/2    |
|----------------|-----------|------------|-----------|--------|
|                |           | [p.u]      | [p.u]     | [p.u]  |
| $\mathbf{1}$   | $02 - 05$ | 0.05695    | 0.17388   | 0.0173 |
| $\overline{2}$ | $06 - 12$ | 0.12291    | 0.25581   | 0.0    |
| 3              | $12 - 13$ | 0.22092    | 0.19988   | 0.0    |
| 4              | $06 - 13$ | 0.06615    | 0.13027   | 0.0    |
| 5              | $06 - 11$ | 0.09498    | 0.19890   | 0.0    |
| 6              | $11 - 10$ | 0.08205    | 0.19207   | 0.0    |
| 7              | $09 - 10$ | 0.03181    | 0.08450   | 0.0    |
| 8              | $09 - 14$ | 0.12711    | 0.27038   | 0.0    |
| 9              | $14 - 13$ | 0.17093    | 0.34802   | 0.0    |
| 10             | $07 - 09$ | 0.0        | 0.11001   | 0.0    |
| 11             | $01 - 02$ | 0.01938    | 0.05917   | 0.0264 |
| 12             | $03 - 02$ | 0.04699    | 0.19797   | 0.0219 |
| 13             | $03 - 04$ | 0.06701    | 0.17103   | 0.0064 |
| 14             | $01 - 05$ | 0.05403    | 0.22304   | 0.0246 |
| 15             | $05 - 04$ | 0.01335    | 0.04211   | 0.0    |
| 16             | $02 - 04$ | 0.05811    | 0.17632   | 0.0    |

**Tableau A.1.3** Paramètres des transformateurs du réseau test IEEE 14-nœud.

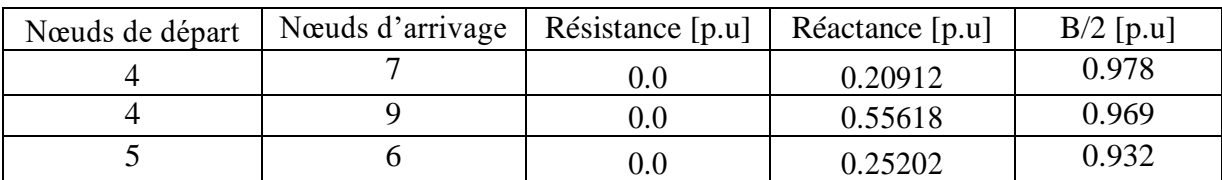

**Tableau A.1.4** Paramètres des générateurs.

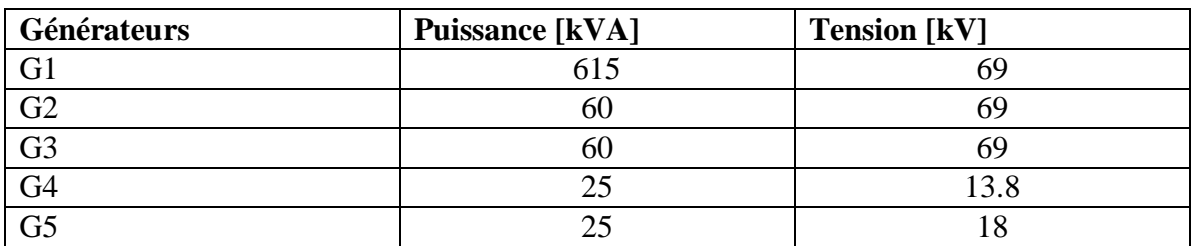

## **A.2 Les paramètres de la génératrice asynchrone double alimentation**

**Tableau A.2.1** Les valeurs nominale

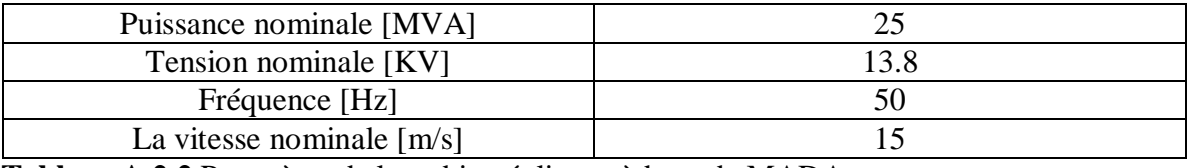

 **Tableau A.2.2** Paramètre de la turbine éolienne à base de MADA

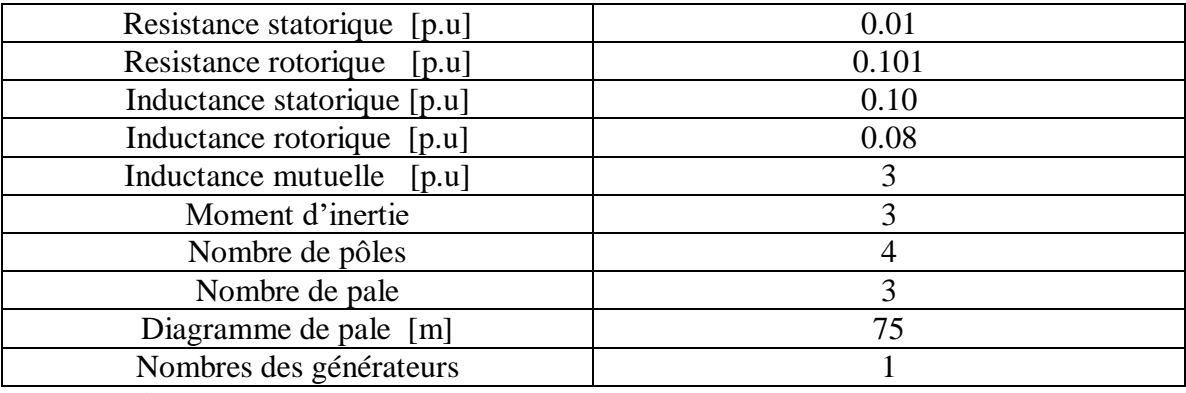

**Tableau A.2.3** Paramètres du vent.

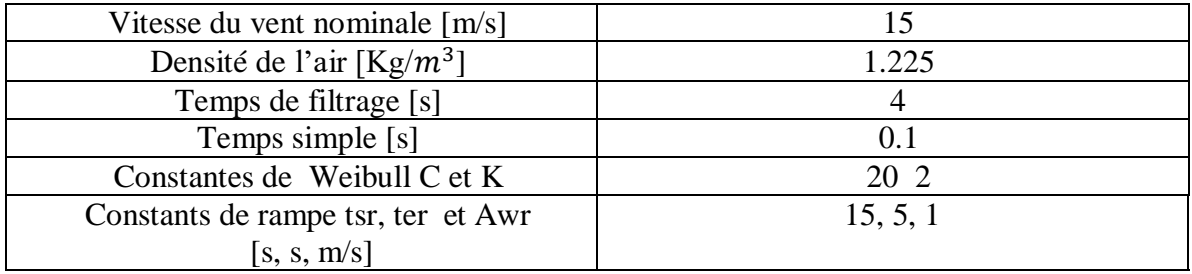